#### **Intellectual Property Rights Notice for Open Specifications Documentation**

- **Technical Documentation.** Microsoft publishes Open Specifications documentation for protocols, file formats, languages, standards as well as overviews of the interaction among each of these technologies.
- **Copyrights.** This documentation is covered by Microsoft copyrights. Regardless of any other terms that are contained in the terms of use for the Microsoft website that hosts this documentation, you may make copies of it in order to develop implementations of the technologies described in the Open Specifications and may distribute portions of it in your implementations using these technologies or your documentation as necessary to properly document the implementation. You may also distribute in your implementation, with or without modification, any schema, IDL's, or code samples that are included in the documentation. This permission also applies to any documents that are referenced in the Open Specifications.
- **No Trade Secrets.** Microsoft does not claim any trade secret rights in this documentation.
- **Patents.** Microsoft has patents that may cover your implementations of the technologies described in the Open Specifications. Neither this notice nor Microsoft's delivery of the documentation grants any licenses under those or any other Microsoft patents. However, a given Open Specification may be covered by Microsoft [Open Specification Promise](http://go.microsoft.com/fwlink/?LinkId=214445) or the [Community](http://go.microsoft.com/fwlink/?LinkId=214448)  [Promise.](http://go.microsoft.com/fwlink/?LinkId=214448) If you would prefer a written license, or if the technologies described in the Open Specifications are not covered by the Open Specifications Promise or Community Promise, as applicable, patent licenses are available by contacting ipla@microsoft.com.
- **Trademarks.** The names of companies and products contained in this documentation may be covered by trademarks or similar intellectual property rights. This notice does not grant any licenses under those rights. For a list of Microsoft trademarks, visit [www.microsoft.com/trademarks.](http://www.microsoft.com/trademarks)
- **Fictitious Names.** The example companies, organizations, products, domain names, e-mail addresses, logos, people, places, and events depicted in this documentation are fictitious. No association with any real company, organization, product, domain name, email address, logo, person, place, or event is intended or should be inferred.

**Reservation of Rights.** All other rights are reserved, and this notice does not grant any rights other than specifically described above, whether by implication, estoppel, or otherwise.

**Tools.** The Open Specifications do not require the use of Microsoft programming tools or programming environments in order for you to develop an implementation. If you have access to Microsoft programming tools and environments you are free to take advantage of them. Certain Open Specifications are intended for use in conjunction with publicly available standard specifications and network programming art, and assumes that the reader either is familiar with the aforementioned material or has immediate access to it.

*[MS-SPASA] — v20130726 SharePoint Analytics Service Application Protocol* 

*Copyright © 2013 Microsoft Corporation.* 

# **Revision Summary**

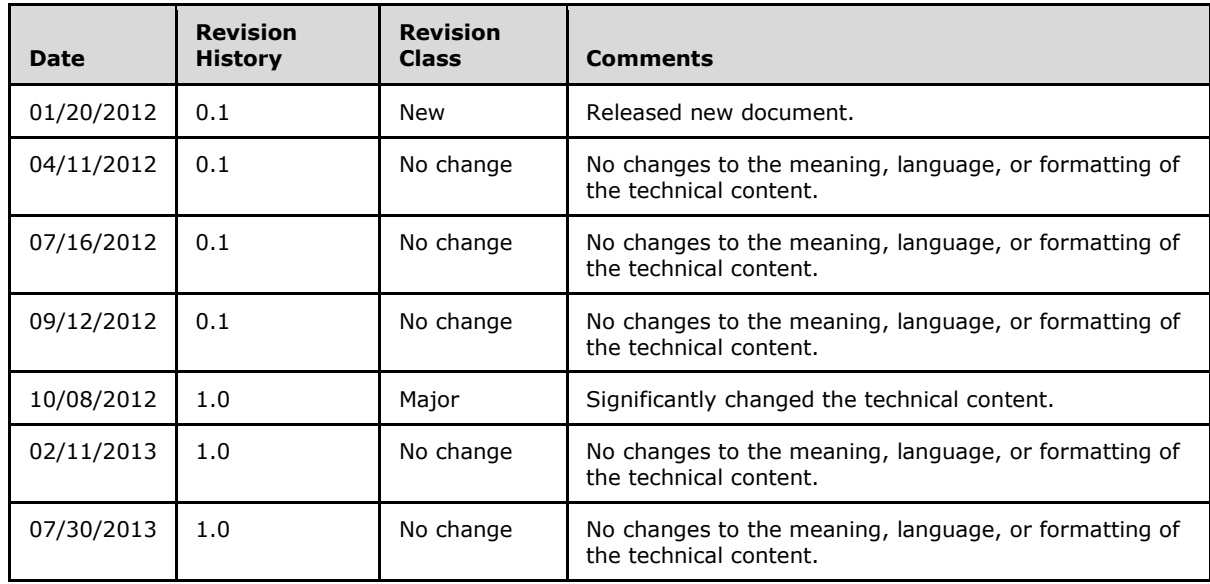

*[MS-SPASA] — v20130726 SharePoint Analytics Service Application Protocol* 

*Copyright © 2013 Microsoft Corporation.* 

# **Table of Contents**

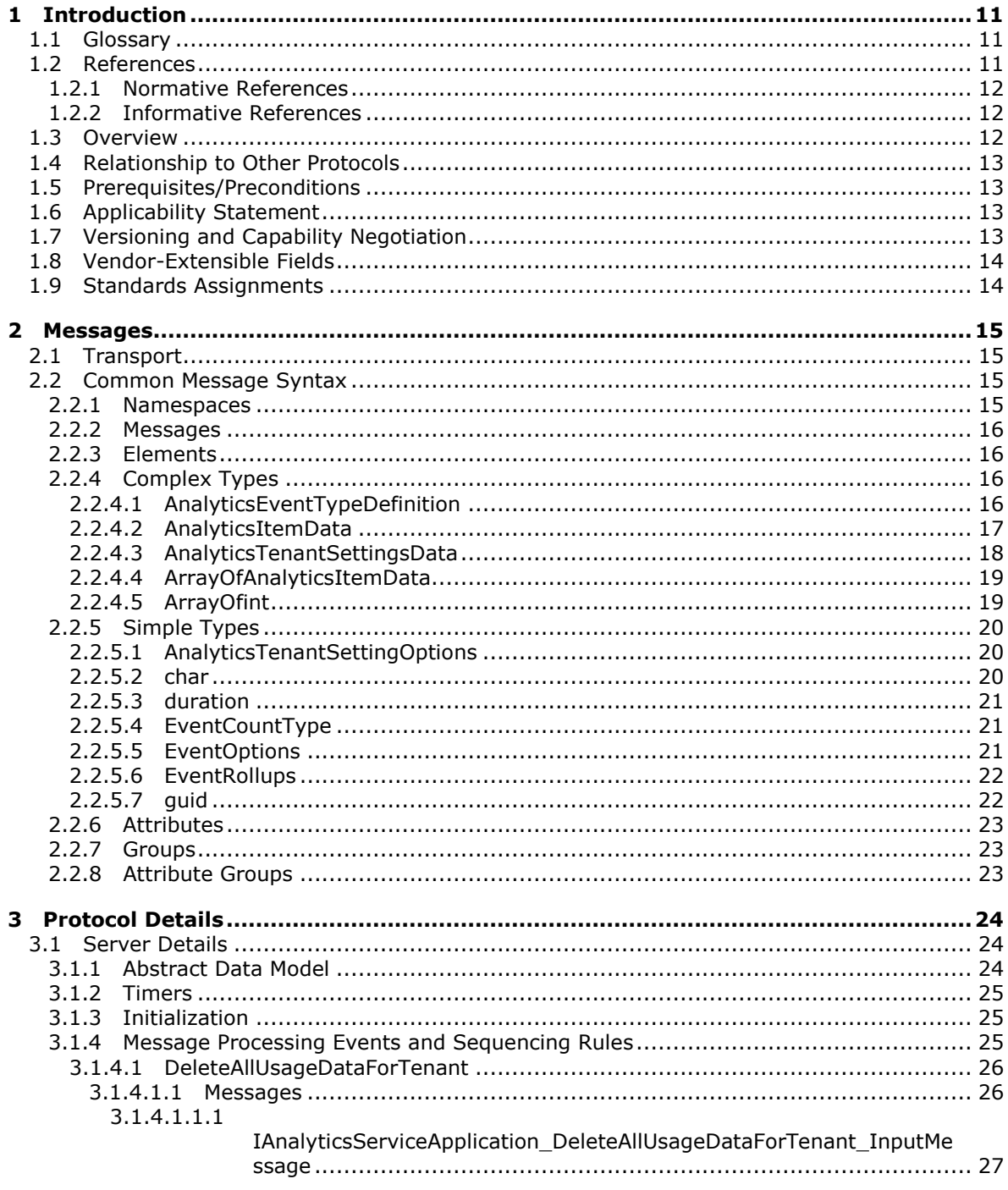

 $[MS-SPASA] - v20130726$ SharePoint Analytics Service Application Protocol

Copyright © 2013 Microsoft Corporation.

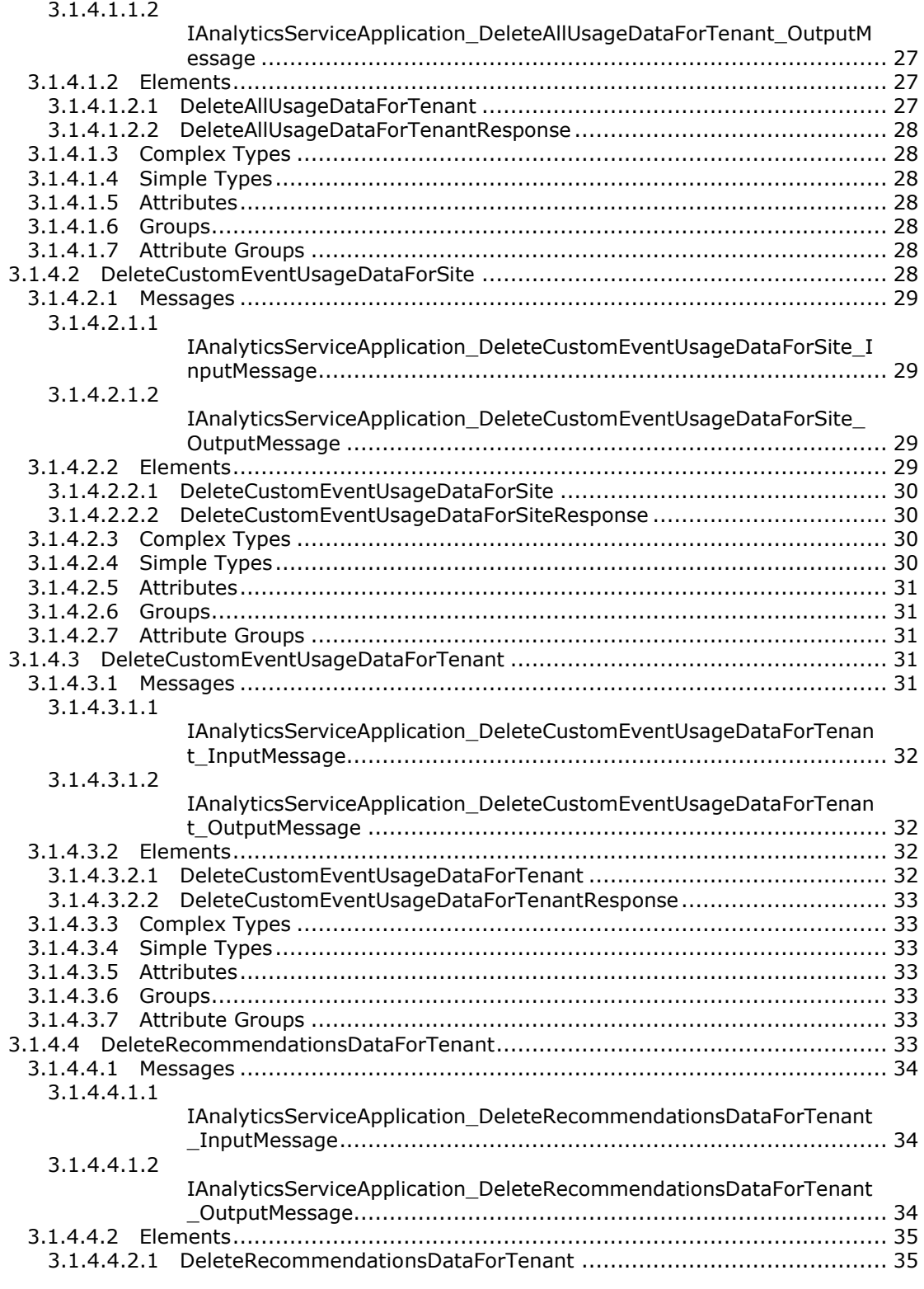

*Copyright © 2013 Microsoft Corporation.* 

*Release: July 30, 2013* 

*4 / 118*

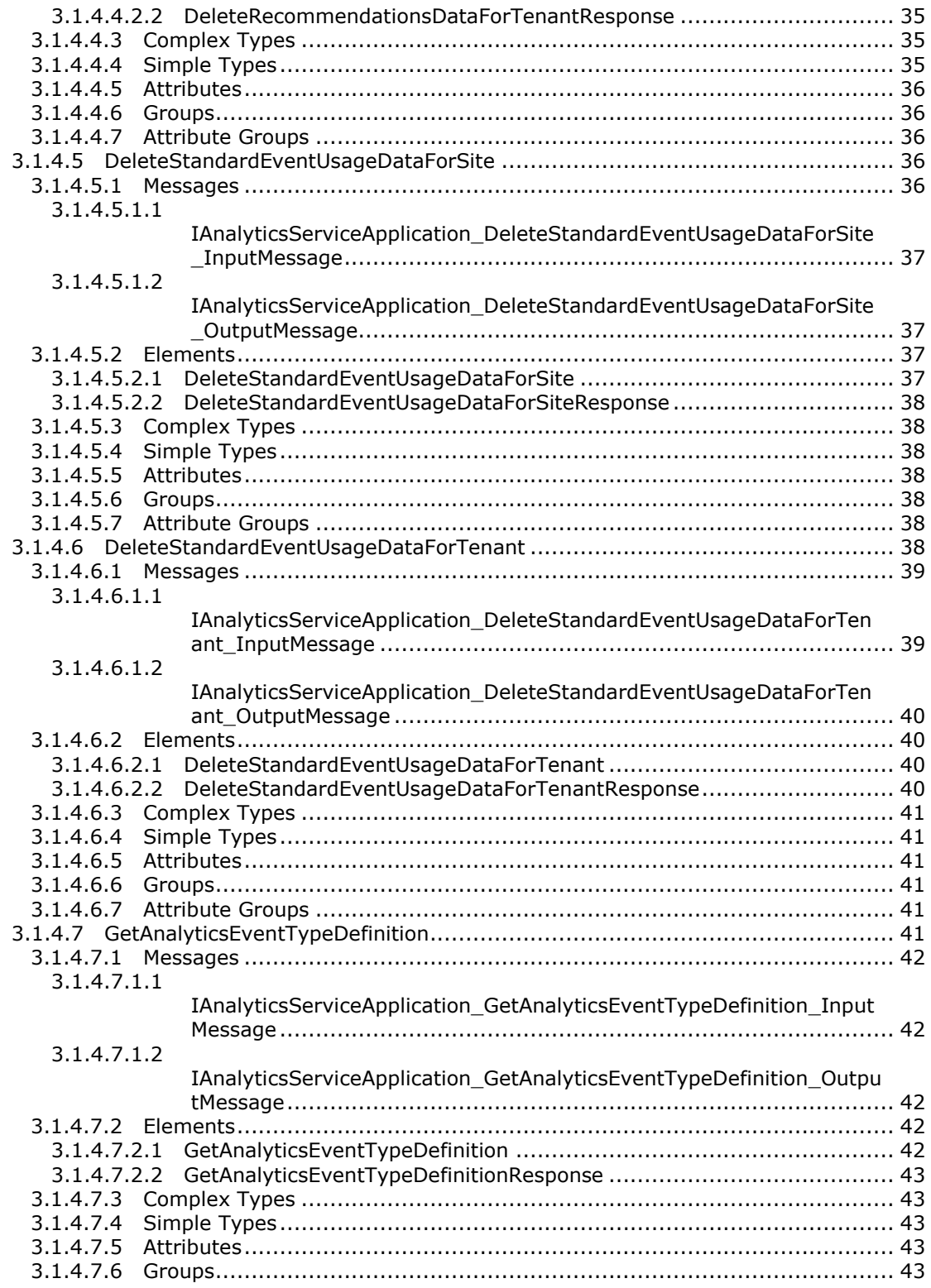

*Copyright © 2013 Microsoft Corporation.* 

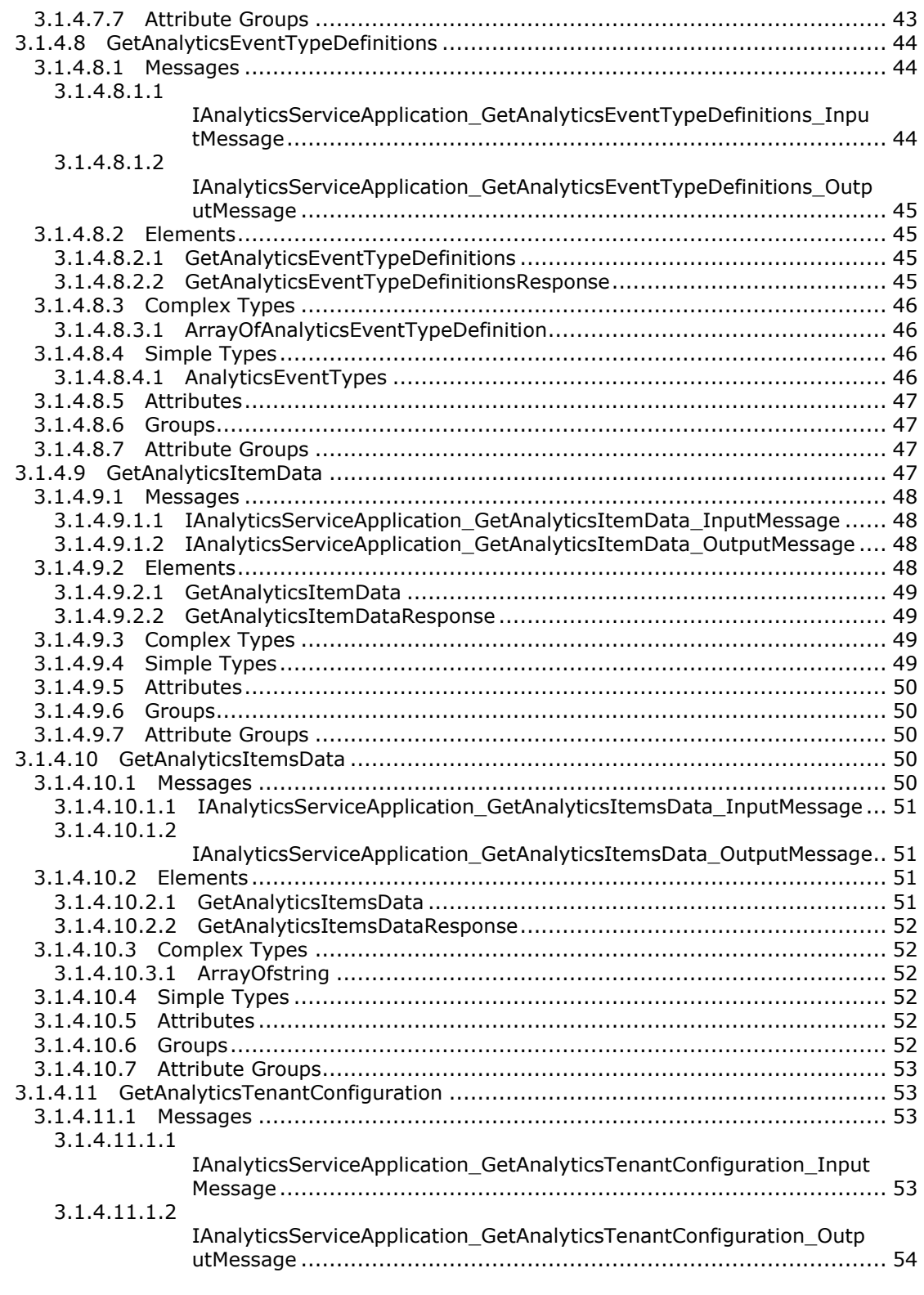

*Copyright © 2013 Microsoft Corporation.* 

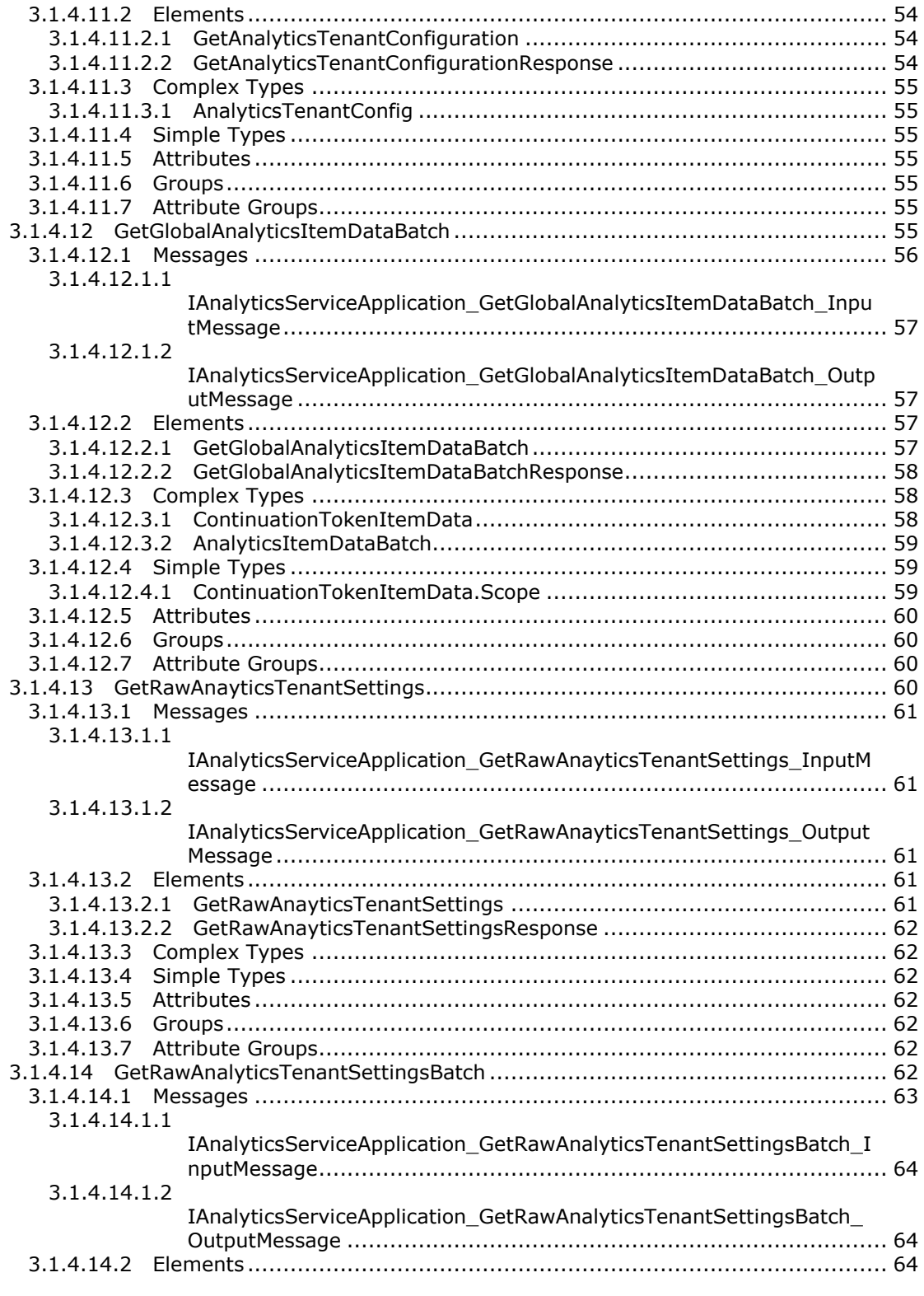

*Copyright © 2013 Microsoft Corporation.* 

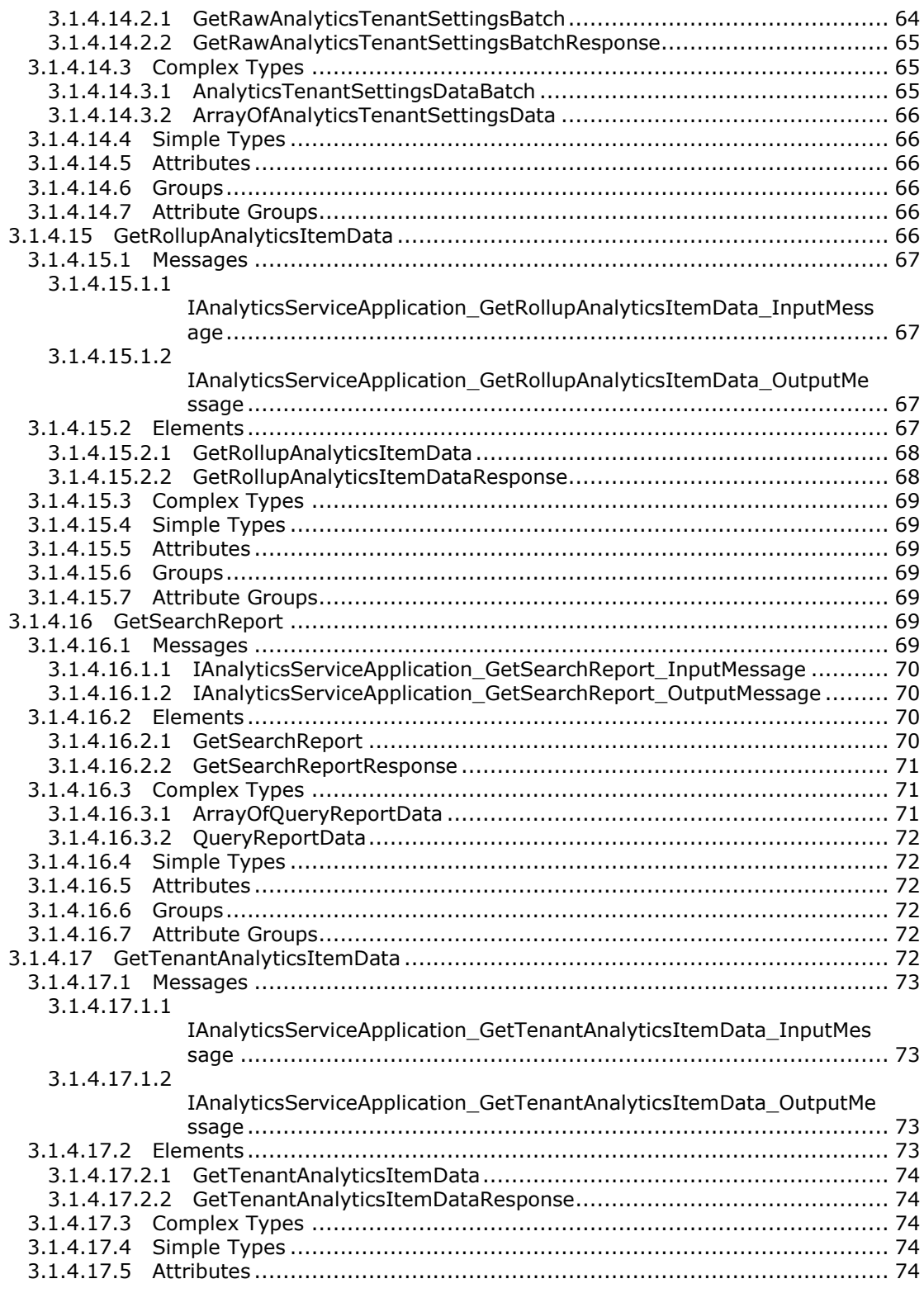

Copyright © 2013 Microsoft Corporation.

Release: July 30, 2013

 $8/118$ 

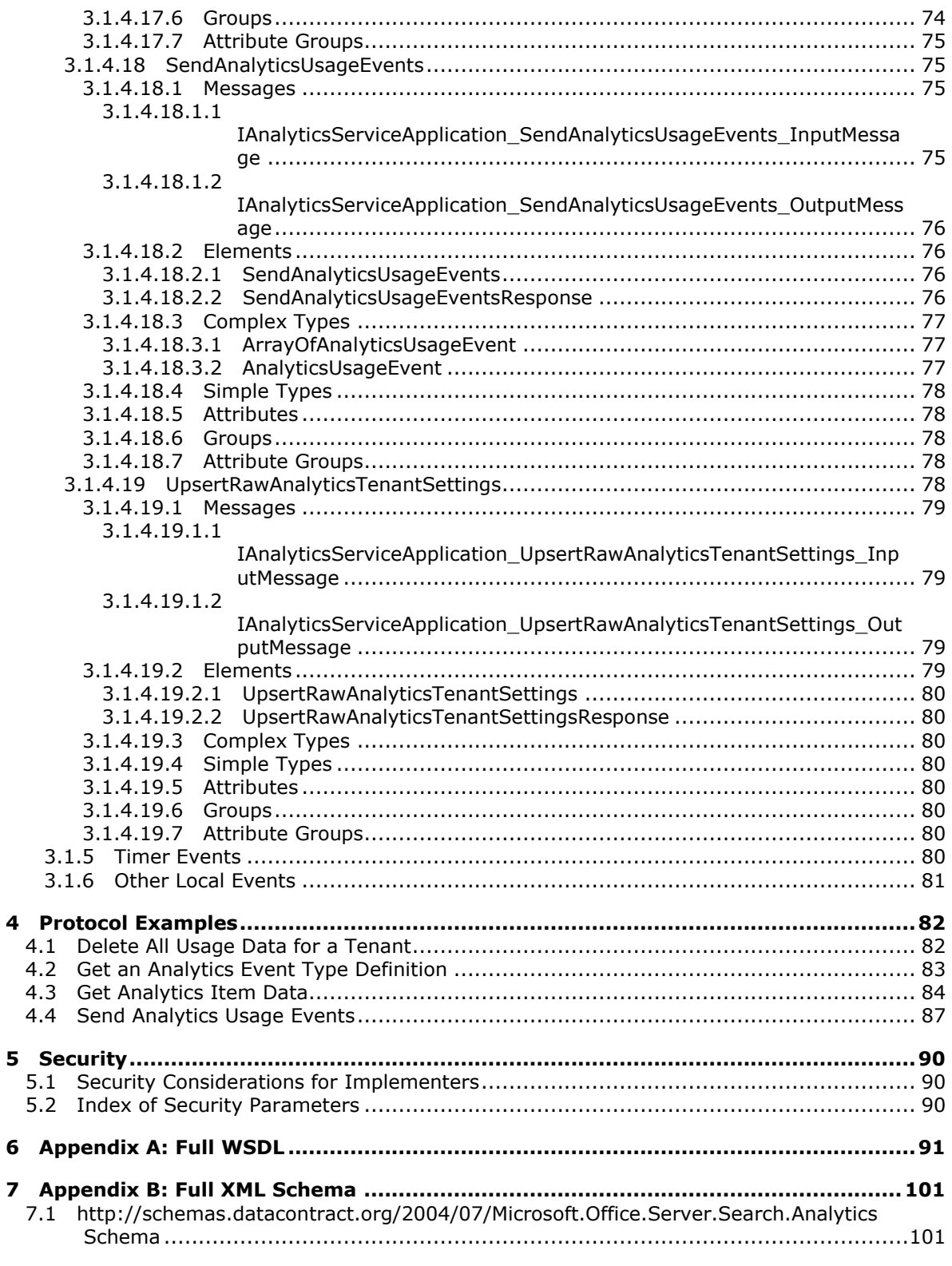

Copyright © 2013 Microsoft Corporation.

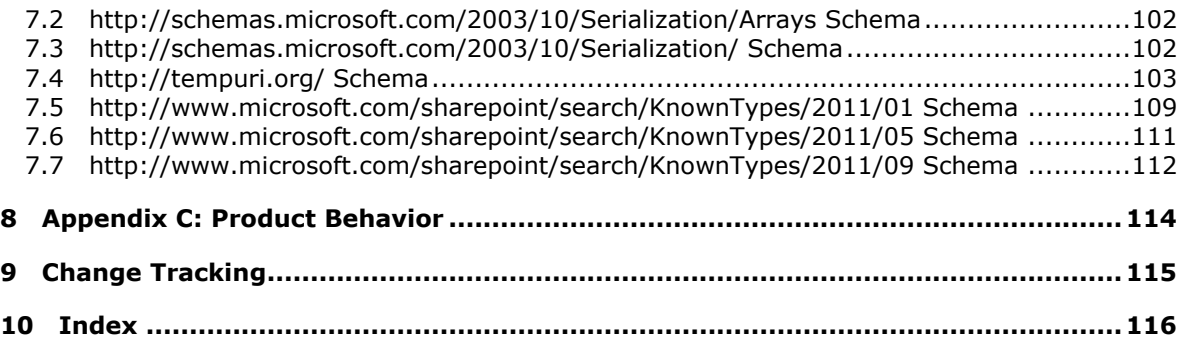

*Copyright © 2013 Microsoft Corporation.* 

*Release: July 30, 2013* 

*10 / 118*

# <span id="page-10-0"></span>**1 Introduction**

A protocol client uses the SharePoint Analytics Service Application Protocol to send usage events for processing by a protocol server and to retrieve aggregated usage information from a protocol server.

Sections 1.8, 2, and 3 of this specification are normative and can contain the terms MAY, SHOULD, MUST, MUST NOT, and SHOULD NOT as defined in RFC 2119. Sections 1.5 and 1.9 are also normative but cannot contain those terms. All other sections and examples in this specification are informative.

# <span id="page-10-1"></span>**1.1 Glossary**

The following terms are defined in [\[MS-GLOS\]:](%5bMS-GLOS%5d.pdf)

```
GUID
Hypertext Transfer Protocol (HTTP)
Hypertext Transfer Protocol over Secure Sockets Layer (HTTPS)
SOAP
SOAP action
SOAP body
SOAP fault
Transmission Control Protocol (TCP)
Unicode
XML namespace
```
The following terms are defined in [\[MS-OFCGLOS\]:](%5bMS-OFCGLOS%5d.pdf)

```
rollup
search query
site
tenant
timestamp
Web Services Description Language (WSDL)
website
WSDL message
WSDL operation
XML namespace prefix
XML schema
```
The following terms are specific to this document:

**MAY, SHOULD, MUST, SHOULD NOT, MUST NOT:** These terms (in all caps) are used as described in [\[RFC2119\].](http://go.microsoft.com/fwlink/?LinkId=90317) All statements of optional behavior use either MAY, SHOULD, or SHOULD NOT.

#### <span id="page-10-2"></span>**1.2 References**

References to Microsoft Open Specifications documentation do not include a publishing year because links are to the latest version of the technical documents, which are updated frequently. References to other documents include a publishing year when one is available.

*[MS-SPASA] — v20130726 SharePoint Analytics Service Application Protocol* 

*Copyright © 2013 Microsoft Corporation.* 

*Release: July 30, 2013* 

*11 / 118*

# <span id="page-11-0"></span>**1.2.1 Normative References**

We conduct frequent surveys of the normative references to assure their continued availability. If you have any issue with finding a normative reference, please contact [dochelp@microsoft.com.](mailto:dochelp@microsoft.com) We will assist you in finding the relevant information. Please check the archive site, [http://msdn2.microsoft.com/en-us/library/E4BD6494-06AD-4aed-9823-445E921C9624,](http://msdn2.microsoft.com/en-us/library/E4BD6494-06AD-4aed-9823-445E921C9624) as an additional source.

[MS-SPSTWS] Microsoft Corporation, ["SharePoint Security Token Service Web Service Protocol"](%5bMS-SPSTWS%5d.pdf).

[RFC2119] Bradner, S., "Key words for use in RFCs to Indicate Requirement Levels", BCP 14, RFC 2119, March 1997, [http://www.rfc-editor.org/rfc/rfc2119.txt](http://go.microsoft.com/fwlink/?LinkId=90317)

[RFC2616] Fielding, R., Gettys, J., Mogul, J., et al., "Hypertext Transfer Protocol -- HTTP/1.1", RFC 2616, June 1999, [http://www.ietf.org/rfc/rfc2616.txt](http://go.microsoft.com/fwlink/?LinkId=90372)

[SOAP1.1] Box, D., Ehnebuske, D., Kakivaya, G., et al., "Simple Object Access Protocol (SOAP) 1.1", May 2000, [http://www.w3.org/TR/2000/NOTE-SOAP-20000508/](http://go.microsoft.com/fwlink/?LinkId=90520)

[SOAP1.2/1] Gudgin, M., Hadley, M., Mendelsohn, N., Moreau, J., and Nielsen, H.F., "SOAP Version 1.2 Part 1: Messaging Framework", W3C Recommendation, June 2003, [http://www.w3.org/TR/2003/REC-soap12-part1-20030624](http://go.microsoft.com/fwlink/?LinkId=90521)

[WSDL] Christensen, E., Curbera, F., Meredith, G., and Weerawarana, S., "Web Services Description Language (WSDL) 1.1", W3C Note, March 2001, [http://www.w3.org/TR/2001/NOTE-wsdl-20010315](http://go.microsoft.com/fwlink/?LinkId=90577)

[XMLNS] Bray, T., Hollander, D., Layman, A., et al., Eds., "Namespaces in XML 1.0 (Third Edition)", W3C Recommendation, December 2009, [http://www.w3.org/TR/2009/REC-xml-names-20091208/](http://go.microsoft.com/fwlink/?LinkId=191840)

[XMLSCHEMA1] Thompson, H.S., Beech, D., Maloney, M., Eds., and Mendelsohn, N., Ed., "XML Schema Part 1: Structures", W3C Recommendation, May 2001, [http://www.w3.org/TR/2001/REC](http://go.microsoft.com/fwlink/?LinkId=90608)[xmlschema-1-20010502/](http://go.microsoft.com/fwlink/?LinkId=90608)

[XMLSCHEMA2] Biron, P.V., and Malhotra, A., Eds., "XML Schema Part 2: Datatypes", W3C Recommendation, May 2001, [http://www.w3.org/TR/2001/REC-xmlschema-2-20010502/](http://go.microsoft.com/fwlink/?LinkId=90610)

#### <span id="page-11-1"></span>**1.2.2 Informative References**

[MS-GLOS] Microsoft Corporation, ["Windows Protocols Master Glossary"](%5bMS-GLOS%5d.pdf).

[MS-OFCGLOS] Microsoft Corporation, ["Microsoft Office Master Glossary"](%5bMS-OFCGLOS%5d.pdf).

[MS-SPTWS] Microsoft Corporation, ["Service Platform Topology Web Service Protocol"](%5bMS-SPTWS%5d.pdf).

[RFC2818] Rescorla, E., "HTTP Over TLS", RFC 2818, May 2000, [http://www.ietf.org/rfc/rfc2818.txt](http://go.microsoft.com/fwlink/?LinkId=90383)

[SOAP1.2/2] Gudgin, M., Hadley, M., Mendelsohn, N., Moreau, J., and Nielsen, H.F., "SOAP Version 1.2 Part 2: Adjuncts", W3C Recommendation, June 2003, [http://www.w3.org/TR/2003/REC-soap12](http://go.microsoft.com/fwlink/?LinkId=90522) [part2-20030624](http://go.microsoft.com/fwlink/?LinkId=90522)

#### <span id="page-11-2"></span>**1.3 Overview**

This protocol enables a protocol client to send usage events to the protocol server. The protocol server performs implementation specific aggregation of those events and produces historical usage information based on those events. This protocol further enables a protocol client to retrieve the aggregated usage information from the protocol server. A typical scenario for using this protocol is a reporting application that allows the users to visualize the usage of an item during its lifetime.

*[MS-SPASA] — v20130726 SharePoint Analytics Service Application Protocol* 

*Copyright © 2013 Microsoft Corporation.* 

#### <span id="page-12-0"></span>**1.4 Relationship to Other Protocols**

This protocol uses the **[SOAP](%5bMS-GLOS%5d.pdf)** message protocol for formatting request and response messages, as described in [\[SOAP1.1\],](http://go.microsoft.com/fwlink/?LinkId=90520) [\[SOAP1.2/1\]](http://go.microsoft.com/fwlink/?LinkId=90521) and [\[SOAP1.2/2\].](http://go.microsoft.com/fwlink/?LinkId=90522) It transmits those messages by using **[HTTP](%5bMS-GLOS%5d.pdf)**, as described in [\[RFC2616\],](http://go.microsoft.com/fwlink/?LinkId=90372) or **[Hypertext Transfer Protocol over Secure Sockets Layer](%5bMS-GLOS%5d.pdf)  [\(HTTPS\)](%5bMS-GLOS%5d.pdf)**, as described in [\[RFC2818\].](http://go.microsoft.com/fwlink/?LinkId=90383)

The following diagram shows the underlying messaging and transport stack used by the protocol:

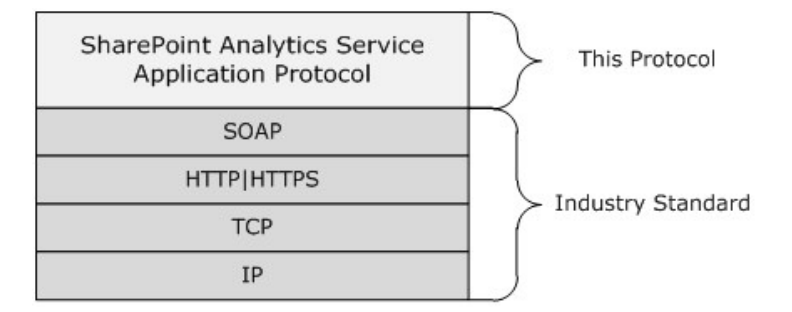

#### **Figure 1: This protocol in relation to other protocols**

#### <span id="page-12-1"></span>**1.5 Prerequisites/Preconditions**

This protocol operates against a protocol server that exposes one or more endpoint URIs that are known by protocol clients. The endpoint URI of the protocol server and the transport that is used by the protocol server are either known by the protocol client or obtained by using the discovery mechanism that is described in [\[MS-SPTWS\].](%5bMS-SPTWS%5d.pdf)

The protocol client obtains the requisite ApplicationClassId and ApplicationVersion values and the endpoint URI of the protocol server that provides the discovery mechanism, as described in [MS-SPTWS], by means that are independent of either protocol.

This protocol requires the protocol client to have appropriate permission to call the methods on the protocol server.

The protocol client implements the token-based security mechanisms that are required by the protocol server and related security protocols, as described in [\[MS-SPSTWS\].](%5bMS-SPSTWS%5d.pdf)

#### <span id="page-12-2"></span>**1.6 Applicability Statement**

This protocol is intended for use by protocol clients and protocol servers that are connected by highbandwidth, low-latency network connections.

The methods for sending data were designed to work with batches of 100 or fewer events.

#### <span id="page-12-3"></span>**1.7 Versioning and Capability Negotiation**

This document covers versioning issues in the following areas:

- **Supported Transports:** This protocol can be implemented by using transports that support sending SOAP messages, as specified in section 2.1.
- **Protocol Versions:** This protocol is not versioned.
- **Capability Negotiation:** This protocol does not support version negotiation.

*Copyright © 2013 Microsoft Corporation.* 

# <span id="page-13-0"></span>**1.8 Vendor-Extensible Fields**

None.

#### <span id="page-13-1"></span>**1.9 Standards Assignments**

None.

*[MS-SPASA] — v20130726 SharePoint Analytics Service Application Protocol* 

*Copyright © 2013 Microsoft Corporation.* 

# <span id="page-14-0"></span>**2 Messages**

# <span id="page-14-1"></span>**2.1 Transport**

Protocol servers MUST support SOAP over HTTP, HTTPS, or **[TCP](%5bMS-GLOS%5d.pdf)**.

All protocol messages MUST be transported by using HTTP or TCP bindings at the transport level.

Protocol messages MUST be formatted as specified in either [\[SOAP1.1\]](http://go.microsoft.com/fwlink/?LinkId=90520) section 4 or [\[SOAP1.2/1\]](http://go.microsoft.com/fwlink/?LinkId=90521) section 5. Protocol server faults MUST be returned by using HTTP status codes, as specified in [\[RFC2616\]](http://go.microsoft.com/fwlink/?LinkId=90372) section 10, or **[SOAP faults](%5bMS-GLOS%5d.pdf)**, as specified in [\[SOAP1.1\]](http://go.microsoft.com/fwlink/?LinkId=90520) section 4.4 or [\[SOAP1.2/1\]](http://go.microsoft.com/fwlink/?LinkId=90521) section 5.4.

If the HTTPS transport is used, a server certificate MUST be deployed.

This protocol can transmit an additional SOAP header, the ServiceContext header, as described in [\[MS-SPSTWS\].](%5bMS-SPSTWS%5d.pdf)

This protocol does not define any means for activating a protocol server or protocol client. The protocol server MUST be configured and begin listening in an implementation-specific way. In addition, the protocol client MUST know the format and transport that is used by the server—for example, the SOAP format over an HTTP transport.

# <span id="page-14-2"></span>**2.2 Common Message Syntax**

This section contains common structures used by this protocol. The syntax of the structures uses **[XML schema](%5bMS-OFCGLOS%5d.pdf)**, as specified in [\[XMLSCHEMA1\]](http://go.microsoft.com/fwlink/?LinkId=90608) and [\[XMLSCHEMA2\],](http://go.microsoft.com/fwlink/?LinkId=90610) and WSDL, as specified in [\[WSDL\].](http://go.microsoft.com/fwlink/?LinkId=90577)

#### <span id="page-14-3"></span>**2.2.1 Namespaces**

This specification defines and references various **[XML namespaces](%5bMS-GLOS%5d.pdf)** using the mechanisms specified in [\[XMLNS\].](http://go.microsoft.com/fwlink/?LinkId=195065) Although this specification associates a specific **[XML namespace prefix](%5bMS-OFCGLOS%5d.pdf)** for each XML namespace that is used, the choice of any particular XML namespace prefix is implementationspecific and not significant for interoperability.

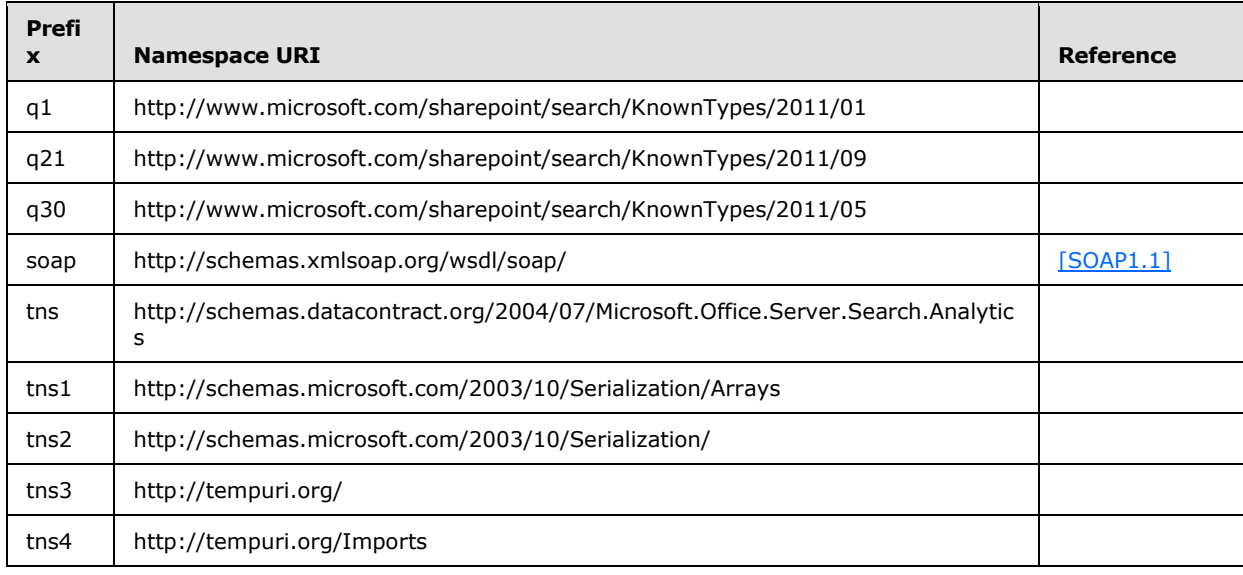

*[MS-SPASA] — v20130726 SharePoint Analytics Service Application Protocol* 

*Copyright © 2013 Microsoft Corporation.* 

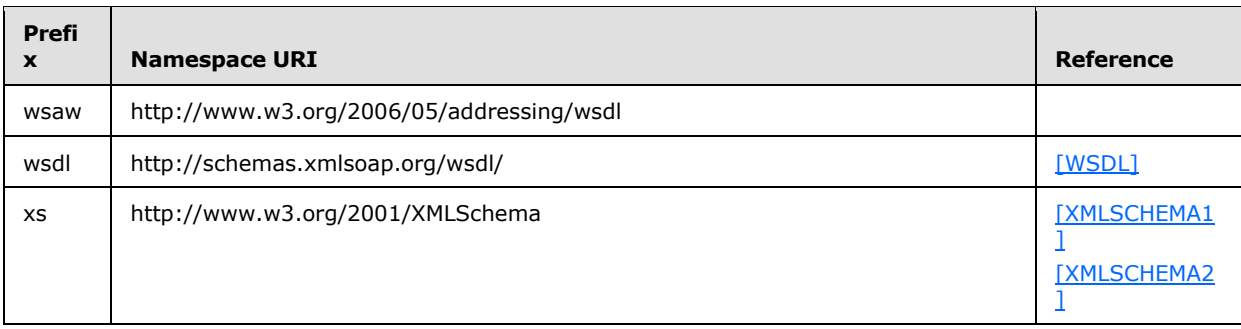

#### <span id="page-15-0"></span>**2.2.2 Messages**

This specification does not define any common **[WSDL message](%5bMS-OFCGLOS%5d.pdf)** definitions.

#### <span id="page-15-1"></span>**2.2.3 Elements**

This specification does not define any common XML schema element definitions.

#### <span id="page-15-2"></span>**2.2.4 Complex Types**

The following table summarizes the set of common XML schema complex type definitions defined by this specification. XML schema complex type definitions that are specific to a particular operation are described with the operation.

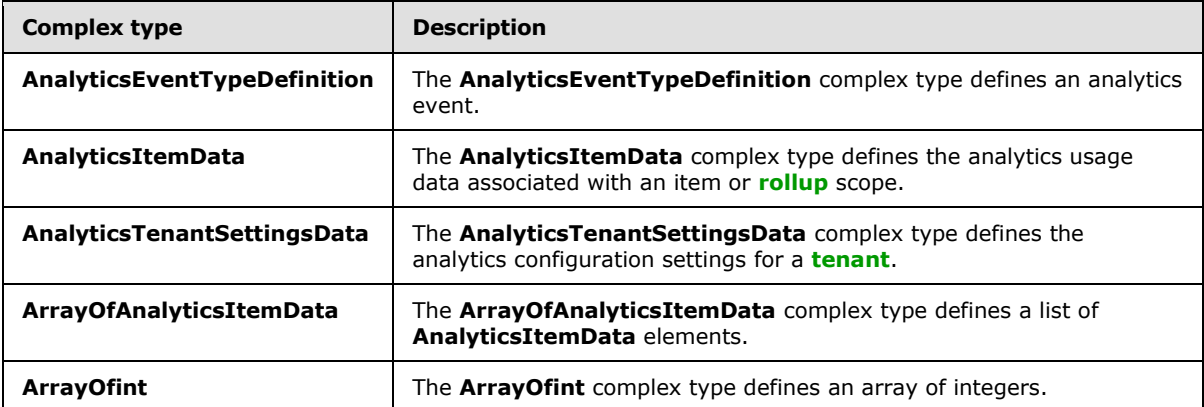

#### <span id="page-15-3"></span>**2.2.4.1 AnalyticsEventTypeDefinition**

**Namespace:** http://www.microsoft.com/sharepoint/search/KnownTypes/2011/01

The **AnalyticsEventTypeDefinition** complex type defines an analytics event.

```
<xs:complexType name="AnalyticsEventTypeDefinition" 
xmlns:xs="http://www.w3.org/2001/XMLSchema">
  <xs:sequence>
    <xs:element 
xmlns:tns="http://schemas.datacontract.org/2004/07/Microsoft.Office.Server.Search.Analytics" 
minOccurs="0" name="AggregationType" type="tns:EventCountType"/>
 <xs:element minOccurs="0" name="AppEventTypeId" type="tns2:guid"/>
    <xs:element minOccurs="0" name="ApplicationName" nillable="true" type="xs:string"/>
```
*[MS-SPASA] — v20130726 SharePoint Analytics Service Application Protocol* 

*Copyright © 2013 Microsoft Corporation.* 

```
 <xs:element minOccurs="0" name="EventName" nillable="true" type="xs:string"/>
     <xs:element minOccurs="0" name="EventTypeId" type="xs:int"/>
     <xs:element 
xmlns:tns="http://schemas.datacontract.org/2004/07/Microsoft.Office.Server.Search.Analytics" 
minOccurs="0" name="Options" type="tns:EventOptions"/>
     <xs:element minOccurs="0" name="RecentPopularityTimeframe" type="xs:int"/>
     <xs:element minOccurs="0" name="RecommendationWeight" type="xs:int"/>
     <xs:element minOccurs="0" name="RelevanceWeight" type="xs:int"/>
     <xs:element 
xmlns:tns="http://schemas.datacontract.org/2004/07/Microsoft.Office.Server.Search.Analytics" 
minOccurs="0" name="Rollups" type="tns:EventRollups"/>
    <xs:element minOccurs="0" name="TailTrimming" type="xs:int"/>
     <xs:element minOccurs="0" name="TenantId" type="tns2:guid"/>
  </xs:sequence>
</xs:complexType>
```
**AggregationType:** The type of aggregation to use for this event type.

**AppEventTypeId:** The identifier of the application registering the event type.

**ApplicationName:** The name of the application registering the event type.

**EventName:** The human-readable name of the event type.

**EventTypeId:** The identifier of the event type.

**Options:** Additional options for this event type.

**RecentPopularityTimeframe:** The timeframe for recent popularity for the event type.

**RecommendationWeight:** The weight this event type is given when considered for calculating recommended items.

**RelevanceWeight:** The weight this event type is given when considered for calculating relevant items.

**Rollups:** The rollup aggregations that can be calculated for this event type.

**TailTrimming:** The minimum number of events required to be considered at all for aggregations.

**TenantId:** The identifier of the tenant associated with this event type.

#### <span id="page-16-0"></span>**2.2.4.2 AnalyticsItemData**

**Namespace:** http://www.microsoft.com/sharepoint/search/KnownTypes/2011/01

The **AnalyticsItemData** complex type defines the analytics usage data associated with an item or rollup scope.

```
<xs:complexType name="AnalyticsItemData" xmlns:xs="http://www.w3.org/2001/XMLSchema">
  <xs:sequence>
    <xs:element minOccurs="0" name="CurrentDate" type="xs:dateTime"/>
     <xs:element xmlns:tns1="http://schemas.microsoft.com/2003/10/Serialization/Arrays" 
minOccurs="0" name="DailyHits" nillable="true" type="tns1:ArrayOfint"/>
    <xs:element xmlns:tns1="http://schemas.microsoft.com/2003/10/Serialization/Arrays" 
minOccurs="0" name="DailyUniqueUsers" nillable="true" type="tns1:ArrayOfint"/>
    <xs:element minOccurs="0" name="EventType" type="xs:int"/>
    <xs:element minOccurs="0" name="ItemId" nillable="true" type="xs:string"/>
```
*[MS-SPASA] — v20130726 SharePoint Analytics Service Application Protocol* 

*Copyright © 2013 Microsoft Corporation.* 

```
 <xs:element minOccurs="0" name="LastProcessingHits" type="xs:int"/>
    <xs:element minOccurs="0" name="LastProcessingTime" type="xs:dateTime"/>
    <xs:element minOccurs="0" name="LastProcessingUniqueUsers" type="xs:int"/>
    <xs:element xmlns:tns1="http://schemas.microsoft.com/2003/10/Serialization/Arrays" 
minOccurs="0" name="MonthlyHits" nillable="true" type="tns1:ArrayOfint"/>
    <xs:element xmlns:tns1="http://schemas.microsoft.com/2003/10/Serialization/Arrays" 
minOccurs="0" name="MonthlyUniqueUsers" nillable="true" type="tns1:ArrayOfint"/>
    <xs:element minOccurs="0" name="ScopeId" nillable="true" type="tns2:guid"/>
    <xs:element minOccurs="0" name="SiteId" type="tns2:guid"/>
    <xs:element minOccurs="0" name="TenantId" type="tns2:guid"/>
    <xs:element minOccurs="0" name="TotalHits" type="xs:int"/>
     <xs:element minOccurs="0" name="TotalUniqueUsers" type="xs:int"/>
   </xs:sequence>
</xs:complexType>
```
**CurrentDate:** The date when the analytics usage data was retrieved.

**DailyHits:** The raw historical hit data by day for the item or rollup scope.

**DailyUniqueUsers:** The raw historical unique user data by day for the item or rollup scope.

**EventType:** The identifier of the event type.

**ItemId:** The identifier of the item.

**LastProcessingHits:** The hit count for the associated item in the last processing interval.

**LastProcessingTime:** The last time that events for the associated item were aggregated.

**LastProcessingUniqueUsers:** The unique user count for the associated item in the last processing interval.

**MonthlyHits:** The raw historical hit data by month for the item or rollup scope.

**MonthlyUniqueUsers:** The raw historical unique user data by month for the item or rollup scope.

**ScopeId:** The identifier of an application-specific rollup scope.

**SiteId:** The identifier of the **[Web site \(2\)](%5bMS-OFCGLOS%5d.pdf)**.

**TenantId:** The identifier of the tenant.

**TotalHits:** The lifetime hit count.

**TotalUniqueUsers:** The lifetime unique user count.

#### <span id="page-17-0"></span>**2.2.4.3 AnalyticsTenantSettingsData**

**Namespace:** http://www.microsoft.com/sharepoint/search/KnownTypes/2011/09

The **AnalyticsTenantSettingsData** complex type defines the analytics configuration settings for a tenant.

```
<xs:complexType name="AnalyticsTenantSettingsData" 
xmlns:xs="http://www.w3.org/2001/XMLSchema">
  <xs:sequence>
    <xs:element minOccurs="0" name="EventFilters" nillable="true" type="xs:base64Binary"/>
```
*[MS-SPASA] — v20130726 SharePoint Analytics Service Application Protocol* 

*Copyright © 2013 Microsoft Corporation.* 

```
 <xs:element minOccurs="0" name="EventTypeDefinitions" nillable="true" 
type="xs:base64Binary"/>
     <xs:element minOccurs="0" name="LastUpdateTime" type="xs:dateTime"/>
     <xs:element minOccurs="0" name="Options" type="q21:AnalyticsTenantSettingOptions"/>
     <xs:element minOccurs="0" name="TenantId" type="tns2:guid"/>
     <xs:element minOccurs="0" name="Version" type="xs:int"/>
  </xs:sequence>
</xs:complexType>
```
**EventFilters:** A serialized collection of all event filters for this tenant.

**EventTypeDefinitions:** A serialized collection of event type definitions for this tenant.

**LastUpdateTime:** A timestamp of the most recent time the configuration settings for the tenant were updated.

**Options:** Configuration options for the tenant. This must be a combination of one or more of the values defined in the **AnalyticsTenantSettingOptions** simple type, as specified in Section [2.2.5.1.](#page-19-3)

**TenantId:** The identifier of the tenant.

**Version:** The version number of the settings.

#### <span id="page-18-0"></span>**2.2.4.4 ArrayOfAnalyticsItemData**

**Namespace:** http://www.microsoft.com/sharepoint/search/KnownTypes/2011/01

The **ArrayOfAnalyticsItemData** complex type defines a list of **AnalyticsItemData** elements.

```
<xs:complexType name="ArrayOfAnalyticsItemData" xmlns:xs="http://www.w3.org/2001/XMLSchema">
  <xs:sequence>
    <xs:element minOccurs="0" maxOccurs="unbounded" name="AnalyticsItemData" nillable="true" 
type="q1:AnalyticsItemData"/>
  </xs:sequence>
</xs:complexType>
```
**AnalyticsItemData:** Analytics usage data associated with an item or rollup scope.

#### <span id="page-18-1"></span>**2.2.4.5 ArrayOfint**

**Namespace:** http://schemas.microsoft.com/2003/10/Serialization/Arrays

The **ArrayOfint** complex type defines an array of integers.

```
<xs:complexType name="ArrayOfint" xmlns:xs="http://www.w3.org/2001/XMLSchema">
  <xs:sequence>
     <xs:element minOccurs="0" maxOccurs="unbounded" name="int" type="xs:int"/>
  </xs:sequence>
</xs:complexType>
```
**int:** An integer.

*[MS-SPASA] — v20130726 SharePoint Analytics Service Application Protocol* 

*Copyright © 2013 Microsoft Corporation.* 

# <span id="page-19-0"></span>**2.2.5 Simple Types**

The following table summarizes the set of common XML schema simple type definitions defined by this specification. XML schema simple type definitions that are specific to a particular operation are described with the operation.

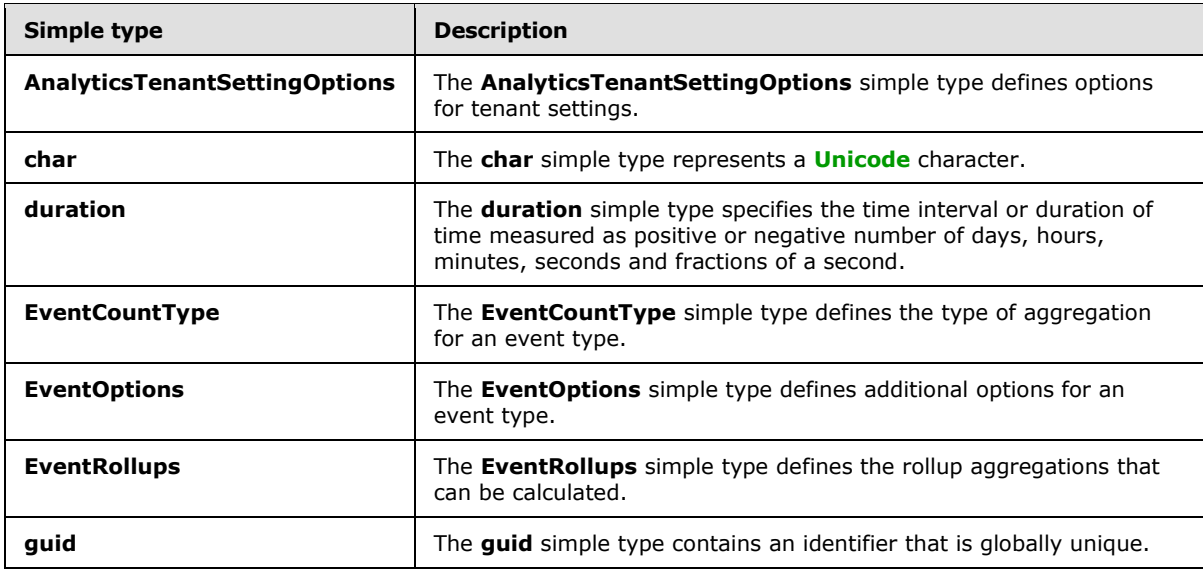

#### <span id="page-19-1"></span>**2.2.5.1 AnalyticsTenantSettingOptions**

<span id="page-19-3"></span>**Namespace:** http://www.microsoft.com/sharepoint/search/KnownTypes/2011/09

The **AnalyticsTenantSettingOptions** simple type defines options for tenant settings.

The **AnalyticsTenantSettingOptions** MUST be a combination of one or more of the values in the following table:

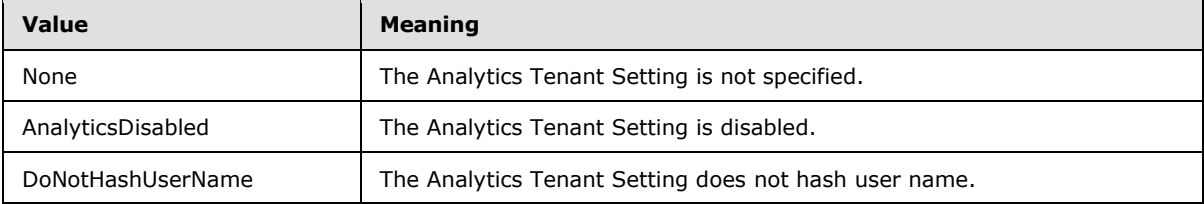

```
<xs:simpleType name="AnalyticsTenantSettingOptions" 
xmlns:xs="http://www.w3.org/2001/XMLSchema">
   <xs:list>
     <xs:simpleType>
       <xs:restriction base="xs:string"/>
     </xs:simpleType>
  \langle xs:list\rangle</xs:simpleType>
```
#### <span id="page-19-2"></span>**2.2.5.2 char**

**Namespace:** http://schemas.microsoft.com/2003/10/Serialization/

*[MS-SPASA] — v20130726 SharePoint Analytics Service Application Protocol* 

*Copyright © 2013 Microsoft Corporation.* 

The **char** simple type represents a Unicode character.

```
<xs:simpleType name="char" xmlns:xs="http://www.w3.org/2001/XMLSchema">
  <xs:restriction base="xs:int"/>
</xs:simpleType>
```
#### <span id="page-20-0"></span>**2.2.5.3 duration**

**Namespace:** http://schemas.microsoft.com/2003/10/Serialization/

The **duration** simple type specifies the time interval or duration of time measured as positive or negative number of days, hours, minutes, seconds and fractions of a second.

```
<xs:simpleType name="duration" xmlns:xs="http://www.w3.org/2001/XMLSchema">
  <xs:restriction base="xs:duration">
   \langle xs:pattern value="\\-?P(\d*D)?(T(\d*H)?(\d*M)?(\d*`\\d*')?S)?? <xs:minInclusive value="-P10675199DT2H48M5.4775808S"/>
     <xs:maxInclusive value="P10675199DT2H48M5.4775807S"/>
  </xs:restriction>
</xs:simpleType>
```
# <span id="page-20-1"></span>**2.2.5.4 EventCountType**

**Namespace:** http://schemas.datacontract.org/2004/07/Microsoft.Office.Server.Search.Analytics

The **EventCountType** simple type defines the type of aggregation for an event type.

```
<xs:simpleType name="EventCountType" xmlns:xs="http://www.w3.org/2001/XMLSchema">
  <xs:list>
     <xs:simpleType>
       <xs:restriction base="xs:string">
         <xs:enumeration value="Count"/>
         <xs:enumeration value="UniqueUsers"/>
       </xs:restriction>
    </xs:simpleType>
  \langle xs:list\rangle</xs:simpleType>
```
The following table specifies the allowable values for the **EventCountType** simple type.

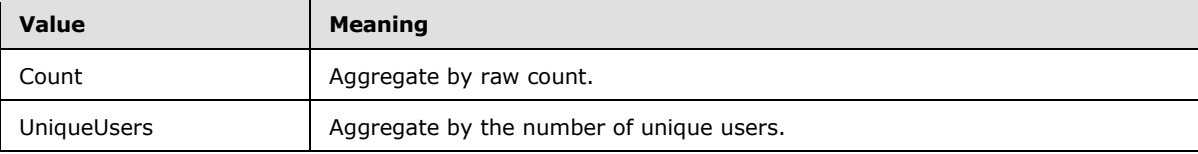

#### <span id="page-20-2"></span>**2.2.5.5 EventOptions**

**Namespace:** http://schemas.datacontract.org/2004/07/Microsoft.Office.Server.Search.Analytics

The **EventOptions** simple type defines additional options for an event type.

<xs:simpleType name="EventOptions" xmlns:xs="http://www.w3.org/2001/XMLSchema">

```
[MS-SPASA] — v20130726 
SharePoint Analytics Service Application Protocol
```
*Copyright © 2013 Microsoft Corporation.* 

```
 <xs:list>
    <xs:simpleType>
      <xs:restriction base="xs:string">
         <xs:enumeration value="None"/>
         <xs:enumeration value="AllowAnonymousWrite"/>
       </xs:restriction>
     </xs:simpleType>
  \langle x^2 \rangle</xs:simpleType>
```
The following table specifies the allowable values for the **EventOptions** simple type.

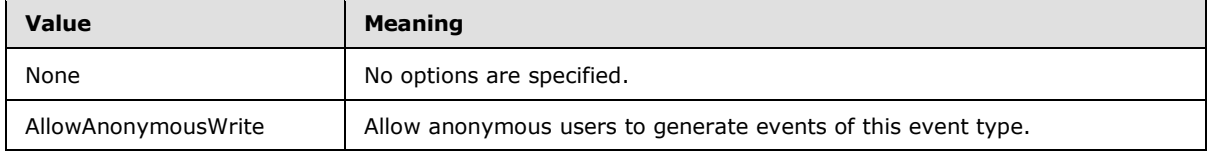

#### <span id="page-21-0"></span>**2.2.5.6 EventRollups**

**Namespace:** http://schemas.datacontract.org/2004/07/Microsoft.Office.Server.Search.Analytics

The **EventRollups** simple type defines the rollup aggregations that can be calculated.

```
<xs:simpleType name="EventRollups" xmlns:xs="http://www.w3.org/2001/XMLSchema">
  <xs:list>
    <xs:simpleType>
      <xs:restriction base="xs:string">
         <xs:enumeration value="SiteSubscriptionId"/>
         <xs:enumeration value="SiteId"/>
         <xs:enumeration value="ScopeId"/>
      </xs:restriction>
    </xs:simpleType>
  </xs:list>
</xs:simpleType>
```
The following table specifies the allowable values for the **EventRollups** simple type.

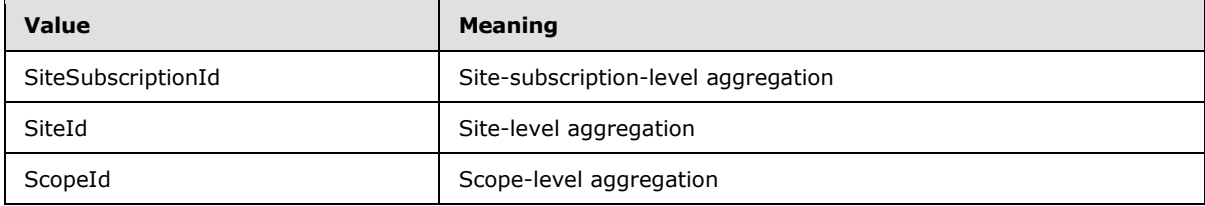

#### <span id="page-21-1"></span>**2.2.5.7 guid**

**Namespace:** http://schemas.microsoft.com/2003/10/Serialization/

The **guid** simple type contains an identifier that is globally unique.

```
<xs:simpleType name="guid" xmlns:xs="http://www.w3.org/2001/XMLSchema">
  <xs:restriction base="xs:string">
```
*[MS-SPASA] — v20130726 SharePoint Analytics Service Application Protocol* 

*Copyright © 2013 Microsoft Corporation.* 

```
\langle x s : pattern \ value = "[\da-fA-F](8) - [\da-fA-F](4) - [\da-fA-F](4) - [\da-fF] \{12\}"/>
        </xs:restriction>
 </xs:simpleType>
```
## <span id="page-22-0"></span>**2.2.6 Attributes**

This specification does not define any common XML schema attribute definitions.

#### <span id="page-22-1"></span>**2.2.7 Groups**

This specification does not define any common XML schema group definitions.

#### <span id="page-22-2"></span>**2.2.8 Attribute Groups**

This specification does not define any common XML schema attribute group definitions.

*[MS-SPASA] — v20130726 SharePoint Analytics Service Application Protocol* 

*Copyright © 2013 Microsoft Corporation.* 

# <span id="page-23-0"></span>**3 Protocol Details**

In the following sections, the schema definition might be less restrictive than the processing rules imposed by the protocol. The WSDL in the specification matches the WSDL that shipped with the product and provides a base description of the schema. The text that introduces the WSDL specifies additional restrictions that reflect protocol behavior. For example, the schema definition might allow for an element to be **empty**, **null**, or **not present**, but the behavior of the protocol as specified restricts the same elements to being **non-empty**, **present** and **not null**.

The client side of this protocol is simply a pass-through. That is, no additional timers or other state is required on the client side of this protocol. Calls made by the higher-layer protocol or application are passed directly to the transport and the results returned by the transport are passed directly back to the higher-layer protocol or application.

Except where specified, protocol clients SHOULD interpret HTTP status codes that are returned by the protocol server as specified in [\[RFC2616\],](http://go.microsoft.com/fwlink/?LinkId=90372) section 10.

This protocol allows protocol servers to notify protocol clients of application-level faults by using SOAP faults. Except where otherwise specified, these SOAP faults are not significant for interoperability and protocol clients can interpret them in an implementation-specific manner.

This protocol allows protocol servers to perform implementation-specific authorization checks and to notify clients of authorization faults by using either HTTP status codes or SOAP faults, as specified previously in this section.

#### <span id="page-23-1"></span>**3.1 Server Details**

#### <span id="page-23-2"></span>**3.1.1 Abstract Data Model**

This section describes a conceptual model of possible data organization that an implementation maintains to participate in this protocol. The described organization is provided to facilitate the explanation of how the protocol behaves. This document does not mandate that implementations adhere to this model as long as their external behavior is consistent with that described in this document.

The protocol server receives usage events, which represent actions performed on the protocol client; for example, a view event on a Web site (2). An event includes, among other things, an event type and an associated item.

The protocol server maintains an event store, which provides persistent storage for events received by the protocol server.

The protocol server maintains various configuration settings for each tenant. These settings include, among other things, a collection of definitions of event types. Some of the event types are predefined by the protocol server, such as Views; whereas other event types are registered for use by specific applications on the protocol client.

The protocol server aggregates the events in the event store and stores the results of the processing in an aggregation store. The aggregation store keeps historic aggregated count of events of each event type for each item, as well as recommendations (related items), it determines based on the usage events.

The protocol server also stores historic aggregated counts of search-related events for **[search](%5bMS-OFCGLOS%5d.pdf)  [queries](%5bMS-OFCGLOS%5d.pdf)**, such as how many times a search query was issued.

*[MS-SPASA] — v20130726 SharePoint Analytics Service Application Protocol* 

*Copyright © 2013 Microsoft Corporation.* 

The protocol server also aggregates usage data by combining the events for multiple items from the same rollup scope, for example, items from the same Web site (2). Rollup scopes can be global, tenant, site, or specified by the application logging the event.

# <span id="page-24-0"></span>**3.1.2 Timers**

None.

# <span id="page-24-1"></span>**3.1.3 Initialization**

None.

#### <span id="page-24-2"></span>**3.1.4 Message Processing Events and Sequencing Rules**

The following table summarizes the list of operations as defined by this specification.

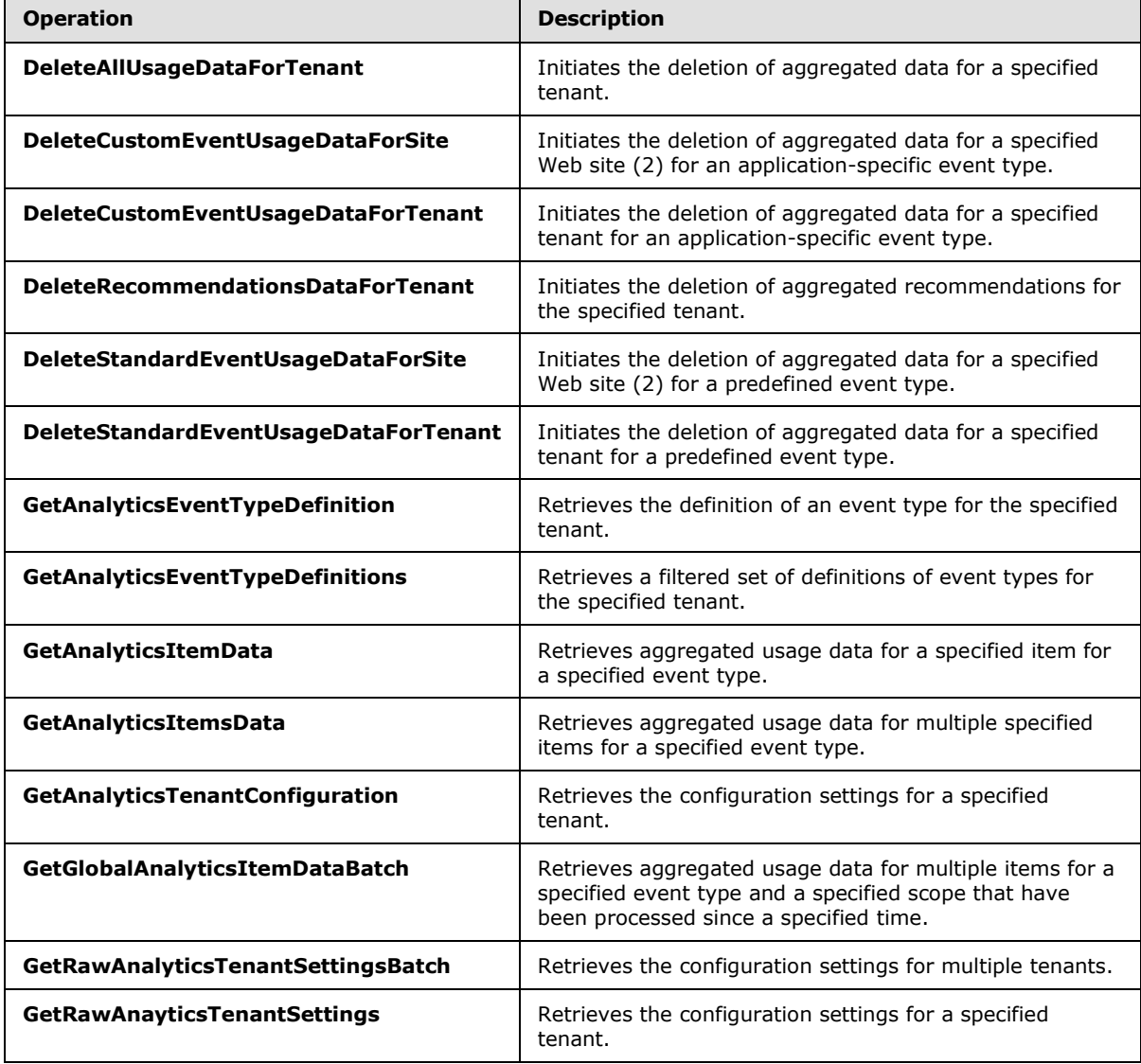

*[MS-SPASA] — v20130726 SharePoint Analytics Service Application Protocol* 

*Copyright © 2013 Microsoft Corporation.* 

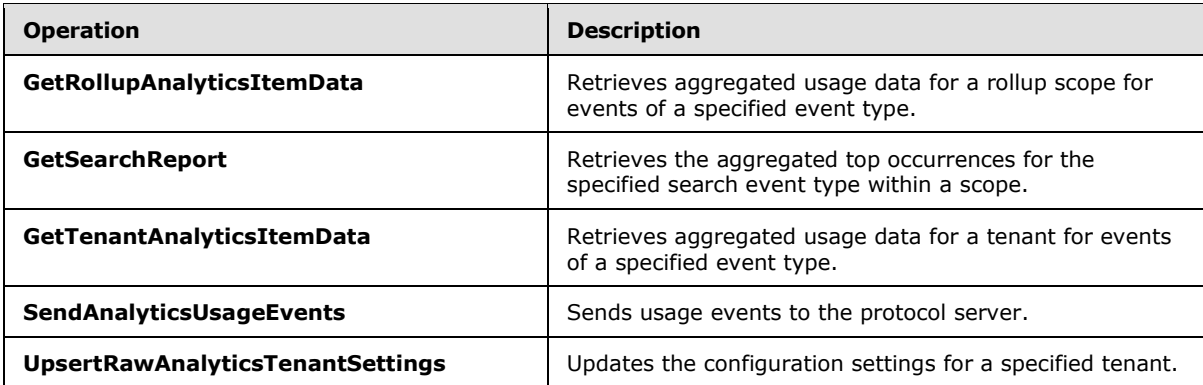

# <span id="page-25-0"></span>**3.1.4.1 DeleteAllUsageDataForTenant**

Initiates the deletion of aggregated data for a specified tenant.

The following is the **[WSDL](%5bMS-OFCGLOS%5d.pdf)** port type specification of the **DeleteAllUsageDataForTenant [WSDL](%5bMS-OFCGLOS%5d.pdf)  [operation](%5bMS-OFCGLOS%5d.pdf)**.

```
<wsdl:operation name="DeleteAllUsageDataForTenant" 
xmlns:wsdl="http://schemas.xmlsoap.org/wsdl/">
   <wsdl:input 
wsaw:Action="http://tempuri.org/IAnalyticsServiceApplication/DeleteAllUsageDataForTenant" 
message="tns3:IAnalyticsServiceApplication_DeleteAllUsageDataForTenant_InputMessage" 
xmlns:wsaw="http://www.w3.org/2006/05/addressing/wsdl"/>
   <wsdl:output 
wsaw:Action="http://tempuri.org/IAnalyticsServiceApplication/DeleteAllUsageDataForTenantRespo
nse" message="tns3:IAnalyticsServiceApplication_DeleteAllUsageDataForTenant_OutputMessage" 
xmlns:wsaw="http://www.w3.org/2006/05/addressing/wsdl"/>
</wsdl:operation>
```
The protocol client sends an

**IAnalyticsServiceApplication\_DeleteAllUsageDataForTenant\_InputMessage** WSDL message and the protocol server responds with an

**IAnalyticsServiceApplication\_DeleteAllUsageDataForTenant\_OutputMessage** WSDL message as follows:

 The protocol server initiates the deletion of aggregated data for the specified **tenantId**. For example, the protocol server might synchronously delete the relevant aggregated data, or it might queue up the command and delete the relevant aggregated data as part of a periodic aggregation.

#### <span id="page-25-1"></span>**3.1.4.1.1 Messages**

The following table summarizes the set of WSDL message definitions that are specific to this operation.

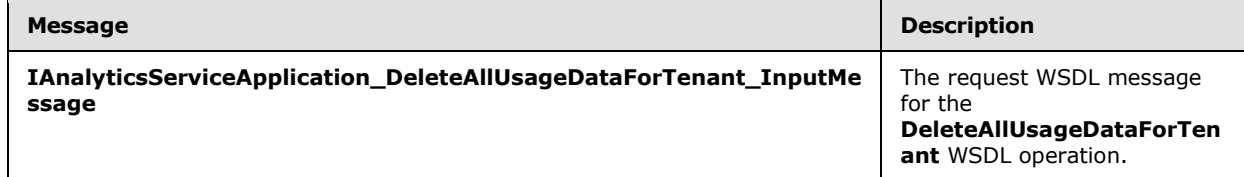

*[MS-SPASA] — v20130726 SharePoint Analytics Service Application Protocol* 

*Copyright © 2013 Microsoft Corporation.* 

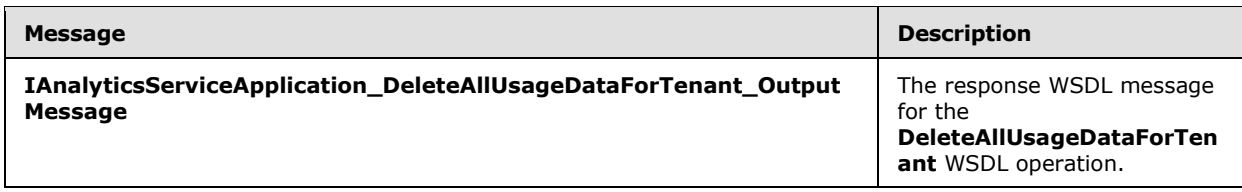

#### <span id="page-26-0"></span>**3.1.4.1.1.1 IAnalyticsServiceApplication\_DeleteAllUsageDataForTenant\_InputMessage**

The request WSDL message for the **DeleteAllUsageDataForTenant** WSDL operation.

The **[SOAP action](%5bMS-GLOS%5d.pdf)** value is:

http://tempuri.org/IAnalyticsServiceApplication/DeleteAllUsageDataForTenant

The **[SOAP body](%5bMS-GLOS%5d.pdf)** contains the **DeleteAllUsageDataForTenant** element.

# <span id="page-26-1"></span>**3.1.4.1.1.2 IAnalyticsServiceApplication\_DeleteAllUsageDataForTenant\_OutputMessage**

The response WSDL message for the **DeleteAllUsageDataForTenant** WSDL operation.

The SOAP body contains the **DeleteAllUsageDataForTenantResponse** element.

#### <span id="page-26-2"></span>**3.1.4.1.2 Elements**

The following table summarizes the XML schema element definitions that are specific to this operation.

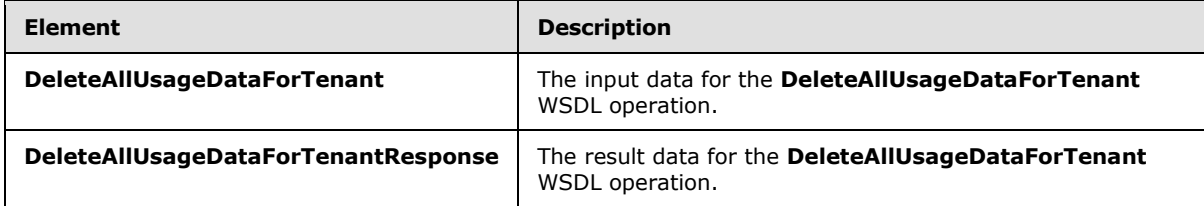

# <span id="page-26-3"></span>**3.1.4.1.2.1 DeleteAllUsageDataForTenant**

The **DeleteAllUsageDataForTenant** element specifies the input data for the **DeleteAllUsageDataForTenant** WSDL operation.

```
<xs:element name="DeleteAllUsageDataForTenant" xmlns:xs="http://www.w3.org/2001/XMLSchema">
  <xs:complexType>
     <xs:sequence>
      <xs:element xmlns:tns2="http://schemas.microsoft.com/2003/10/Serialization/" 
minOccurs="0" name="tenantId" type="tns2:guid"/>
    </xs:sequence>
  </xs:complexType>
</xs:element>
```
**tenantId:** The identifier of the tenant.

*27 / 118*

*[MS-SPASA] — v20130726 SharePoint Analytics Service Application Protocol* 

*Copyright © 2013 Microsoft Corporation.* 

# <span id="page-27-0"></span>**3.1.4.1.2.2 DeleteAllUsageDataForTenantResponse**

The **DeleteAllUsageDataForTenantResponse** element specifies the result data for the **DeleteAllUsageDataForTenant** WSDL operation.

```
<xs:element name="DeleteAllUsageDataForTenantResponse" 
xmlns:xs="http://www.w3.org/2001/XMLSchema">
  <xs:complexType>
    <xs:sequence/>
  </xs:complexType>
</xs:element>
```
# <span id="page-27-1"></span>**3.1.4.1.3 Complex Types**

None.

#### <span id="page-27-2"></span>**3.1.4.1.4 Simple Types**

None.

#### <span id="page-27-3"></span>**3.1.4.1.5 Attributes**

None.

#### <span id="page-27-4"></span>**3.1.4.1.6 Groups**

None.

#### <span id="page-27-5"></span>**3.1.4.1.7 Attribute Groups**

None.

#### <span id="page-27-6"></span>**3.1.4.2 DeleteCustomEventUsageDataForSite**

Initiates the deletion of aggregated data for a specified Web site (2) for an application-specific event type.

The following is the WSDL port type specification of the **DeleteCustomEventUsageDataForSite** WSDL operation.

```
<wsdl:operation name="DeleteCustomEventUsageDataForSite" 
xmlns:wsdl="http://schemas.xmlsoap.org/wsdl/">
  <wsdl:input 
wsaw:Action="http://tempuri.org/IAnalyticsServiceApplication/DeleteCustomEventUsageDataForSit
e" message="tns3:IAnalyticsServiceApplication_DeleteCustomEventUsageDataForSite_InputMessage" 
xmlns:wsaw="http://www.w3.org/2006/05/addressing/wsdl"/>
  <wsdl:output 
wsaw:Action="http://tempuri.org/IAnalyticsServiceApplication/DeleteCustomEventUsageDataForSit
eResponse" 
message="tns3:IAnalyticsServiceApplication_DeleteCustomEventUsageDataForSite_OutputMessage" 
xmlns:wsaw="http://www.w3.org/2006/05/addressing/wsdl"/>
</wsdl:operation>
```
#### The protocol client sends an **IAnalyticsServiceApplication\_DeleteCustomEventUsageDataForSite\_InputMessage** WSDL

*[MS-SPASA] — v20130726 SharePoint Analytics Service Application Protocol* 

*Copyright © 2013 Microsoft Corporation.* 

message, and the protocol server responds with an **IAnalyticsServiceApplication\_DeleteCustomEventUsageDataForSite\_OutputMessage** WSDL message as follows:

 The protocol server initiates the deletion of aggregated data on the Web site (2) corresponding to the specified **tenantId** and **siteId** for the application-specific event type corresponding to the specified **appEventTypeId**. For example, the protocol server might synchronously delete the relevant aggregated data, or it might queue up the command and delete the relevant aggregated data as part of a periodic aggregation.

# <span id="page-28-0"></span>**3.1.4.2.1 Messages**

The following table summarizes the set of WSDL message definitions that are specific to this operation.

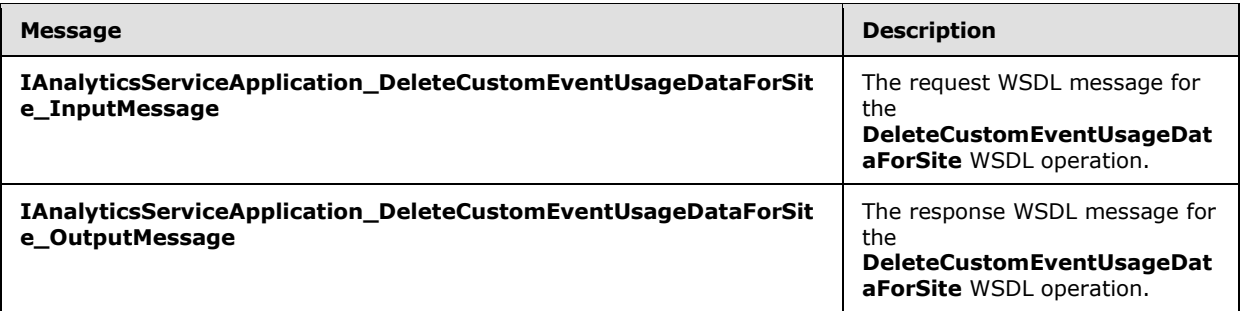

# <span id="page-28-1"></span>**3.1.4.2.1.1**

#### **IAnalyticsServiceApplication\_DeleteCustomEventUsageDataForSite\_InputMessag e**

The request WSDL message for the **DeleteCustomEventUsageDataForSite** WSDL operation.

The SOAP action value is:

http://tempuri.org/IAnalyticsServiceApplication/DeleteCustomEventUsageDataForSite

The SOAP body contains the **DeleteCustomEventUsageDataForSite** element.

#### <span id="page-28-2"></span>**3.1.4.2.1.2**

# **IAnalyticsServiceApplication\_DeleteCustomEventUsageDataForSite\_OutputMessa ge**

The response WSDL message for the **DeleteCustomEventUsageDataForSite** WSDL operation.

The SOAP body contains the **DeleteCustomEventUsageDataForSiteResponse** element.

#### <span id="page-28-3"></span>**3.1.4.2.2 Elements**

The following table summarizes the XML schema element definitions that are specific to this operation.

*[MS-SPASA] — v20130726 SharePoint Analytics Service Application Protocol* 

*Copyright © 2013 Microsoft Corporation.* 

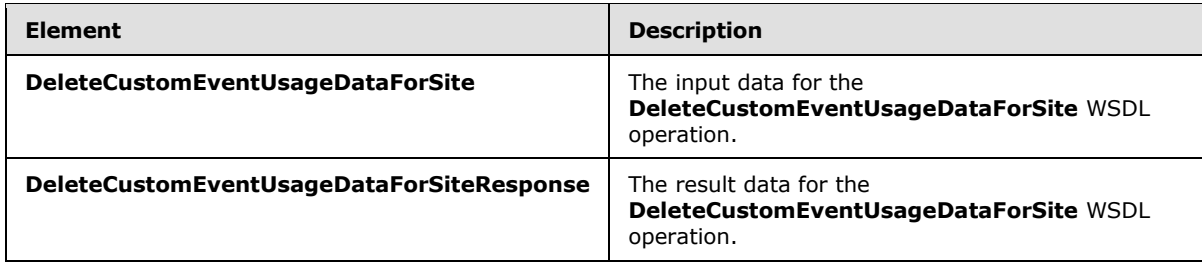

#### <span id="page-29-0"></span>**3.1.4.2.2.1 DeleteCustomEventUsageDataForSite**

The **DeleteCustomEventUsageDataForSite** element specifies the input data for the **DeleteCustomEventUsageDataForSite** WSDL operation.

```
<xs:element name="DeleteCustomEventUsageDataForSite" 
xmlns:xs="http://www.w3.org/2001/XMLSchema">
   <xs:complexType>
     <xs:sequence>
      <xs:element xmlns:tns2="http://schemas.microsoft.com/2003/10/Serialization/" 
minOccurs="0" name="tenantId" type="tns2:guid"/>
       <xs:element xmlns:tns2="http://schemas.microsoft.com/2003/10/Serialization/" 
minOccurs="0" name="siteId" type="tns2:guid"/>
      <xs:element xmlns:tns2="http://schemas.microsoft.com/2003/10/Serialization/" 
minOccurs="0" name="appEventTypeId" type="tns2:guid"/>
    </xs:sequence>
   </xs:complexType>
</xs:element>
```
**tenantId:** The identifier of the tenant.

**siteId:** The identifier of the Web site (2).

**appEventTypeId:** The identifier of the application-specific event type. The identifier MUST correspond to an application-specific event type that is registered for this tenant.

#### <span id="page-29-1"></span>**3.1.4.2.2.2 DeleteCustomEventUsageDataForSiteResponse**

The **DeleteCustomEventUsageDataForSiteResponse** element specifies the result data for the **DeleteCustomEventUsageDataForSite** WSDL operation.

```
<xs:element name="DeleteCustomEventUsageDataForSiteResponse" 
xmlns:xs="http://www.w3.org/2001/XMLSchema">
  <xs:complexType>
    <xs:sequence/>
  </xs:complexType>
</xs:element>
```
# <span id="page-29-2"></span>**3.1.4.2.3 Complex Types**

None.

#### <span id="page-29-3"></span>**3.1.4.2.4 Simple Types**

None.

*[MS-SPASA] — v20130726 SharePoint Analytics Service Application Protocol* 

*Copyright © 2013 Microsoft Corporation.* 

#### <span id="page-30-0"></span>**3.1.4.2.5 Attributes**

None.

## <span id="page-30-1"></span>**3.1.4.2.6 Groups**

None.

## <span id="page-30-2"></span>**3.1.4.2.7 Attribute Groups**

None.

# <span id="page-30-3"></span>**3.1.4.3 DeleteCustomEventUsageDataForTenant**

Initiates the deletion of aggregated data for a specified tenant for an application-specific event type.

The following is the WSDL port type specification of the **DeleteCustomEventUsageDataForTenant** WSDL operation.

```
<wsdl:operation name="DeleteCustomEventUsageDataForTenant" 
xmlns:wsdl="http://schemas.xmlsoap.org/wsdl/">
  <wsdl:input 
wsaw:Action="http://tempuri.org/IAnalyticsServiceApplication/DeleteCustomEventUsageDataForTen
ant" 
message="tns3:IAnalyticsServiceApplication_DeleteCustomEventUsageDataForTenant_InputMessage" 
xmlns:wsaw="http://www.w3.org/2006/05/addressing/wsdl"/>
  <wsdl:output 
wsaw:Action="http://tempuri.org/IAnalyticsServiceApplication/DeleteCustomEventUsageDataForTen
antResponse" 
message="tns3:IAnalyticsServiceApplication_DeleteCustomEventUsageDataForTenant_OutputMessage" 
xmlns:wsaw="http://www.w3.org/2006/05/addressing/wsdl"/>
</wsdl:operation>
```
The protocol client sends an

**IAnalyticsServiceApplication\_DeleteCustomEventUsageDataForTenant\_InputMessage** WSDL message, and the protocol server responds with an **IAnalyticsServiceApplication\_DeleteCustomEventUsageDataForTenant\_OutputMessage**

WSDL message as follows:

 The protocol server initiates the deletion of aggregated data on the tenant corresponding to the specified **tenantId** for the application-specific event type corresponding to the specified **appEventTypeId**. For example, the protocol server might synchronously delete the relevant aggregated data, or it might queue up the command and delete the relevant aggregated data as part of a periodic aggregation.

#### <span id="page-30-4"></span>**3.1.4.3.1 Messages**

The following table summarizes the set of WSDL message definitions that are specific to this operation.

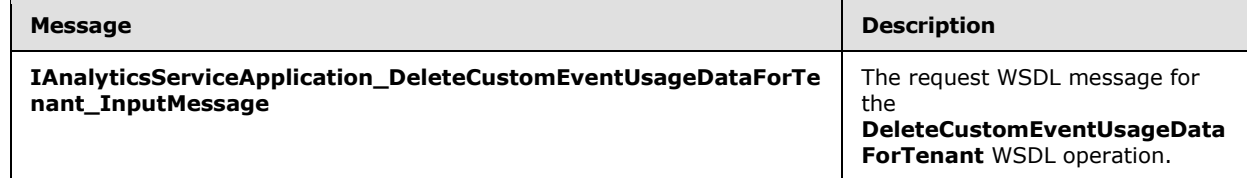

*[MS-SPASA] — v20130726 SharePoint Analytics Service Application Protocol* 

*Copyright © 2013 Microsoft Corporation.* 

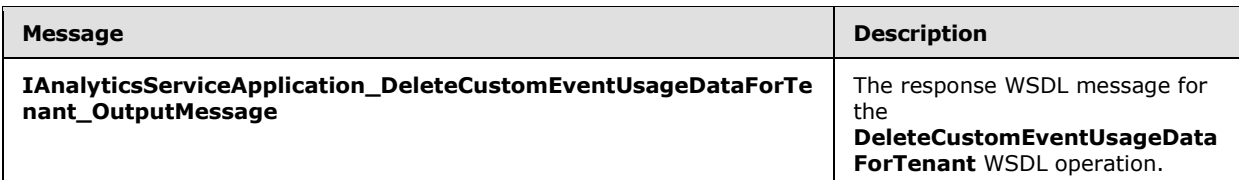

#### <span id="page-31-0"></span>**3.1.4.3.1.1**

#### **IAnalyticsServiceApplication\_DeleteCustomEventUsageDataForTenant\_InputMes sage**

The request WSDL message for the **DeleteCustomEventUsageDataForTenant** WSDL operation.

The SOAP action value is:

http://tempuri.org/IAnalyticsServiceApplication/DeleteCustomEventUsageDataForTenant

The SOAP body contains the **DeleteCustomEventUsageDataForTenant** element.

#### <span id="page-31-1"></span>**3.1.4.3.1.2**

**IAnalyticsServiceApplication\_DeleteCustomEventUsageDataForTenant\_OutputMe ssage**

The response WSDL message for the **DeleteCustomEventUsageDataForTenant** WSDL operation.

The SOAP body contains the **DeleteCustomEventUsageDataForTenantResponse** element.

# <span id="page-31-2"></span>**3.1.4.3.2 Elements**

The following table summarizes the XML schema element definitions that are specific to this operation.

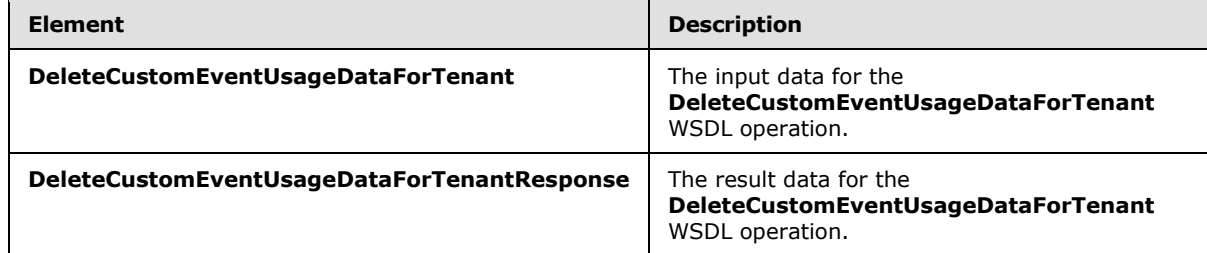

# <span id="page-31-3"></span>**3.1.4.3.2.1 DeleteCustomEventUsageDataForTenant**

The **DeleteCustomEventUsageDataForTenant** element specifies the input data for the **DeleteCustomEventUsageDataForTenant** WSDL operation.

```
<xs:element name="DeleteCustomEventUsageDataForTenant" 
xmlns:xs="http://www.w3.org/2001/XMLSchema">
  <xs:complexType>
     <xs:sequence>
      <xs:element xmlns:tns2="http://schemas.microsoft.com/2003/10/Serialization/" 
minOccurs="0" name="tenantId" type="tns2:guid"/>
```
*[MS-SPASA] — v20130726 SharePoint Analytics Service Application Protocol* 

*Copyright © 2013 Microsoft Corporation.* 

```
 <xs:element xmlns:tns2="http://schemas.microsoft.com/2003/10/Serialization/" 
minOccurs="0" name="appEventTypeId" type="tns2:guid"/>
    </xs:sequence>
   </xs:complexType>
</xs:element>
```
**tenantId:** The identifier of the tenant.

**appEventTypeId:** The identifier of the application-specific event type. The identifier MUST correspond to an application-specific event type that is registered for this tenant.

#### <span id="page-32-0"></span>**3.1.4.3.2.2 DeleteCustomEventUsageDataForTenantResponse**

The **DeleteCustomEventUsageDataForTenantResponse** element specifies the result data for the **DeleteCustomEventUsageDataForTenant** WSDL operation.

```
<xs:element name="DeleteCustomEventUsageDataForTenantResponse" 
xmlns:xs="http://www.w3.org/2001/XMLSchema">
  <xs:complexType>
    <xs:sequence/>
  </xs:complexType>
</xs:element>
```
#### <span id="page-32-1"></span>**3.1.4.3.3 Complex Types**

None.

#### <span id="page-32-2"></span>**3.1.4.3.4 Simple Types**

None.

#### <span id="page-32-3"></span>**3.1.4.3.5 Attributes**

None.

#### <span id="page-32-4"></span>**3.1.4.3.6 Groups**

None.

#### <span id="page-32-5"></span>**3.1.4.3.7 Attribute Groups**

None.

## <span id="page-32-6"></span>**3.1.4.4 DeleteRecommendationsDataForTenant**

Initiates the deletion of aggregated recommendations for the specified tenant.

The following is the WSDL port type specification of the **DeleteRecommendationsDataForTenant** WSDL operation.

```
<wsdl:operation name="DeleteRecommendationsDataForTenant" 
xmlns:wsdl="http://schemas.xmlsoap.org/wsdl/">
  <wsdl:input 
wsaw:Action="http://tempuri.org/IAnalyticsServiceApplication/DeleteRecommendationsDataForTena
```

```
[MS-SPASA] — v20130726 
SharePoint Analytics Service Application Protocol
```
*Copyright © 2013 Microsoft Corporation.* 

*Release: July 30, 2013* 

*33 / 118*

```
nt" 
message="tns3:IAnalyticsServiceApplication_DeleteRecommendationsDataForTenant_InputMessage" 
xmlns:wsaw="http://www.w3.org/2006/05/addressing/wsdl"/>
  <wsdl:output 
wsaw:Action="http://tempuri.org/IAnalyticsServiceApplication/DeleteRecommendationsDataForTena
ntResponse" 
message="tns3:IAnalyticsServiceApplication_DeleteRecommendationsDataForTenant_OutputMessage" 
xmlns:wsaw="http://www.w3.org/2006/05/addressing/wsdl"/>
</wsdl:operation>
```
The protocol client sends an

**IAnalyticsServiceApplication\_DeleteRecommendationsDataForTenant\_InputMessage** WSDL message, and the protocol server responds with an

**IAnalyticsServiceApplication\_DeleteRecommendationsDataForTenant\_OutputMessage** WSDL message as follows:

The protocol server initiates the deletion of aggregated recommendations for the tenant corresponding to the specified **tenantId**. For example, the protocol server might synchronously delete the relevant aggregated data, or it might queue up the command and delete the relevant aggregated data as part of a periodic aggregation.

#### <span id="page-33-0"></span>**3.1.4.4.1 Messages**

The following table summarizes the set of WSDL message definitions that are specific to this operation.

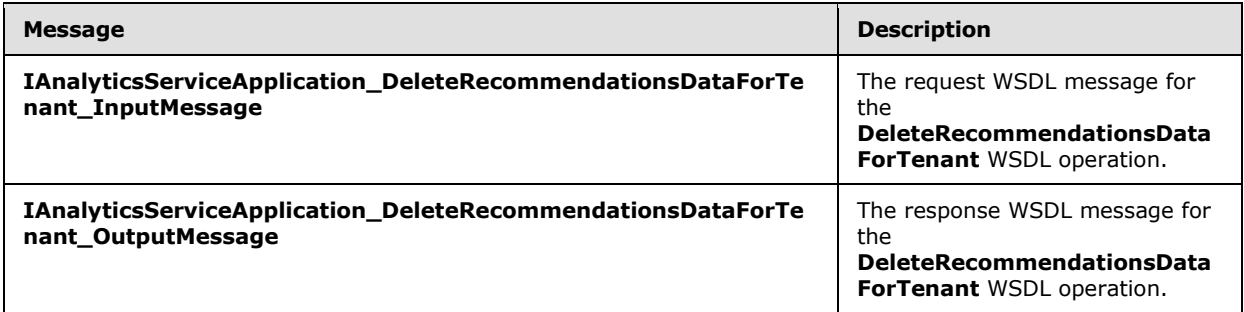

#### <span id="page-33-1"></span>**3.1.4.4.1.1**

#### **IAnalyticsServiceApplication\_DeleteRecommendationsDataForTenant\_InputMess age**

The request WSDL message for the **DeleteRecommendationsDataForTenant** WSDL operation.

The SOAP action value is:

http://tempuri.org/IAnalyticsServiceApplication/DeleteRecommendationsDataForTenant

The SOAP body contains the **DeleteRecommendationsDataForTenant** element.

#### <span id="page-33-2"></span>**3.1.4.4.1.2 IAnalyticsServiceApplication\_DeleteRecommendationsDataForTenant\_OutputMes sage**

The response WSDL message for the **DeleteRecommendationsDataForTenant** WSDL operation.

*[MS-SPASA] — v20130726 SharePoint Analytics Service Application Protocol* 

*Copyright © 2013 Microsoft Corporation.* 

The SOAP body contains the **DeleteRecommendationsDataForTenantResponse** element.

# <span id="page-34-0"></span>**3.1.4.4.2 Elements**

The following table summarizes the XML schema element definitions that are specific to this operation.

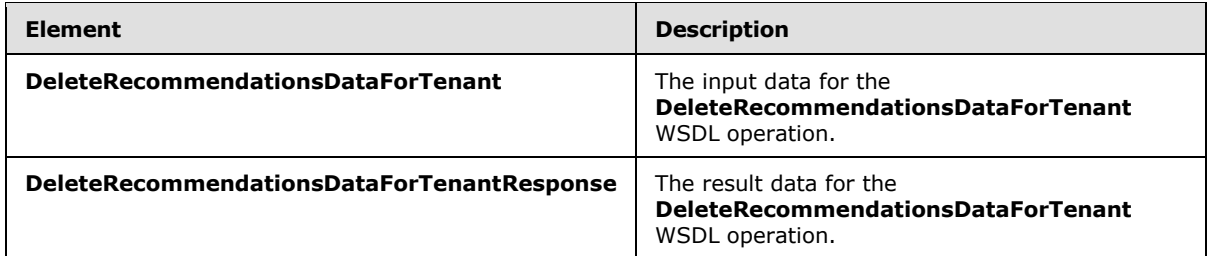

# <span id="page-34-1"></span>**3.1.4.4.2.1 DeleteRecommendationsDataForTenant**

The **DeleteRecommendationsDataForTenant** element specifies the input data for the **DeleteRecommendationsDataForTenant** WSDL operation.

```
<xs:element name="DeleteRecommendationsDataForTenant" 
xmlns:xs="http://www.w3.org/2001/XMLSchema">
  <xs:complexType>
     <xs:sequence>
      <xs:element xmlns:tns2="http://schemas.microsoft.com/2003/10/Serialization/" 
minOccurs="0" name="tenantId" type="tns2:guid"/>
    </xs:sequence>
   </xs:complexType>
</xs:element>
```
**tenantId:** The identifier of the tenant.

#### <span id="page-34-2"></span>**3.1.4.4.2.2 DeleteRecommendationsDataForTenantResponse**

The **DeleteRecommendationsDataForTenantResponse** element specifies the result data for the **DeleteRecommendationsDataForTenant** WSDL operation.

```
<xs:element name="DeleteRecommendationsDataForTenantResponse" 
xmlns:xs="http://www.w3.org/2001/XMLSchema">
  <xs:complexType>
     <xs:sequence/>
  </xs:complexType>
</xs:element>
```
# <span id="page-34-3"></span>**3.1.4.4.3 Complex Types**

None.

#### <span id="page-34-4"></span>**3.1.4.4.4 Simple Types**

None.

*[MS-SPASA] — v20130726 SharePoint Analytics Service Application Protocol* 

*Copyright © 2013 Microsoft Corporation.* 

#### <span id="page-35-0"></span>**3.1.4.4.5 Attributes**

None.

#### <span id="page-35-1"></span>**3.1.4.4.6 Groups**

None.

#### <span id="page-35-2"></span>**3.1.4.4.7 Attribute Groups**

None.

### <span id="page-35-3"></span>**3.1.4.5 DeleteStandardEventUsageDataForSite**

Initiates the deletion of aggregated data for a specified Web site (2) for a predefined event type.

The following is the WSDL port type specification of the **DeleteStandardEventUsageDataForSite** WSDL operation.

```
<wsdl:operation name="DeleteStandardEventUsageDataForSite" 
xmlns:wsdl="http://schemas.xmlsoap.org/wsdl/">
  <wsdl:input 
wsaw:Action="http://tempuri.org/IAnalyticsServiceApplication/DeleteStandardEventUsageDataForS
ite" 
message="tns3:IAnalyticsServiceApplication_DeleteStandardEventUsageDataForSite_InputMessage" 
xmlns:wsaw="http://www.w3.org/2006/05/addressing/wsdl"/>
  <wsdl:output 
wsaw:Action="http://tempuri.org/IAnalyticsServiceApplication/DeleteStandardEventUsageDataForS
iteResponse" 
message="tns3:IAnalyticsServiceApplication_DeleteStandardEventUsageDataForSite_OutputMessage" 
xmlns:wsaw="http://www.w3.org/2006/05/addressing/wsdl"/>
</wsdl:operation>
```
The protocol client sends an

**IAnalyticsServiceApplication\_DeleteStandardEventUsageDataForSite\_InputMessage** WSDL message, and the protocol server responds with an

**IAnalyticsServiceApplication\_DeleteStandardEventUsageDataForSite\_OutputMessage** WSDL message as follows:

 The protocol server initiates the deletion of aggregated data for the Web site (2) corresponding to the specified **tenantId** and **siteId** for the predefined event type corresponding to the specified **eventType**. For example, the protocol server might synchronously delete the relevant aggregated data, or it might queue up the command and delete the relevant aggregated data as part of a periodic aggregation.

#### <span id="page-35-4"></span>**3.1.4.5.1 Messages**

The following table summarizes the set of WSDL message definitions that are specific to this operation.

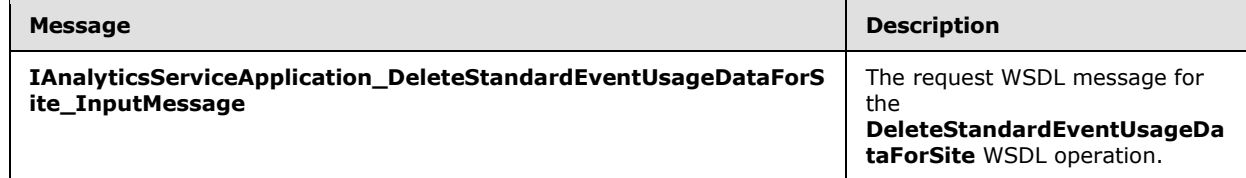

*[MS-SPASA] — v20130726 SharePoint Analytics Service Application Protocol* 

*Copyright © 2013 Microsoft Corporation.*
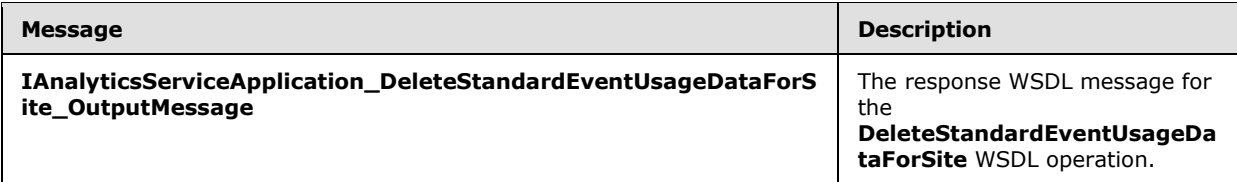

## **3.1.4.5.1.1**

## **IAnalyticsServiceApplication\_DeleteStandardEventUsageDataForSite\_InputMess age**

The request WSDL message for the **DeleteStandardEventUsageDataForSite** WSDL operation.

The SOAP action value is:

http://tempuri.org/IAnalyticsServiceApplication/DeleteStandardEventUsageDataForSite

The SOAP body contains the **DeleteStandardEventUsageDataForSite** element.

## **3.1.4.5.1.2**

**IAnalyticsServiceApplication\_DeleteStandardEventUsageDataForSite\_OutputMes sage**

The response WSDL message for the **DeleteStandardEventUsageDataForSite** WSDL operation.

The SOAP body contains the **DeleteStandardEventUsageDataForSiteResponse** element.

# **3.1.4.5.2 Elements**

The following table summarizes the XML schema element definitions that are specific to this operation.

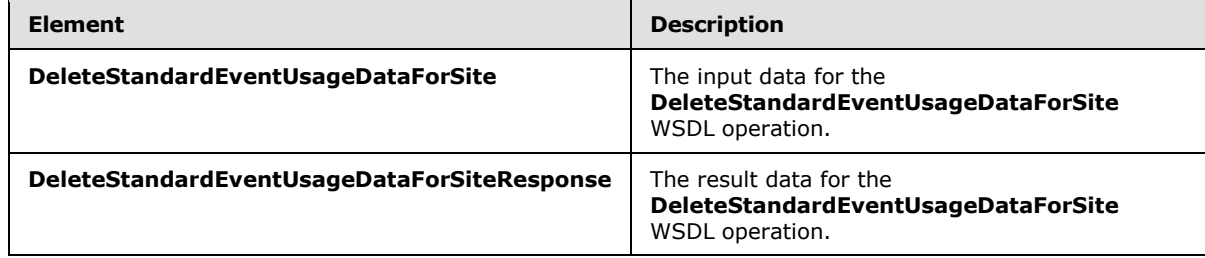

# **3.1.4.5.2.1 DeleteStandardEventUsageDataForSite**

The **DeleteStandardEventUsageDataForSite** element specifies the input data for the **DeleteStandardEventUsageDataForSite** WSDL operation.

```
<xs:element name="DeleteStandardEventUsageDataForSite" 
xmlns:xs="http://www.w3.org/2001/XMLSchema">
  <xs:complexType>
     <xs:sequence>
      <xs:element xmlns:tns2="http://schemas.microsoft.com/2003/10/Serialization/" 
minOccurs="0" name="tenantId" type="tns2:guid"/>
```
*[MS-SPASA] — v20130726 SharePoint Analytics Service Application Protocol* 

*Copyright © 2013 Microsoft Corporation.* 

```
 <xs:element xmlns:tns2="http://schemas.microsoft.com/2003/10/Serialization/" 
minOccurs="0" name="siteId" type="tns2:guid"/>
      <xs:element minOccurs="0" name="eventType" type="xs:int"/>
     </xs:sequence>
  </xs:complexType>
</xs:element>
```
**tenantId:** The identifier of the tenant.

**siteId:** The identifier of the Web site (2).

**eventType:** The identifier of the event type. The identifier MUST correspond to a predefined event type.

## **3.1.4.5.2.2 DeleteStandardEventUsageDataForSiteResponse**

The **DeleteStandardEventUsageDataForSiteResponse** element specifies the result data for the **DeleteStandardEventUsageDataForSite** WSDL operation.

```
<xs:element name="DeleteStandardEventUsageDataForSiteResponse" 
xmlns:xs="http://www.w3.org/2001/XMLSchema">
  <xs:complexType>
    <xs:sequence/>
   </xs:complexType>
</xs:element>
```
# **3.1.4.5.3 Complex Types**

None.

#### **3.1.4.5.4 Simple Types**

None.

#### **3.1.4.5.5 Attributes**

None.

#### **3.1.4.5.6 Groups**

None.

#### **3.1.4.5.7 Attribute Groups**

None.

#### **3.1.4.6 DeleteStandardEventUsageDataForTenant**

Initiates the deletion of aggregated data for a specified tenant for a predefined event type.

The following is the WSDL port type specification of the **DeleteStandardEventUsageDataForTenant** WSDL operation.

*[MS-SPASA] — v20130726 SharePoint Analytics Service Application Protocol* 

*Copyright © 2013 Microsoft Corporation.* 

```
<wsdl:operation name="DeleteStandardEventUsageDataForTenant" 
xmlns:wsdl="http://schemas.xmlsoap.org/wsdl/">
  <wsdl:input 
wsaw:Action="http://tempuri.org/IAnalyticsServiceApplication/DeleteStandardEventUsageDataForT
enant" 
message="tns3:IAnalyticsServiceApplication_DeleteStandardEventUsageDataForTenant_InputMessage
" xmlns:wsaw="http://www.w3.org/2006/05/addressing/wsdl"/>
  <wsdl:output 
wsaw:Action="http://tempuri.org/IAnalyticsServiceApplication/DeleteStandardEventUsageDataForT
enantResponse" 
message="tns3:IAnalyticsServiceApplication_DeleteStandardEventUsageDataForTenant_OutputMessag
e" xmlns:wsaw="http://www.w3.org/2006/05/addressing/wsdl"/>
</wsdl:operation>
```
#### The protocol client sends an

```
IAnalyticsServiceApplication_DeleteStandardEventUsageDataForTenant_InputMessage
WSDL message, and the protocol server responds with an
```
**IAnalyticsServiceApplication\_DeleteStandardEventUsageDataForTenant\_OutputMessage** WSDL message as follows:

The protocol server initiates the deletion of aggregated data for the tenant corresponding to the specified **tenantId** for the predefined event type corresponding to the specified **eventType**. For example, the protocol server might synchronously delete the relevant aggregated data, or it might queue up the command and delete the relevant aggregated data as part of a periodic aggregation.

## **3.1.4.6.1 Messages**

The following table summarizes the set of WSDL message definitions that are specific to this operation.

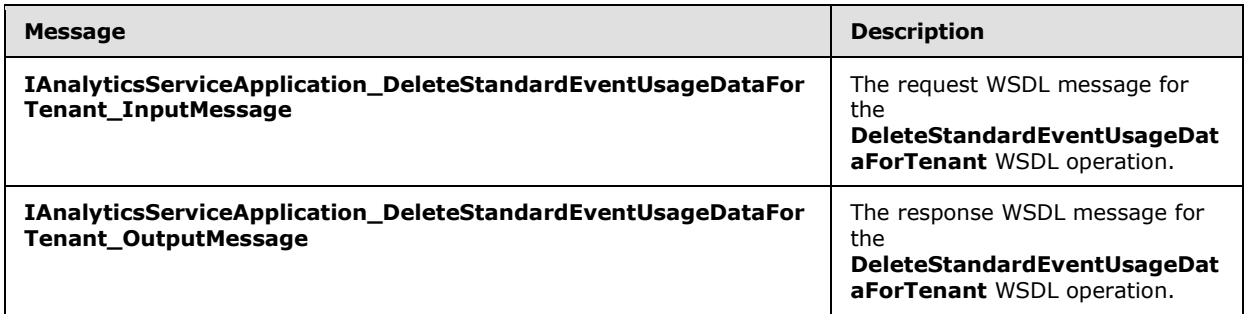

#### **3.1.4.6.1.1 IAnalyticsServiceApplication\_DeleteStandardEventUsageDataForTenant\_InputMe ssage**

The request WSDL message for the **DeleteStandardEventUsageDataForTenant** WSDL operation.

The SOAP action value is:

http://tempuri.org/IAnalyticsServiceApplication/DeleteStandardEventUsageDataForTenant

The SOAP body contains the **DeleteStandardEventUsageDataForTenant** element.

*[MS-SPASA] — v20130726 SharePoint Analytics Service Application Protocol* 

*Copyright © 2013 Microsoft Corporation.* 

# **3.1.4.6.1.2**

# **IAnalyticsServiceApplication\_DeleteStandardEventUsageDataForTenant\_Output Message**

The response WSDL message for the **DeleteStandardEventUsageDataForTenant** WSDL operation.

The SOAP body contains the **DeleteStandardEventUsageDataForTenantResponse** element.

## **3.1.4.6.2 Elements**

The following table summarizes the XML schema element definitions that are specific to this operation.

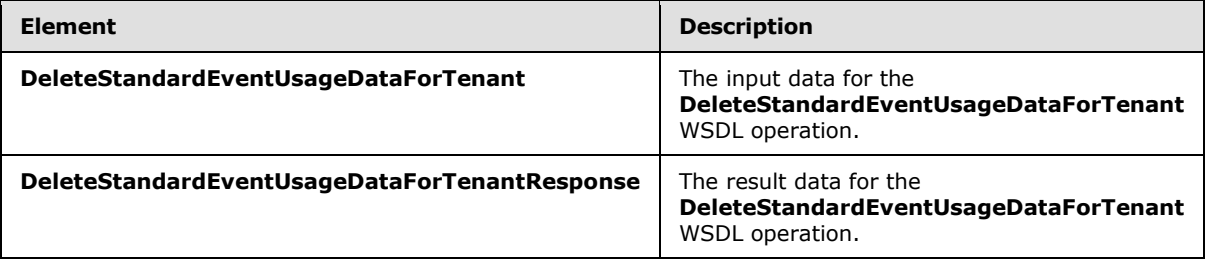

# **3.1.4.6.2.1 DeleteStandardEventUsageDataForTenant**

The **DeleteStandardEventUsageDataForTenant** element specifies the input data for the **DeleteStandardEventUsageDataForTenant** WSDL operation.

```
<xs:element name="DeleteStandardEventUsageDataForTenant" 
xmlns:xs="http://www.w3.org/2001/XMLSchema">
  <xs:complexType>
     <xs:sequence>
       <xs:element xmlns:tns2="http://schemas.microsoft.com/2003/10/Serialization/" 
minOccurs="0" name="tenantId" type="tns2:guid"/>
      <xs:element minOccurs="0" name="eventType" type="xs:int"/>
    </xs:sequence>
   </xs:complexType>
</xs:element>
```
**tenantId:** The identifier of the tenant.

**eventType:** The identifier of the event type. The identifier MUST correspond to a predefined event type.

## **3.1.4.6.2.2 DeleteStandardEventUsageDataForTenantResponse**

The **DeleteStandardEventUsageDataForTenantResponse** element specifies the result data for the **DeleteStandardEventUsageDataForTenant** WSDL operation.

```
<xs:element name="DeleteStandardEventUsageDataForTenantResponse" 
xmlns:xs="http://www.w3.org/2001/XMLSchema">
  <xs:complexType>
     <xs:sequence/>
   </xs:complexType>
```
*[MS-SPASA] — v20130726 SharePoint Analytics Service Application Protocol* 

*Copyright © 2013 Microsoft Corporation.* 

</xs:element>

#### **3.1.4.6.3 Complex Types**

None.

#### **3.1.4.6.4 Simple Types**

None.

#### **3.1.4.6.5 Attributes**

None.

## **3.1.4.6.6 Groups**

None.

#### **3.1.4.6.7 Attribute Groups**

None.

#### **3.1.4.7 GetAnalyticsEventTypeDefinition**

Retrieves the definition of an event type for the specified tenant.

The following is the WSDL port type specification of the **GetAnalyticsEventTypeDefinition** WSDL operation.

```
<wsdl:operation name="GetAnalyticsEventTypeDefinition" 
xmlns:wsdl="http://schemas.xmlsoap.org/wsdl/">
   <wsdl:input 
wsaw:Action="http://tempuri.org/IAnalyticsServiceApplication/GetAnalyticsEventTypeDefinition" 
message="tns3:IAnalyticsServiceApplication_GetAnalyticsEventTypeDefinition_InputMessage" 
xmlns:wsaw="http://www.w3.org/2006/05/addressing/wsdl"/>
   <wsdl:output 
wsaw:Action="http://tempuri.org/IAnalyticsServiceApplication/GetAnalyticsEventTypeDefinitionR
esponse" 
message="tns3:IAnalyticsServiceApplication_GetAnalyticsEventTypeDefinition_OutputMessage" 
xmlns:wsaw="http://www.w3.org/2006/05/addressing/wsdl"/>
</wsdl:operation>
```
The protocol client sends an **IAnalyticsServiceApplication\_GetAnalyticsEventTypeDefinition\_InputMessage** WSDL message, and the protocol server responds with an

**IAnalyticsServiceApplication\_GetAnalyticsEventTypeDefinition\_OutputMessage** WSDL message as follows:

- If the **eventType** corresponds to a predefined event type, the protocol server returns the definition of that event type.
- If the **eventType** corresponds to an application-specific event type that is registered for the tenant, the protocol server returns the definition of that event type.
- Otherwise, the protocol server returns a SOAP exception.

*[MS-SPASA] — v20130726 SharePoint Analytics Service Application Protocol* 

*Copyright © 2013 Microsoft Corporation.* 

## **3.1.4.7.1 Messages**

The following table summarizes the set of WSDL message definitions that are specific to this operation.

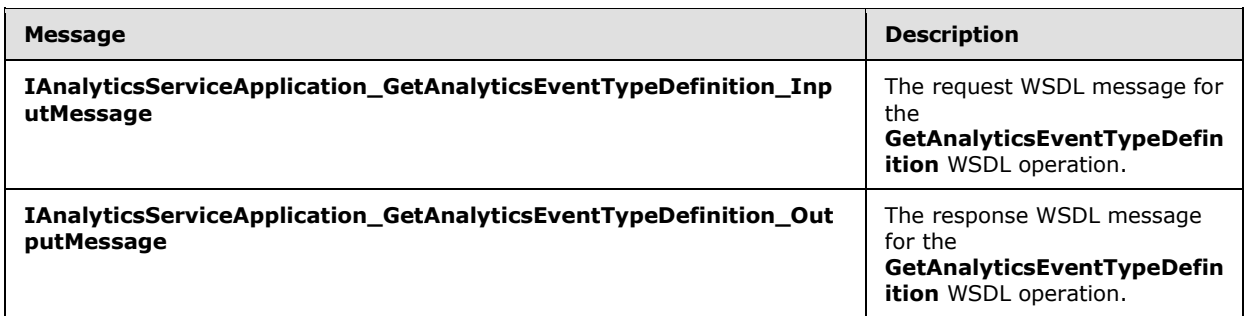

# **3.1.4.7.1.1 IAnalyticsServiceApplication\_GetAnalyticsEventTypeDefinition\_InputMessage**

The request WSDL message for the **GetAnalyticsEventTypeDefinition** WSDL operation.

The SOAP action value is:

http://tempuri.org/IAnalyticsServiceApplication/GetAnalyticsEventTypeDefinition

The SOAP body contains the **GetAnalyticsEventTypeDefinition** element.

# **3.1.4.7.1.2**

## **IAnalyticsServiceApplication\_GetAnalyticsEventTypeDefinition\_OutputMessage**

The response WSDL message for the **GetAnalyticsEventTypeDefinition** WSDL operation.

The SOAP body contains the **GetAnalyticsEventTypeDefinitionResponse** element.

## **3.1.4.7.2 Elements**

The following table summarizes the XML schema element definitions that are specific to this operation.

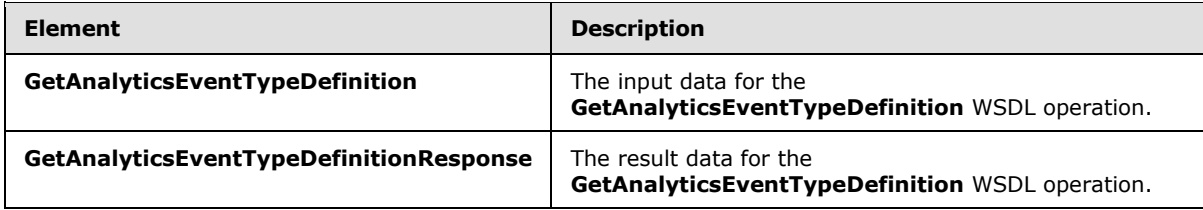

## **3.1.4.7.2.1 GetAnalyticsEventTypeDefinition**

The **GetAnalyticsEventTypeDefinition** element specifies the input data for the **GetAnalyticsEventTypeDefinition** WSDL operation.

*[MS-SPASA] — v20130726 SharePoint Analytics Service Application Protocol* 

*Copyright © 2013 Microsoft Corporation.* 

```
<xs:element name="GetAnalyticsEventTypeDefinition" 
xmlns:xs="http://www.w3.org/2001/XMLSchema">
  <xs:complexType>
     <xs:sequence>
       <xs:element xmlns:tns2="http://schemas.microsoft.com/2003/10/Serialization/" 
minOccurs="0" name="tenantId" type="tns2:guid"/>
      <xs:element minOccurs="0" name="eventType" type="xs:int"/>
     </xs:sequence>
   </xs:complexType>
</xs:element>
```
**tenantId:** The identifier of the tenant.

**eventType:** The identifier of the event type.

## **3.1.4.7.2.2 GetAnalyticsEventTypeDefinitionResponse**

The **GetAnalyticsEventTypeDefinitionResponse** element specifies the result data for the **GetAnalyticsEventTypeDefinition** WSDL operation.

```
<xs:element name="GetAnalyticsEventTypeDefinitionResponse" 
xmlns:xs="http://www.w3.org/2001/XMLSchema">
  <xs:complexType>
     <xs:sequence>
      <xs:element xmlns:q1="http://www.microsoft.com/sharepoint/search/KnownTypes/2011/01" 
minOccurs="0" name="GetAnalyticsEventTypeDefinitionResult" nillable="true" 
type="q1:AnalyticsEventTypeDefinition"/>
    </xs:sequence>
  </xs:complexType>
</xs:element>
```
**GetAnalyticsEventTypeDefinitionResult:** The definition of the event type.

## **3.1.4.7.3 Complex Types**

None.

#### **3.1.4.7.4 Simple Types**

None.

#### **3.1.4.7.5 Attributes**

None.

## **3.1.4.7.6 Groups**

None.

## **3.1.4.7.7 Attribute Groups**

None.

*[MS-SPASA] — v20130726 SharePoint Analytics Service Application Protocol* 

*Copyright © 2013 Microsoft Corporation.* 

# **3.1.4.8 GetAnalyticsEventTypeDefinitions**

Retrieves a filtered set of definitions of event types for the specified tenant.

The following is the WSDL port type specification of the **GetAnalyticsEventTypeDefinitions** WSDL operation.

```
<wsdl:operation name="GetAnalyticsEventTypeDefinitions" 
xmlns:wsdl="http://schemas.xmlsoap.org/wsdl/">
  <wsdl:input 
wsaw:Action="http://tempuri.org/IAnalyticsServiceApplication/GetAnalyticsEventTypeDefinitions
" message="tns3:IAnalyticsServiceApplication_GetAnalyticsEventTypeDefinitions_InputMessage" 
xmlns:wsaw="http://www.w3.org/2006/05/addressing/wsdl"/>
  <wsdl:output 
wsaw:Action="http://tempuri.org/IAnalyticsServiceApplication/GetAnalyticsEventTypeDefinitions
Response" 
message="tns3:IAnalyticsServiceApplication_GetAnalyticsEventTypeDefinitions_OutputMessage" 
xmlns:wsaw="http://www.w3.org/2006/05/addressing/wsdl"/>
</wsdl:operation>
```
#### The protocol client sends an

**IAnalyticsServiceApplication\_GetAnalyticsEventTypeDefinitions\_InputMessage** WSDL message, and the protocol server responds with an **.\_OutputMessage** WSDL message as follows:

- If the **filter** includes predefined event types, the protocol server returns the definitions of the predefined event type.
- If the **filter** includes application-specific event types, the protocol server returns the definition of any application-specific event types that are registered for the tenant.
- If the **filter** includes additional predefined event types, the protocol server returns the definition the additional predefined event types.

## **3.1.4.8.1 Messages**

The following table summarizes the set of WSDL message definitions that are specific to this operation.

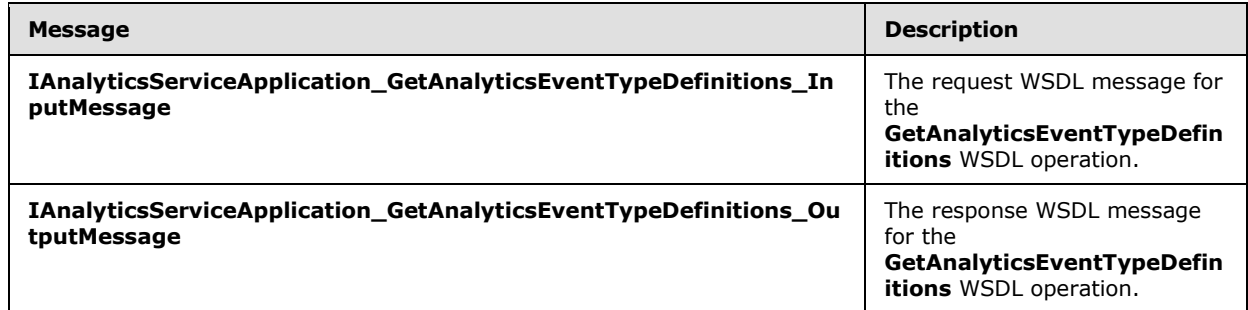

#### **3.1.4.8.1.1 IAnalyticsServiceApplication\_GetAnalyticsEventTypeDefinitions\_InputMessage**

The request WSDL message for the **GetAnalyticsEventTypeDefinitions** WSDL operation.

The SOAP action value is:

*[MS-SPASA] — v20130726 SharePoint Analytics Service Application Protocol* 

*Copyright © 2013 Microsoft Corporation.* 

http://tempuri.org/IAnalyticsServiceApplication/GetAnalyticsEventTypeDefinitions

The SOAP body contains the **GetAnalyticsEventTypeDefinitions** element.

# **3.1.4.8.1.2**

# **IAnalyticsServiceApplication\_GetAnalyticsEventTypeDefinitions\_OutputMessage**

The response WSDL message for the **GetAnalyticsEventTypeDefinitions** WSDL operation.

The SOAP body contains the **GetAnalyticsEventTypeDefinitionsResponse** element.

## **3.1.4.8.2 Elements**

The following table summarizes the XML schema element definitions that are specific to this operation.

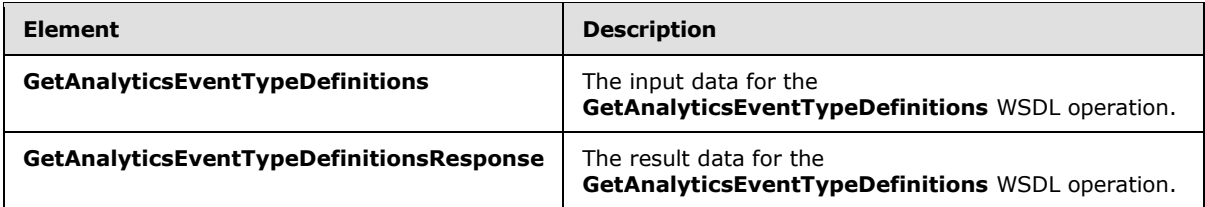

# **3.1.4.8.2.1 GetAnalyticsEventTypeDefinitions**

The **GetAnalyticsEventTypeDefinitions** element specifies the input data for the **GetAnalyticsEventTypeDefinitions** WSDL operation.

```
<xs:element name="GetAnalyticsEventTypeDefinitions" 
xmlns:xs="http://www.w3.org/2001/XMLSchema">
  <xs:complexType>
     <xs:sequence>
      <xs:element xmlns:tns2="http://schemas.microsoft.com/2003/10/Serialization/" 
minOccurs="0" name="tenantId" type="tns2:guid"/>
       <xs:element xmlns:q30="http://www.microsoft.com/sharepoint/search/KnownTypes/2011/05" 
minOccurs="0" name="filter" type="q30:AnalyticsEventTypes"/>
    </xs:sequence>
   </xs:complexType>
</xs:element>
```
**tenantId:** The identifier of the tenant.

**filter:** The filter of which definitions of event types to retrieve.

#### **3.1.4.8.2.2 GetAnalyticsEventTypeDefinitionsResponse**

The **GetAnalyticsEventTypeDefinitionsResponse** element specifies the result data for the **GetAnalyticsEventTypeDefinitions** WSDL operation.

```
<xs:element name="GetAnalyticsEventTypeDefinitionsResponse" 
xmlns:xs="http://www.w3.org/2001/XMLSchema">
  <xs:complexType>
     <xs:sequence>
```
*[MS-SPASA] — v20130726 SharePoint Analytics Service Application Protocol* 

*Copyright © 2013 Microsoft Corporation.* 

```
 <xs:element xmlns:q1="http://www.microsoft.com/sharepoint/search/KnownTypes/2011/01" 
minOccurs="0" name="GetAnalyticsEventTypeDefinitionsResult" nillable="true" 
type="q1:ArrayOfAnalyticsEventTypeDefinition"/>
    </xs:sequence>
  </xs:complexType>
</xs:element>
```
**GetAnalyticsEventTypeDefinitionsResult:** A list of definitions of event types.

#### **3.1.4.8.3 Complex Types**

The following table summarizes the XML schema complex type definitions that are specific to this operation.

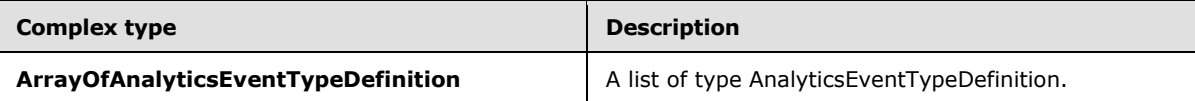

#### **3.1.4.8.3.1 ArrayOfAnalyticsEventTypeDefinition**

**Namespace:** http://www.microsoft.com/sharepoint/search/KnownTypes/2011/01

A list of definitions of event types.

```
<xs:complexType name="ArrayOfAnalyticsEventTypeDefinition" 
xmlns:xs="http://www.w3.org/2001/XMLSchema">
  <xs:sequence>
    <xs:element minOccurs="0" maxOccurs="unbounded" name="AnalyticsEventTypeDefinition" 
nillable="true" type="q1:AnalyticsEventTypeDefinition"/>
  </xs:sequence>
</xs:complexType>
```
**AnalyticsEventTypeDefinition:** The definition of an event type.

#### **3.1.4.8.4 Simple Types**

The following table summarizes the XML schema simple type definitions that are specific to this operation.

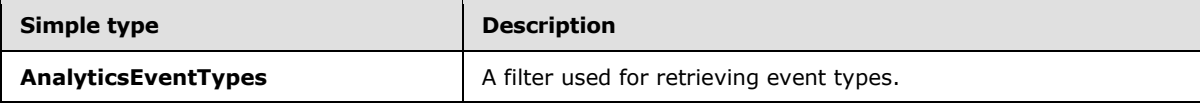

#### **3.1.4.8.4.1 AnalyticsEventTypes**

**Namespace:** http://www.microsoft.com/sharepoint/search/KnownTypes/2011/05

A filter used for retrieving analytics event types.

```
<xs:simpleType name="AnalyticsEventTypes" xmlns:xs="http://www.w3.org/2001/XMLSchema">
  <xs:list>
    <xs:simpleType>
      <xs:restriction base="xs:string">
```
*[MS-SPASA] — v20130726 SharePoint Analytics Service Application Protocol* 

*Copyright © 2013 Microsoft Corporation.* 

```
 <xs:enumeration value="None"/>
         <xs:enumeration value="Standard"/>
         <xs:enumeration value="Custom"/>
         <xs:enumeration value="Internal"/>
         <xs:enumeration value="All"/>
         <xs:enumeration value="AllIncludingInternal"/>
       </xs:restriction>
     </xs:simpleType>
  \langle xs:list\rangle</xs:simpleType>
```
The following table specifies the allowable values for the **AnalyticsEventTypes** simple type.

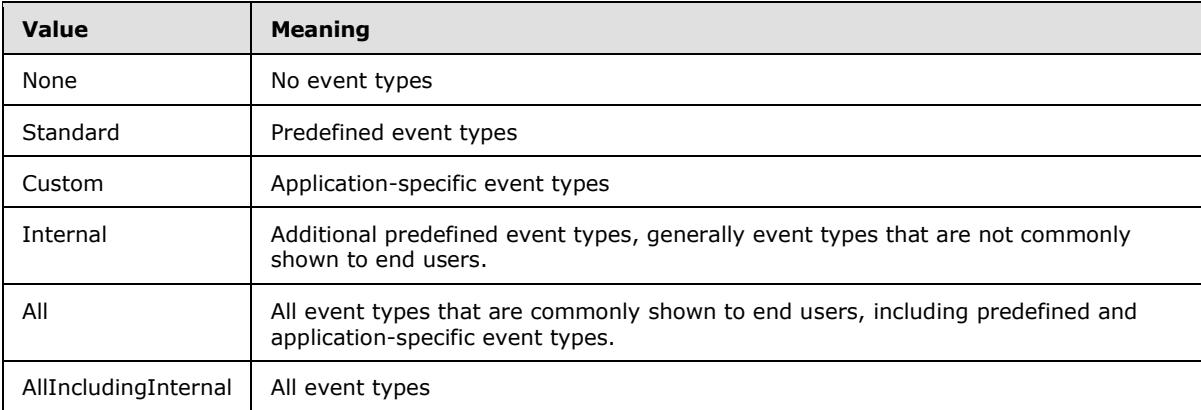

# **3.1.4.8.5 Attributes**

None.

## **3.1.4.8.6 Groups**

None.

## **3.1.4.8.7 Attribute Groups**

None.

## **3.1.4.9 GetAnalyticsItemData**

Retrieves aggregated usage data for a specified item for a specified event type.

The following is the WSDL port type specification of the **GetAnalyticsItemData** WSDL operation.

```
<wsdl:operation name="GetAnalyticsItemData" xmlns:wsdl="http://schemas.xmlsoap.org/wsdl/">
  <wsdl:input 
wsaw:Action="http://tempuri.org/IAnalyticsServiceApplication/GetAnalyticsItemData" 
message="tns3:IAnalyticsServiceApplication_GetAnalyticsItemData_InputMessage" 
xmlns:wsaw="http://www.w3.org/2006/05/addressing/wsdl"/>
  <wsdl:output 
wsaw:Action="http://tempuri.org/IAnalyticsServiceApplication/GetAnalyticsItemDataResponse" 
message="tns3:IAnalyticsServiceApplication_GetAnalyticsItemData_OutputMessage" 
xmlns:wsaw="http://www.w3.org/2006/05/addressing/wsdl"/>
```
*[MS-SPASA] — v20130726 SharePoint Analytics Service Application Protocol* 

*Copyright © 2013 Microsoft Corporation.* 

The protocol client sends an

**IAnalyticsServiceApplication\_GetAnalyticsItemData\_InputMessage** request message and the protocol server responds with an

**IAnalyticsServiceApplication\_GetAnalyticsItemData\_OutputMessage** response message as follows:

- The protocol server returns aggregated usage data for the item if it has data for the specified **eventType**.
- **Otherwise, the protocol server returns NULL.**

# **3.1.4.9.1 Messages**

The following table summarizes the set of WSDL message definitions that are specific to this operation.

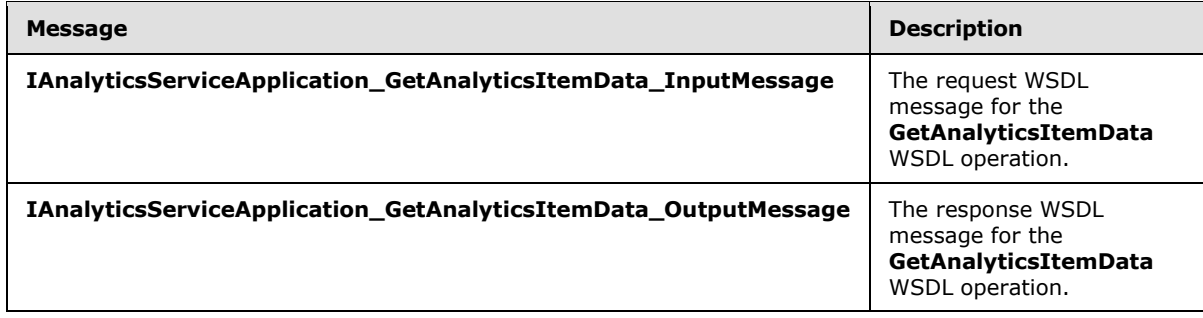

# **3.1.4.9.1.1 IAnalyticsServiceApplication\_GetAnalyticsItemData\_InputMessage**

The request WSDL message for the **GetAnalyticsItemData** WSDL operation.

The SOAP action value is:

http://tempuri.org/IAnalyticsServiceApplication/GetAnalyticsItemData

The SOAP body contains the **GetAnalyticsItemData** element.

# **3.1.4.9.1.2 IAnalyticsServiceApplication\_GetAnalyticsItemData\_OutputMessage**

The response WSDL message for the **GetAnalyticsItemData** WSDL operation.

The SOAP body contains the **GetAnalyticsItemDataResponse** element.

## **3.1.4.9.2 Elements**

The following table summarizes the XML schema element definitions that are specific to this operation.

*[MS-SPASA] — v20130726 SharePoint Analytics Service Application Protocol* 

*Copyright © 2013 Microsoft Corporation.* 

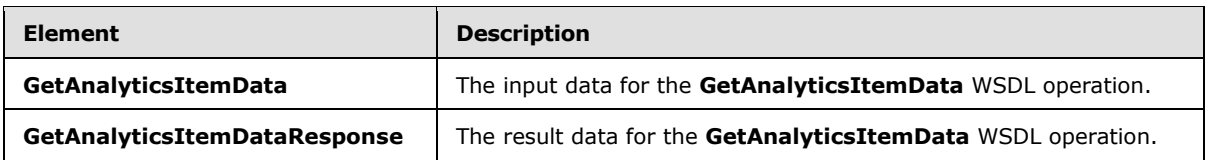

# **3.1.4.9.2.1 GetAnalyticsItemData**

The **GetAnalyticsItemData** element specifies the input data for the **GetAnalyticsItemData** WSDL operation.

```
<xs:element name="GetAnalyticsItemData" xmlns:xs="http://www.w3.org/2001/XMLSchema">
  <xs:complexType>
     <xs:sequence>
       <xs:element minOccurs="0" name="eventType" type="xs:int"/>
       <xs:element xmlns:tns2="http://schemas.microsoft.com/2003/10/Serialization/" 
minOccurs="0" name="tenantId" type="tns2:guid"/>
       <xs:element xmlns:tns2="http://schemas.microsoft.com/2003/10/Serialization/" 
minOccurs="0" name="siteId" type="tns2:guid"/>
      <xs:element minOccurs="0" name="itemId" nillable="true" type="xs:string"/>
    </xs:sequence>
  </xs:complexType>
</xs:element>
```
**eventType:** The identifier of the event type.

**tenantId:** The identifier of the tenant.

siteId: The identifier of the Web site (2).

**itemId:** The identifier of the item.

# **3.1.4.9.2.2 GetAnalyticsItemDataResponse**

The **GetAnalyticsItemDataResponse** element specifies the result data for the **GetAnalyticsItemData** WSDL operation.

```
<xs:element name="GetAnalyticsItemDataResponse" xmlns:xs="http://www.w3.org/2001/XMLSchema">
   <xs:complexType>
     <xs:sequence>
      <xs:element xmlns:q1="http://www.microsoft.com/sharepoint/search/KnownTypes/2011/01" 
minOccurs="0" name="GetAnalyticsItemDataResult" nillable="true" type="q1:AnalyticsItemData"/>
    </xs:sequence>
   </xs:complexType>
</xs:element>
```
**GetAnalyticsItemDataResult:** The aggregated usage data for the item.

## **3.1.4.9.3 Complex Types**

None.

#### **3.1.4.9.4 Simple Types**

None.

*[MS-SPASA] — v20130726 SharePoint Analytics Service Application Protocol* 

*Copyright © 2013 Microsoft Corporation.* 

## **3.1.4.9.5 Attributes**

None.

## **3.1.4.9.6 Groups**

None.

# **3.1.4.9.7 Attribute Groups**

None.

# **3.1.4.10 GetAnalyticsItemsData**

Retrieves aggregated usage data for multiple specified items for a specified event type.

The following is the WSDL port type specification of the **GetAnalyticsItemsData** WSDL operation.

```
<wsdl:operation name="GetAnalyticsItemsData" xmlns:wsdl="http://schemas.xmlsoap.org/wsdl/">
   <wsdl:input 
wsaw:Action="http://tempuri.org/IAnalyticsServiceApplication/GetAnalyticsItemsData" 
message="tns3:IAnalyticsServiceApplication_GetAnalyticsItemsData_InputMessage" 
xmlns:wsaw="http://www.w3.org/2006/05/addressing/wsdl"/>
   <wsdl:output 
wsaw:Action="http://tempuri.org/IAnalyticsServiceApplication/GetAnalyticsItemsDataResponse" 
message="tns3:IAnalyticsServiceApplication_GetAnalyticsItemsData_OutputMessage" 
xmlns:wsaw="http://www.w3.org/2006/05/addressing/wsdl"/>
</wsdl:operation>
```
The protocol client sends an **IAnalyticsServiceApplication\_GetAnalyticsItemsData\_InputMessage** WSDL message, and the protocol server responds with an

**IAnalyticsServiceApplication\_GetAnalyticsItemsData\_OutputMessage** WSDL message as follows:

 The protocol server returns aggregated usage data for each item corresponding to one of the specified **itemIds** for which it has data for the specified **eventType**.

# **3.1.4.10.1 Messages**

The following table summarizes the set of WSDL message definitions that are specific to this operation.

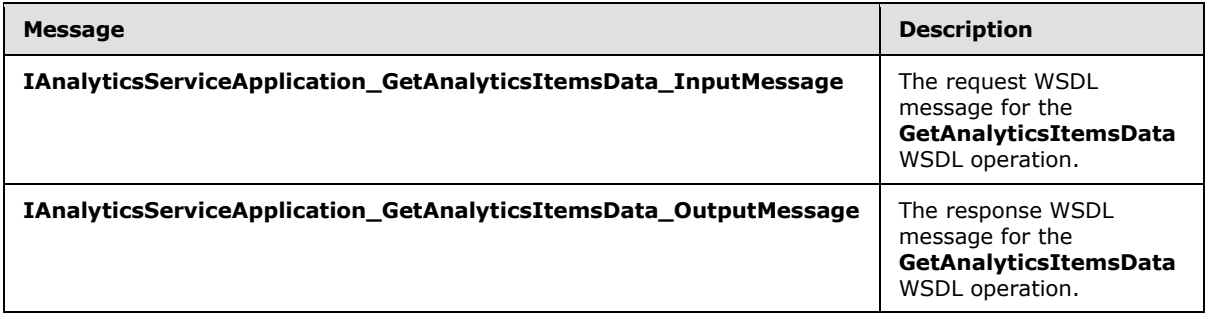

*[MS-SPASA] — v20130726 SharePoint Analytics Service Application Protocol* 

*Copyright © 2013 Microsoft Corporation.* 

# **3.1.4.10.1.1 IAnalyticsServiceApplication\_GetAnalyticsItemsData\_InputMessage**

The request WSDL message for the **GetAnalyticsItemsData** WSDL operation.

The SOAP action value is:

http://tempuri.org/IAnalyticsServiceApplication/GetAnalyticsItemsData

The SOAP body contains the **GetAnalyticsItemsData** element.

#### **3.1.4.10.1.2 IAnalyticsServiceApplication\_GetAnalyticsItemsData\_OutputMessage**

The response WSDL message for the **GetAnalyticsItemsData** WSDL operation.

The SOAP body contains the **GetAnalyticsItemsDataResponse** element.

#### **3.1.4.10.2 Elements**

The following table summarizes the XML schema element definitions that are specific to this operation.

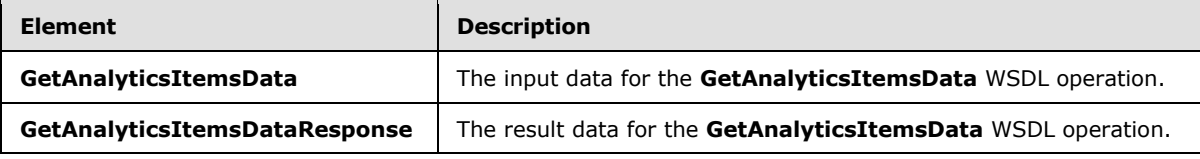

#### **3.1.4.10.2.1 GetAnalyticsItemsData**

The **GetAnalyticsItemsData** element specifies the input data for the **GetAnalyticsItemsData** WSDL operation.

```
<xs:element name="GetAnalyticsItemsData" xmlns:xs="http://www.w3.org/2001/XMLSchema">
  <xs:complexType>
    <xs:sequence>
      <xs:element minOccurs="0" name="eventType" type="xs:int"/>
      <xs:element xmlns:tns2="http://schemas.microsoft.com/2003/10/Serialization/" 
minOccurs="0" name="tenantId" type="tns2:guid"/>
      <xs:element xmlns:tns2="http://schemas.microsoft.com/2003/10/Serialization/" 
minOccurs="0" name="siteId" type="tns2:guid"/>
       <xs:element xmlns:tns1="http://schemas.microsoft.com/2003/10/Serialization/Arrays" 
minOccurs="0" name="itemIds" nillable="true" type="tns1:ArrayOfstring"/>
    </xs:sequence>
  </xs:complexType>
</xs:element>
```
**eventType:** The identifier of the event type.

**tenantId:** The identifier of the tenant.

**siteId:** The identifier of the Web site (2).

**itemIds:** A list of identifiers of the items whose associated analytics data is to be retrieved.

*[MS-SPASA] — v20130726 SharePoint Analytics Service Application Protocol* 

*Copyright © 2013 Microsoft Corporation.* 

*Release: July 30, 2013* 

*51 / 118*

# **3.1.4.10.2.2 GetAnalyticsItemsDataResponse**

The **GetAnalyticsItemsDataResponse** element specifies the result data for the **GetAnalyticsItemsData** WSDL operation.

```
<xs:element name="GetAnalyticsItemsDataResponse" xmlns:xs="http://www.w3.org/2001/XMLSchema">
   <xs:complexType>
     <xs:sequence>
       <xs:element xmlns:q1="http://www.microsoft.com/sharepoint/search/KnownTypes/2011/01" 
minOccurs="0" name="GetAnalyticsItemsDataResult" nillable="true" 
type="q1:ArrayOfAnalyticsItemData"/>
     </xs:sequence>
   </xs:complexType>
</xs:element>
```
**GetAnalyticsItemsDataResult:** A list of aggregated usage data associated for the specified items.

#### **3.1.4.10.3 Complex Types**

The following table summarizes the XML schema complex type definitions that are specific to this operation.

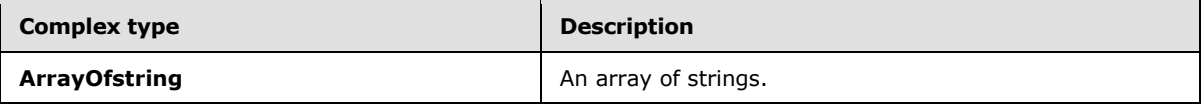

# **3.1.4.10.3.1 ArrayOfstring**

**Namespace:** http://schemas.microsoft.com/2003/10/Serialization/Arrays

A list of strings.

```
<xs:complexType name="ArrayOfstring" xmlns:xs="http://www.w3.org/2001/XMLSchema">
  <xs:sequence>
    <xs:element minOccurs="0" maxOccurs="unbounded" name="string" nillable="true" 
type="xs:string"/>
  </xs:sequence>
</xs:complexType>
```
**string:** A non-empty sequence of characters.

#### **3.1.4.10.4 Simple Types**

None.

## **3.1.4.10.5 Attributes**

None.

#### **3.1.4.10.6 Groups**

None.

*[MS-SPASA] — v20130726 SharePoint Analytics Service Application Protocol* 

*Copyright © 2013 Microsoft Corporation.* 

# **3.1.4.10.7 Attribute Groups**

None.

# **3.1.4.11 GetAnalyticsTenantConfiguration**

Retrieves the configuration settings for a specified tenant.

The following is the WSDL port type specification of the **GetAnalyticsTenantConfiguration** WSDL operation.

```
<wsdl:operation name="GetAnalyticsTenantConfiguration" 
xmlns:wsdl="http://schemas.xmlsoap.org/wsdl/">
   <wsdl:input 
wsaw:Action="http://tempuri.org/IAnalyticsServiceApplication/GetAnalyticsTenantConfiguration" 
message="tns3:IAnalyticsServiceApplication_GetAnalyticsTenantConfiguration_InputMessage" 
xmlns:wsaw="http://www.w3.org/2006/05/addressing/wsdl"/>
   <wsdl:output 
wsaw:Action="http://tempuri.org/IAnalyticsServiceApplication/GetAnalyticsTenantConfigurationR
esponse" 
message="tns3:IAnalyticsServiceApplication_GetAnalyticsTenantConfiguration_OutputMessage" 
xmlns:wsaw="http://www.w3.org/2006/05/addressing/wsdl"/>
</wsdl:operation>
```
The protocol client sends an

**IAnalyticsServiceApplication\_GetAnalyticsTenantConfiguration\_InputMessage** WSDL message, and the protocol server responds with an

**IAnalyticsServiceApplication\_GetAnalyticsTenantConfiguration\_OutputMessage** WSDL message as follows:

 The protocol server returns the configuration settings for the tenant corresponding to the specified **tenantId**.

## **3.1.4.11.1 Messages**

The following table summarizes the set of WSDL message definitions that are specific to this operation.

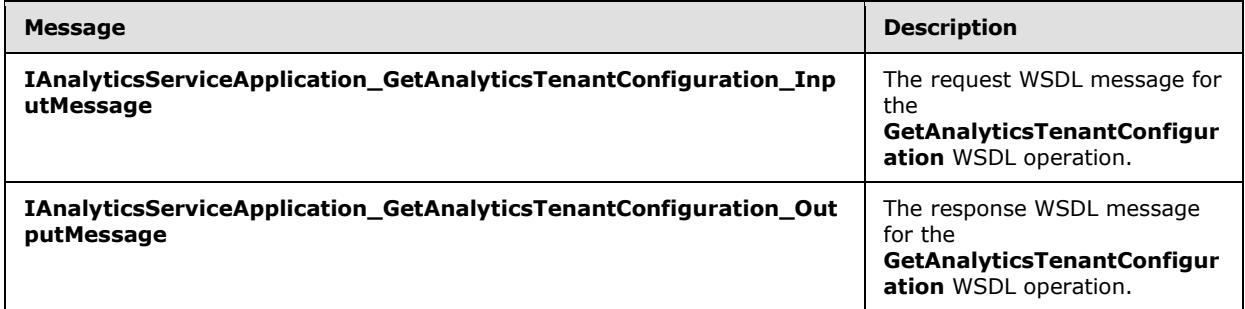

## **3.1.4.11.1.1 IAnalyticsServiceApplication\_GetAnalyticsTenantConfiguration\_InputMessage**

The request WSDL message for the **GetAnalyticsTenantConfiguration** WSDL operation.

The SOAP action value is:

*Copyright © 2013 Microsoft Corporation.* 

http://tempuri.org/IAnalyticsServiceApplication/GetAnalyticsTenantConfiguration

The SOAP body contains the **GetAnalyticsTenantConfiguration** element.

# **3.1.4.11.1.2**

# **IAnalyticsServiceApplication\_GetAnalyticsTenantConfiguration\_OutputMessage**

The response WSDL message for the **GetAnalyticsTenantConfiguration** WSDL operation.

The SOAP body contains the **GetAnalyticsTenantConfigurationResponse** element.

## **3.1.4.11.2 Elements**

The following table summarizes the XML schema element definitions that are specific to this operation.

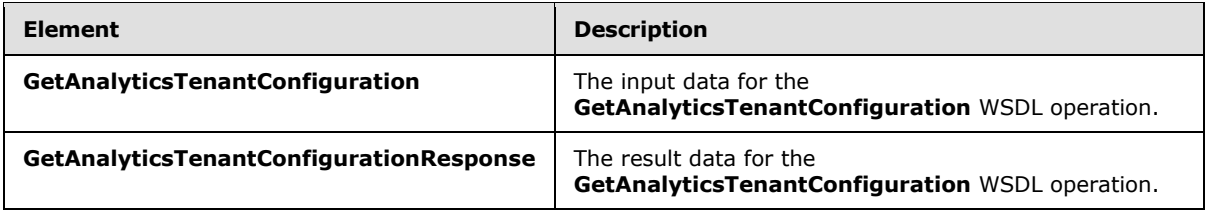

# **3.1.4.11.2.1 GetAnalyticsTenantConfiguration**

The **GetAnalyticsTenantConfiguration** element specifies the input data for the **GetAnalyticsTenantConfiguration** WSDL operation.

```
<xs:element name="GetAnalyticsTenantConfiguration" 
xmlns:xs="http://www.w3.org/2001/XMLSchema">
  <xs:complexType>
    <xs:sequence>
      <xs:element xmlns:tns2="http://schemas.microsoft.com/2003/10/Serialization/" 
minOccurs="0" name="tenantId" type="tns2:guid"/>
    </xs:sequence>
   </xs:complexType>
</xs:element>
```
**tenantId:** The identifier of the tenant.

## **3.1.4.11.2.2 GetAnalyticsTenantConfigurationResponse**

The **GetAnalyticsTenantConfigurationResponse** element specifies the result data for the **GetAnalyticsTenantConfiguration** WSDL operation.

```
<xs:element name="GetAnalyticsTenantConfigurationResponse" 
xmlns:xs="http://www.w3.org/2001/XMLSchema">
  <xs:complexType>
     <xs:sequence>
      <xs:element xmlns:q21="http://www.microsoft.com/sharepoint/search/KnownTypes/2011/09" 
minOccurs="0" name="GetAnalyticsTenantConfigurationResult" nillable="true" 
type="q21:AnalyticsTenantConfig"/>
     </xs:sequence>
```
*[MS-SPASA] — v20130726 SharePoint Analytics Service Application Protocol* 

*Copyright © 2013 Microsoft Corporation.* 

```
 </xs:complexType>
</xs:element>
```
**GetAnalyticsTenantConfigurationResult:** The configuration settings for the specified tenant.

# **3.1.4.11.3 Complex Types**

The following table summarizes the XML schema complex type definitions that are specific to this operation.

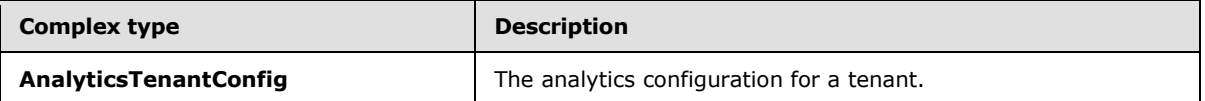

## **3.1.4.11.3.1 AnalyticsTenantConfig**

**Namespace:** http://www.microsoft.com/sharepoint/search/KnownTypes/2011/09

The analytics settings for a tenant.

```
<xs:complexType name="AnalyticsTenantConfig" xmlns:xs="http://www.w3.org/2001/XMLSchema">
  <xs:sequence>
    <xs:element minOccurs="0" name="Settings" nillable="true" 
type="q21:AnalyticsTenantSettingsData"/>
  </xs:sequence>
</xs:complexType>
```
**Settings:** The analytics settings for a tenant.

#### **3.1.4.11.4 Simple Types**

None.

## **3.1.4.11.5 Attributes**

None.

## **3.1.4.11.6 Groups**

None.

## **3.1.4.11.7 Attribute Groups**

None.

## **3.1.4.12 GetGlobalAnalyticsItemDataBatch**

Retrieves aggregated usage data for multiple items for a specified event type and a specified scope that have been processed since a specified time.

The following is the WSDL port type specification of the **GetGlobalAnalyticsItemDataBatch** WSDL operation.

*[MS-SPASA] — v20130726 SharePoint Analytics Service Application Protocol* 

*Copyright © 2013 Microsoft Corporation.* 

<wsdl:operation name="GetGlobalAnalyticsItemDataBatch" xmlns:wsdl="http://schemas.xmlsoap.org/wsdl/"> <wsdl:input wsaw:Action="http://tempuri.org/IAnalyticsServiceApplication/GetGlobalAnalyticsItemDataBatch" message="tns3:IAnalyticsServiceApplication\_GetGlobalAnalyticsItemDataBatch\_InputMessage" xmlns:wsaw="http://www.w3.org/2006/05/addressing/wsdl"/> <wsdl:output wsaw:Action="http://tempuri.org/IAnalyticsServiceApplication/GetGlobalAnalyticsItemDataBatchR esponse" message="tns3:IAnalyticsServiceApplication\_GetGlobalAnalyticsItemDataBatch\_OutputMessage" xmlns:wsaw="http://www.w3.org/2006/05/addressing/wsdl"/> </wsdl:operation>

#### The protocol client sends an

**IAnalyticsServiceApplication\_GetGlobalAnalyticsItemDataBatch\_InputMessage** WSDL message, and the protocol server responds with an

**IAnalyticsServiceApplication\_GetGlobalAnalyticsItemDataBatch\_OutputMessage** WSDL message as follows:

- The protocol server examines the **token.ScopeType**. If this value is
	- **Global**: The protocol server returns the next batch of items that have been modified after the time specified in the **since** parameter.
	- **Tenant**: The protocol server returns the next batch of items for the tenant corresponding to the specified **token.TenantId** after the time specified in the **since** parameter.
	- **Site:** The protocol server returns the next batch of items for the Web site (2) corresponding to the specified **token.TenantId** and **token.SiteId** after the time specified in the **since** parameter.
- If the number of items remaining to return is larger than **batchSize**, only the next **batchSize** number of items are returned.
- The protocol server sets the **Token** with the values corresponding to the last item returned in the batch of **Items**.
	- This method is a batch method, that is, the protocol server returns a **Token** that represents state that allows the protocol server to resume a subsequent batch of items to return if the current batch is constrained by the **batchSize**. The protocol server expects the protocol client to provide a default initial **token** for a first batch and to provide the state it returns from a previous call for subsequent calls.

#### **3.1.4.12.1 Messages**

The following table summarizes the set of WSDL message definitions that are specific to this operation.

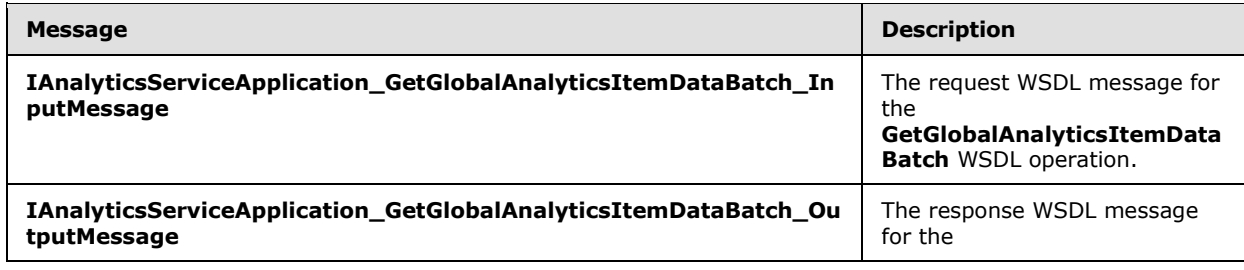

*[MS-SPASA] — v20130726 SharePoint Analytics Service Application Protocol* 

*Copyright © 2013 Microsoft Corporation.* 

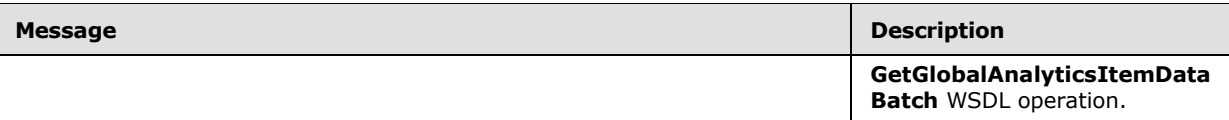

#### **3.1.4.12.1.1**

## **IAnalyticsServiceApplication\_GetGlobalAnalyticsItemDataBatch\_InputMessage**

The request WSDL message for the **GetGlobalAnalyticsItemDataBatch** WSDL operation.

The SOAP action value is:

http://tempuri.org/IAnalyticsServiceApplication/GetGlobalAnalyticsItemDataBatch

The SOAP body contains the **GetGlobalAnalyticsItemDataBatch** element.

## **3.1.4.12.1.2**

# **IAnalyticsServiceApplication\_GetGlobalAnalyticsItemDataBatch\_OutputMessage**

The response WSDL message for the **GetGlobalAnalyticsItemDataBatch** WSDL operation.

The SOAP body contains the **GetGlobalAnalyticsItemDataBatchResponse** element.

#### **3.1.4.12.2 Elements**

The following table summarizes the XML schema element definitions that are specific to this operation.

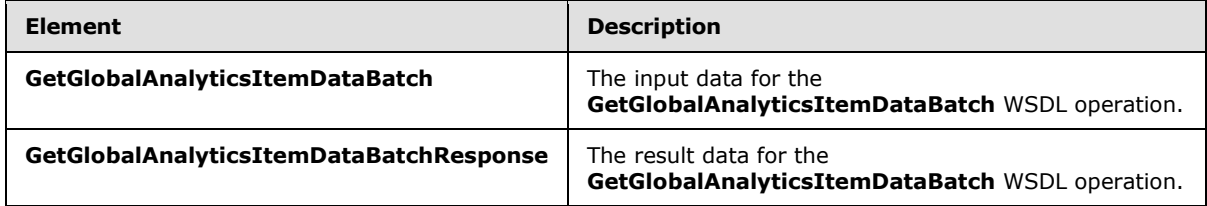

## **3.1.4.12.2.1 GetGlobalAnalyticsItemDataBatch**

The **GetGlobalAnalyticsItemDataBatch** element specifies the input data for the **GetGlobalAnalyticsItemDataBatch** WSDL operation.

```
<xs:element name="GetGlobalAnalyticsItemDataBatch" 
xmlns:xs="http://www.w3.org/2001/XMLSchema">
  <xs:complexType>
    <xs:sequence>
      <xs:element minOccurs="0" name="eventType" type="xs:int"/>
      <xs:element minOccurs="0" name="since" type="xs:dateTime"/>
      <xs:element minOccurs="0" name="batchSize" type="xs:int"/>
       <xs:element xmlns:q1="http://www.microsoft.com/sharepoint/search/KnownTypes/2011/01" 
minOccurs="0" name="token" nillable="true" type="q1:ContinuationTokenItemData"/>
    </xs:sequence>
  </xs:complexType>
</xs:element>
```
*[MS-SPASA] — v20130726 SharePoint Analytics Service Application Protocol* 

*Copyright © 2013 Microsoft Corporation.* 

**eventType:** The identifier of the event type.

**since:** A **[timestamp](%5bMS-OFCGLOS%5d.pdf)**.

**batchSize:** The maximum number of rows to be retrieved. MUST be less than 1000.

**token:** A token that represents the end of the previous batch.

#### **3.1.4.12.2.2 GetGlobalAnalyticsItemDataBatchResponse**

The **GetGlobalAnalyticsItemDataBatchResponse** element specifies the result data for the **GetGlobalAnalyticsItemDataBatch** WSDL operation.

```
<xs:element name="GetGlobalAnalyticsItemDataBatchResponse" 
xmlns:xs="http://www.w3.org/2001/XMLSchema">
  <xs:complexType>
     <xs:sequence>
      <xs:element xmlns:q1="http://www.microsoft.com/sharepoint/search/KnownTypes/2011/01" 
minOccurs="0" name="GetGlobalAnalyticsItemDataBatchResult" nillable="true" 
type="q1:AnalyticsItemDataBatch"/>
    </xs:sequence>
  </xs:complexType>
</xs:element>
```
**GetGlobalAnalyticsItemDataBatchResult:** A batch of aggregated usage data processed since the given time, plus a token that represents the end of the current batch.

# **3.1.4.12.3 Complex Types**

The following table summarizes the XML schema complex type definitions that are specific to this operation.

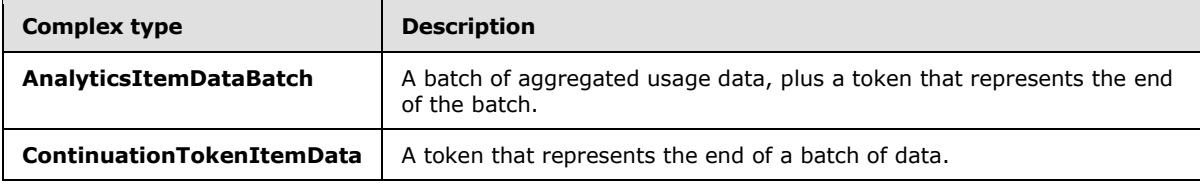

## **3.1.4.12.3.1 ContinuationTokenItemData**

**Namespace:** http://www.microsoft.com/sharepoint/search/KnownTypes/2011/01

A token that represents the end of a batch of data.

```
<xs:complexType name="ContinuationTokenItemData" xmlns:xs="http://www.w3.org/2001/XMLSchema">
  <xs:sequence>
    <xs:element minOccurs="0" name="EndPartitionId" nillable="true" type="xs:base64Binary"/>
    <xs:element minOccurs="0" name="ItemHash" type="xs:int"/>
    <xs:element 
xmlns:tns="http://schemas.datacontract.org/2004/07/Microsoft.Office.Server.Search.Analytics" 
minOccurs="0" name="ScopeType" type="tns:ContinuationTokenItemData.Scope"/>
    <xs:element minOccurs="0" name="StartPartitionId" nillable="true" 
type="xs:base64Binary"/>
  </xs:sequence>
```
*[MS-SPASA] — v20130726 SharePoint Analytics Service Application Protocol* 

*Copyright © 2013 Microsoft Corporation.* 

</xs:complexType>

**EndPartitionId:** Together with **StartPartitionId** defines the partition range for which the token is valid.

**ItemHash:** If this is not the first batch to be retrieved, this is an implementation-specific hash code of the identifier of the last item from the previous batch. Otherwise, this MUST be 0.

**ScopeType:** The scope of the batch.

**StartPartitionId:** Together with **EndPartitionId** defines the partition range for which the token is valid.

## **3.1.4.12.3.2 AnalyticsItemDataBatch**

**Namespace:** http://www.microsoft.com/sharepoint/search/KnownTypes/2011/01

A batch of aggregated usage data, plus a token that represents the end of the batch.

```
<xs:complexType name="AnalyticsItemDataBatch" xmlns:xs="http://www.w3.org/2001/XMLSchema">
  <xs:sequence>
     <xs:element minOccurs="0" name="Items" nillable="true" 
type="q1:ArrayOfAnalyticsItemData"/>
    <xs:element minOccurs="0" name="Token" nillable="true" 
type="q1:ContinuationTokenItemData"/>
  </xs:sequence>
</xs:complexType>
```
**Items:** The collection of analytics item data for each of the items in the batch.

**Token:** The continuation token, provided so that the subsequent batch can be retrieved, if there is one.

#### **3.1.4.12.4 Simple Types**

The following table summarizes the XML schema simple type definitions that are specific to this operation.

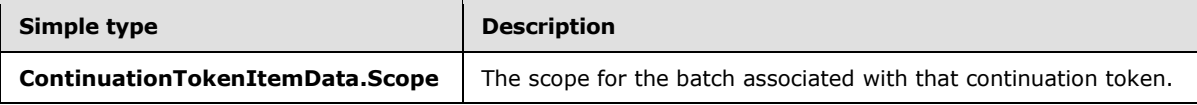

#### **3.1.4.12.4.1 ContinuationTokenItemData.Scope**

**Namespace:** http://schemas.datacontract.org/2004/07/Microsoft.Office.Server.Search.Analytics

This value determines the scope of a batch.

```
<xs:simpleType name="ContinuationTokenItemData.Scope" 
xmlns:xs="http://www.w3.org/2001/XMLSchema">
  <xs:restriction base="xs:string">
    <xs:enumeration value="Global"/>
     <xs:enumeration value="Tenant"/>
     <xs:enumeration value="Site"/>
```
*[MS-SPASA] — v20130726 SharePoint Analytics Service Application Protocol* 

*Copyright © 2013 Microsoft Corporation.* 

```
 </xs:restriction>
</xs:simpleType>
```
The following table specifies the allowable values for the **ContinuationTokenItemData.Scope** simple type.

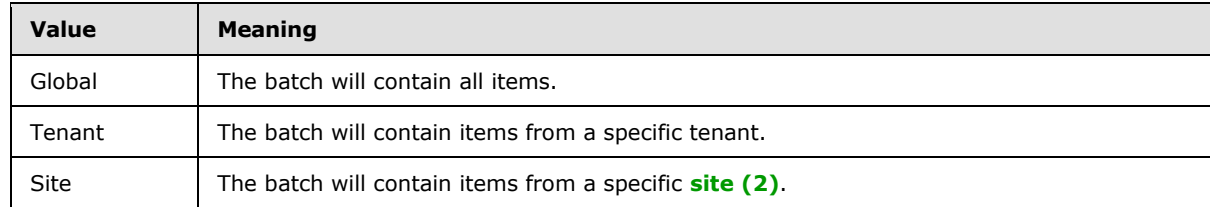

## **3.1.4.12.5 Attributes**

None.

#### **3.1.4.12.6 Groups**

None.

## **3.1.4.12.7 Attribute Groups**

None.

## **3.1.4.13 GetRawAnayticsTenantSettings**

Retrieves the configuration settings for a specified tenant.

The following is the WSDL port type specification of the **GetRawAnayticsTenantSettings** WSDL operation.

```
<wsdl:operation name="GetRawAnayticsTenantSettings" 
xmlns:wsdl="http://schemas.xmlsoap.org/wsdl/">
  <wsdl:input 
wsaw:Action="http://tempuri.org/IAnalyticsServiceApplication/GetRawAnayticsTenantSettings" 
message="tns3:IAnalyticsServiceApplication_GetRawAnayticsTenantSettings_InputMessage" 
xmlns:wsaw="http://www.w3.org/2006/05/addressing/wsdl"/>
  <wsdl:output 
wsaw:Action="http://tempuri.org/IAnalyticsServiceApplication/GetRawAnayticsTenantSettingsResp
onse" message="tns3:IAnalyticsServiceApplication GetRawAnayticsTenantSettings OutputMessage'
xmlns:wsaw="http://www.w3.org/2006/05/addressing/wsdl"/>
</wsdl:operation>
```
The protocol client sends an

**IAnalyticsServiceApplication\_GetRawAnayticsTenantSettings\_InputMessage** WSDL message, and the protocol server responds with an

**IAnalyticsServiceApplication\_GetRawAnayticsTenantSettings\_OutputMessage** WSDL message as follows:

The protocol server returns the configuration settings for the tenant corresponding to the specified **tenantId**.

*[MS-SPASA] — v20130726 SharePoint Analytics Service Application Protocol* 

*Copyright © 2013 Microsoft Corporation.* 

## **3.1.4.13.1 Messages**

The following table summarizes the set of WSDL message definitions that are specific to this operation.

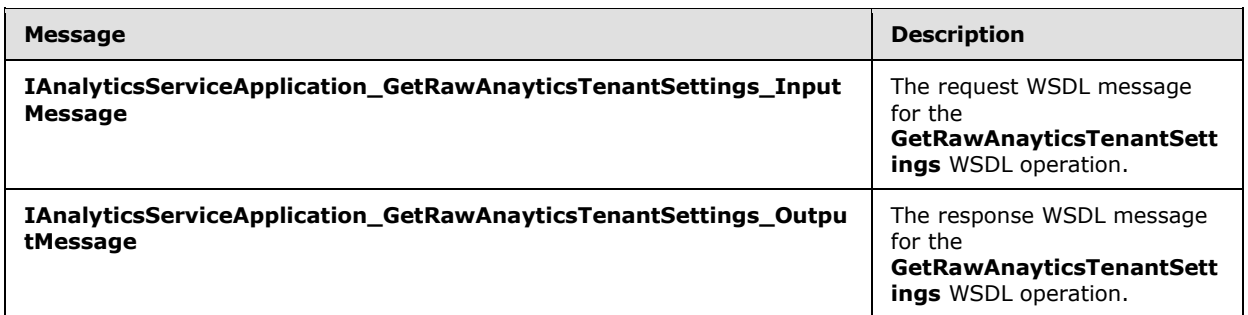

# **3.1.4.13.1.1 IAnalyticsServiceApplication\_GetRawAnayticsTenantSettings\_InputMessage**

The request WSDL message for the **GetRawAnayticsTenantSettings** WSDL operation.

The SOAP action value is:

http://tempuri.org/IAnalyticsServiceApplication/GetRawAnayticsTenantSettings

The SOAP body contains the **GetRawAnayticsTenantSettings** element.

## **3.1.4.13.1.2**

#### **IAnalyticsServiceApplication\_GetRawAnayticsTenantSettings\_OutputMessage**

The response WSDL message for the **GetRawAnayticsTenantSettings** WSDL operation.

The SOAP body contains the **GetRawAnayticsTenantSettingsResponse** element.

#### **3.1.4.13.2 Elements**

The following table summarizes the XML schema element definitions that are specific to this operation.

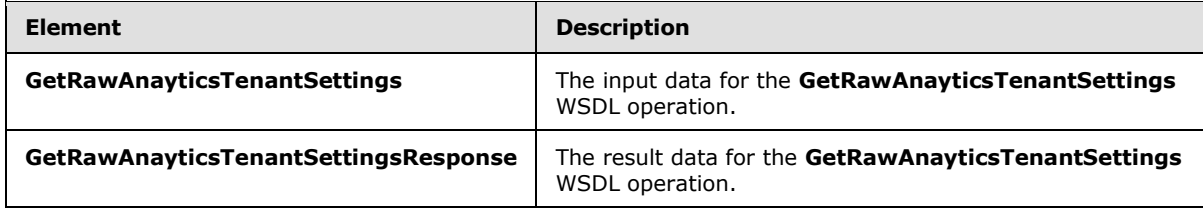

#### **3.1.4.13.2.1 GetRawAnayticsTenantSettings**

The **GetRawAnayticsTenantSettings** element specifies the input data for the **GetRawAnayticsTenantSettings** WSDL operation.

<xs:element name="GetRawAnayticsTenantSettings" xmlns:xs="http://www.w3.org/2001/XMLSchema">

*[MS-SPASA] — v20130726 SharePoint Analytics Service Application Protocol* 

*Copyright © 2013 Microsoft Corporation.* 

```
 <xs:complexType>
    <xs:sequence>
      <xs:element xmlns:tns2="http://schemas.microsoft.com/2003/10/Serialization/" 
minOccurs="0" name="tenantId" type="tns2:guid"/>
    </xs:sequence>
  </xs:complexType>
</xs:element>
```
**tenantId:** The identifier of the tenant.

# **3.1.4.13.2.2 GetRawAnayticsTenantSettingsResponse**

The **GetRawAnayticsTenantSettingsResponse** element specifies the result data for the **GetRawAnayticsTenantSettings** WSDL operation.

```
<xs:element name="GetRawAnayticsTenantSettingsResponse" 
xmlns:xs="http://www.w3.org/2001/XMLSchema">
  <xs:complexType>
    <xs:sequence>
      <xs:element xmlns:q21="http://www.microsoft.com/sharepoint/search/KnownTypes/2011/09" 
minOccurs="0" name="GetRawAnayticsTenantSettingsResult" nillable="true" 
type="q21:AnalyticsTenantSettingsData"/>
     </xs:sequence>
  </xs:complexType>
</xs:element>
```
**GetRawAnayticsTenantSettingsResult:** The configuration settings for the tenant.

## **3.1.4.13.3 Complex Types**

None.

## **3.1.4.13.4 Simple Types**

None.

## **3.1.4.13.5 Attributes**

None.

#### **3.1.4.13.6 Groups**

None.

## **3.1.4.13.7 Attribute Groups**

None.

## **3.1.4.14 GetRawAnalyticsTenantSettingsBatch**

Retrieves the configuration settings for multiple tenants.

The following is the WSDL port type specification of the **GetRawAnalyticsTenantSettingsBatch** WSDL operation.

*[MS-SPASA] — v20130726 SharePoint Analytics Service Application Protocol* 

*Copyright © 2013 Microsoft Corporation.* 

*Release: July 30, 2013* 

*62 / 118*

```
<wsdl:operation name="GetRawAnalyticsTenantSettingsBatch" 
xmlns:wsdl="http://schemas.xmlsoap.org/wsdl/">
   <wsdl:input 
wsaw:Action="http://tempuri.org/IAnalyticsServiceApplication/GetRawAnalyticsTenantSettingsBat
ch" 
message="tns3:IAnalyticsServiceApplication_GetRawAnalyticsTenantSettingsBatch_InputMessage" 
xmlns:wsaw="http://www.w3.org/2006/05/addressing/wsdl"/>
  <wsdl:output 
wsaw:Action="http://tempuri.org/IAnalyticsServiceApplication/GetRawAnalyticsTenantSettingsBat
chResponse" 
message="tns3:IAnalyticsServiceApplication_GetRawAnalyticsTenantSettingsBatch_OutputMessage" 
xmlns:wsaw="http://www.w3.org/2006/05/addressing/wsdl"/>
</wsdl:operation>
```
#### The protocol client sends an

**IAnalyticsServiceApplication\_GetRawAnayticsTenantSettingsBatch\_InputMessage** WSDL message, and the protocol server responds with an

**IAnalyticsServiceApplication\_GetRawAnayticsTenantSettingsBatch\_OutputMessage** WSDL message as follows:

- The protocol server returns the next batch of configuration settings for tenants that have identifiers greater than the **lastTenantId**.
- If the number of configuration settings remaining to return is larger than **batchSize**, only the next **batchSize** number of configuration settings are returned.
- The protocol server sets the **LastPartitionId** with the identifier of the tenant corresponding to the last configuration setting returned in the batch of **Settings**.
- This method is a batch method, that is, the protocol server returns a **LastPartitionId** that represents state that allows the protocol server to resume a subsequent batch of configuration settings to return if the current batch is constrained by the **batchSize**. The protocol server expects the protocol client to provide a default initial **lastPartitionId** for a first batch and to provide the state it returns from a previous call for subsequent calls.

## **3.1.4.14.1 Messages**

The following table summarizes the set of WSDL message definitions that are specific to this operation.

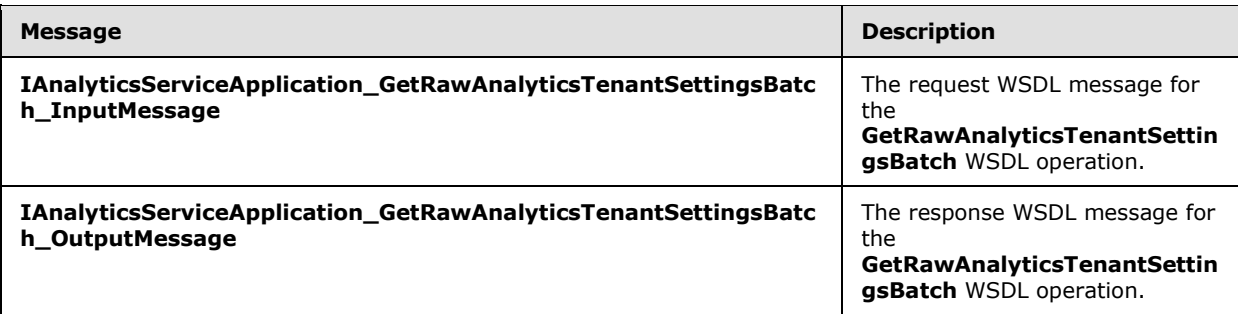

*Copyright © 2013 Microsoft Corporation.* 

# **3.1.4.14.1.1**

# **IAnalyticsServiceApplication\_GetRawAnalyticsTenantSettingsBatch\_InputMessa ge**

The request WSDL message for the **GetRawAnalyticsTenantSettingsBatch** WSDL operation.

The SOAP action value is:

http://tempuri.org/IAnalyticsServiceApplication/GetRawAnalyticsTenantSettingsBatch

The SOAP body contains the **GetRawAnalyticsTenantSettingsBatch** element.

#### **3.1.4.14.1.2**

#### **IAnalyticsServiceApplication\_GetRawAnalyticsTenantSettingsBatch\_OutputMess age**

The response WSDL message for the **GetRawAnalyticsTenantSettingsBatch** WSDL operation.

The SOAP body contains the **GetRawAnalyticsTenantSettingsBatchResponse** element.

## **3.1.4.14.2 Elements**

The following table summarizes the XML schema element definitions that are specific to this operation.

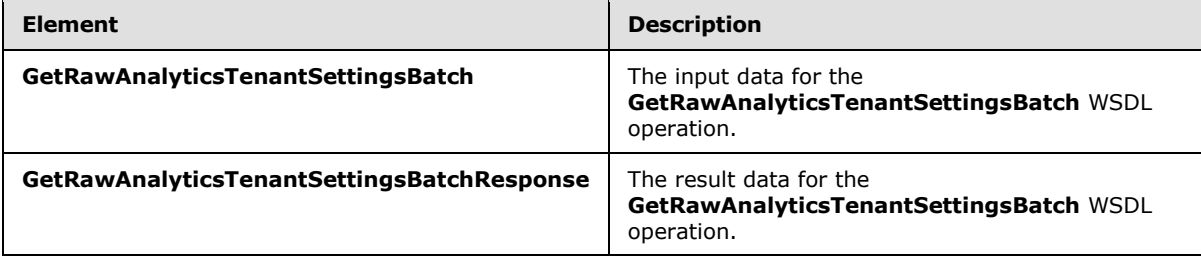

# **3.1.4.14.2.1 GetRawAnalyticsTenantSettingsBatch**

The **GetRawAnalyticsTenantSettingsBatch** element specifies the input data for the **GetRawAnalyticsTenantSettingsBatch** WSDL operation.

```
<xs:element name="GetRawAnalyticsTenantSettingsBatch" 
xmlns:xs="http://www.w3.org/2001/XMLSchema">
  <xs:complexType>
    <xs:sequence>
      <xs:element minOccurs="0" name="batchSize" type="xs:int"/>
      <xs:element xmlns:tns2="http://schemas.microsoft.com/2003/10/Serialization/" 
minOccurs="0" name="lastTenantId" type="tns2:guid"/>
    </xs:sequence>
   </xs:complexType>
</xs:element>
```
**batchSize:** The maximum number of rows to be retrieved. MUST be less than 1000.

*[MS-SPASA] — v20130726 SharePoint Analytics Service Application Protocol* 

*Copyright © 2013 Microsoft Corporation.* 

**lastTenantId:** If this is not the first batch to be retrieved, this is the identifier of the tenant containing the last item from the previous batch. Otherwise, this MUST be the empty **[GUID](%5bMS-GLOS%5d.pdf)**.

#### **3.1.4.14.2.2 GetRawAnalyticsTenantSettingsBatchResponse**

The **GetRawAnalyticsTenantSettingsBatchResponse** element specifies the result data for the **GetRawAnalyticsTenantSettingsBatch** WSDL operation.

```
<xs:element name="GetRawAnalyticsTenantSettingsBatchResponse" 
xmlns:xs="http://www.w3.org/2001/XMLSchema">
  <xs:complexType>
    <xs:sequence>
       <xs:element xmlns:q21="http://www.microsoft.com/sharepoint/search/KnownTypes/2011/09" 
minOccurs="0" name="GetRawAnalyticsTenantSettingsBatchResult" nillable="true" 
type="q21:AnalyticsTenantSettingsDataBatch"/>
    </xs:sequence>
  </xs:complexType>
</xs:element>
```
**GetRawAnalyticsTenantSettingsBatchResult:** A batch of configuration settings, plus the identifier of the tenant for the last configuration setting from the previous batch.

#### **3.1.4.14.3 Complex Types**

The following table summarizes the XML schema complex type definitions that are specific to this operation.

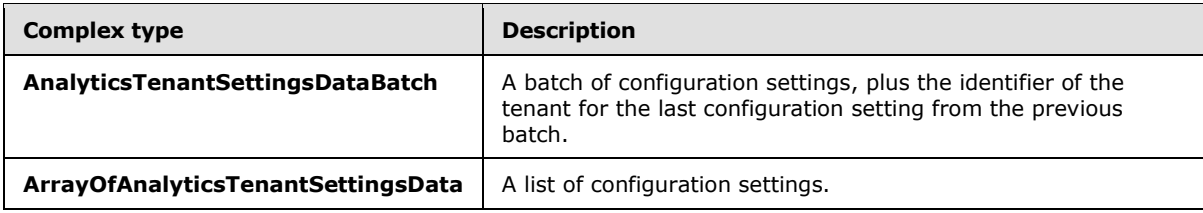

#### **3.1.4.14.3.1 AnalyticsTenantSettingsDataBatch**

**Namespace:** http://www.microsoft.com/sharepoint/search/KnownTypes/2011/09

A batch of configuration settings, plus the identifier of the tenant for the last configuration setting from the previous batch.

```
<xs:complexType name="AnalyticsTenantSettingsDataBatch" 
xmlns:xs="http://www.w3.org/2001/XMLSchema">
  <xs:sequence>
     <xs:element minOccurs="0" name="LastTenantId" type="tns2:guid"/>
     <xs:element minOccurs="0" name="Settings" nillable="true" 
type="q21:ArrayOfAnalyticsTenantSettingsData"/>
  </xs:sequence>
</xs:complexType>
```
**LastTenantId:** The identifier of the tenant for the last configuration setting from the previous batch.

**Settings:** A list of configuration settings.

*[MS-SPASA] — v20130726 SharePoint Analytics Service Application Protocol* 

*Copyright © 2013 Microsoft Corporation.* 

# **3.1.4.14.3.2 ArrayOfAnalyticsTenantSettingsData**

**Namespace:** http://www.microsoft.com/sharepoint/search/KnownTypes/2011/09

A list of configuration settings.

```
<xs:complexType name="ArrayOfAnalyticsTenantSettingsData" 
xmlns:xs="http://www.w3.org/2001/XMLSchema">
  <xs:sequence>
     <xs:element minOccurs="0" maxOccurs="unbounded" name="AnalyticsTenantSettingsData" 
nillable="true" type="q21:AnalyticsTenantSettingsData"/>
  </xs:sequence>
</xs:complexType>
```
**AnalyticsTenantSettingsData:** The configuration settings for a tenant.

#### **3.1.4.14.4 Simple Types**

None.

#### **3.1.4.14.5 Attributes**

None.

#### **3.1.4.14.6 Groups**

None.

#### **3.1.4.14.7 Attribute Groups**

None.

## **3.1.4.15 GetRollupAnalyticsItemData**

Retrieves aggregated usage data for a rollup scope for events of a specified event type.

The following is the WSDL port type specification of the **GetRollupAnalyticsItemData** WSDL operation.

```
<wsdl:operation name="GetRollupAnalyticsItemData" 
xmlns:wsdl="http://schemas.xmlsoap.org/wsdl/">
  <wsdl:input 
wsaw:Action="http://tempuri.org/IAnalyticsServiceApplication/GetRollupAnalyticsItemData" 
message="tns3:IAnalyticsServiceApplication_GetRollupAnalyticsItemData_InputMessage" 
xmlns:wsaw="http://www.w3.org/2006/05/addressing/wsdl"/>
   <wsdl:output 
wsaw:Action="http://tempuri.org/IAnalyticsServiceApplication/GetRollupAnalyticsItemDataRespon
se" message="tns3:IAnalyticsServiceApplication_GetRollupAnalyticsItemData_OutputMessage" 
xmlns:wsaw="http://www.w3.org/2006/05/addressing/wsdl"/>
</wsdl:operation>
```
The protocol client sends an **IAnalyticsServiceApplication\_GetRollupAnalyticsItemData\_InputMessage** WSDL message, and the protocol server responds with an

*[MS-SPASA] — v20130726 SharePoint Analytics Service Application Protocol* 

*Copyright © 2013 Microsoft Corporation.* 

**IAnalyticsServiceApplication\_GetRollupAnalyticsItemData\_OutputMessage** WSDL message as follows:

The protocol server determines the appropriate rollup scope as follows:

Tenant: the **siteId** and **scopeId** are all equal to the **tenantId**.

- Web site: the **siteId** is the identifier of the Web site (2) and **scopeId** MUST be the empty GUID.
- Application-specific rollup scope: the **siteId** is the identifier of the Web site (2) and **scopeId** is the application-specific rollup scope.
- The protocol server returns the aggregated usage data corresponding to that rollup scope.

#### **3.1.4.15.1 Messages**

The following table summarizes the set of WSDL message definitions that are specific to this operation.

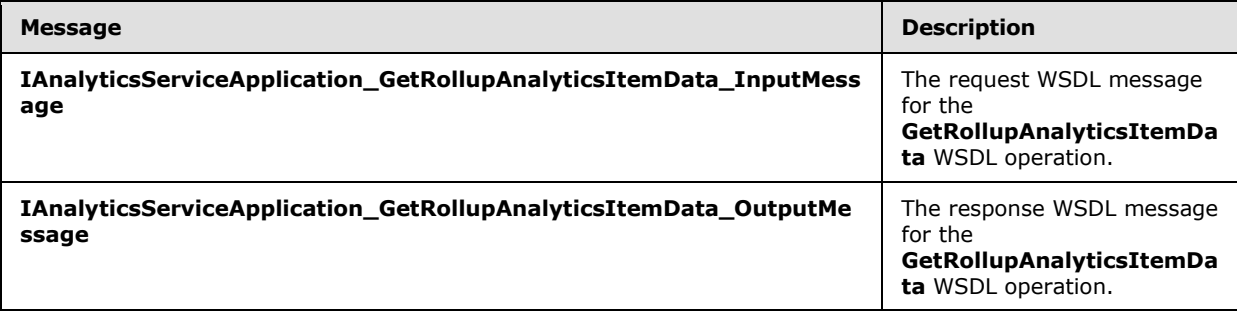

# **3.1.4.15.1.1**

# **IAnalyticsServiceApplication\_GetRollupAnalyticsItemData\_InputMessage**

The request WSDL message for the **GetRollupAnalyticsItemData** WSDL operation.

The SOAP action value is:

http://tempuri.org/IAnalyticsServiceApplication/GetRollupAnalyticsItemData

The SOAP body contains the **GetRollupAnalyticsItemData** element.

# **3.1.4.15.1.2 IAnalyticsServiceApplication\_GetRollupAnalyticsItemData\_OutputMessage**

The response WSDL message for the **GetRollupAnalyticsItemData** WSDL operation.

The SOAP body contains the **GetRollupAnalyticsItemDataResponse** element.

## **3.1.4.15.2 Elements**

The following table summarizes the XML schema element definitions that are specific to this operation.

*[MS-SPASA] — v20130726 SharePoint Analytics Service Application Protocol* 

*Copyright © 2013 Microsoft Corporation.* 

*Release: July 30, 2013* 

*67 / 118*

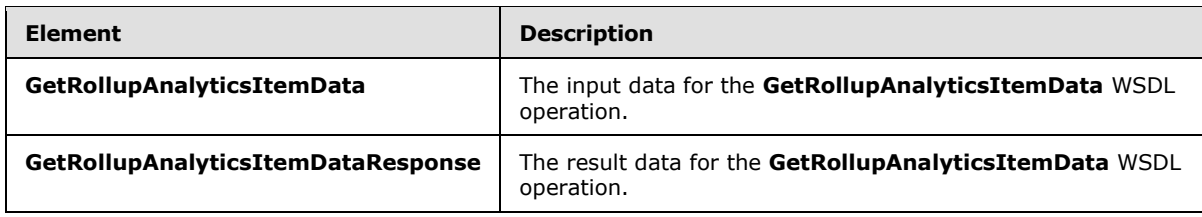

## **3.1.4.15.2.1 GetRollupAnalyticsItemData**

The **GetRollupAnalyticsItemData** element specifies the input data for the **GetRollupAnalyticsItemData** WSDL operation.

```
<xs:element name="GetRollupAnalyticsItemData" xmlns:xs="http://www.w3.org/2001/XMLSchema">
  <xs:complexType>
     <xs:sequence>
       <xs:element minOccurs="0" name="eventType" type="xs:int"/>
      <xs:element xmlns:tns2="http://schemas.microsoft.com/2003/10/Serialization/" 
minOccurs="0" name="tenantId" type="tns2:guid"/>
      <xs:element xmlns:tns2="http://schemas.microsoft.com/2003/10/Serialization/" 
minOccurs="0" name="siteId" type="tns2:guid"/>
      <xs:element xmlns:tns2="http://schemas.microsoft.com/2003/10/Serialization/" 
minOccurs="0" name="scopeId" type="tns2:guid"/>
    </xs:sequence>
 </xs:complexType>
</xs:element>
```
**eventType:** The identifier of the event type.

**tenantId:** The identifier of the tenant.

**siteId:** This is the identifier of the tenant or Web site (2).

**scopeId:** This is the identifier of the tenant, Web site (2), or application-specified rollup scope.

#### **3.1.4.15.2.2 GetRollupAnalyticsItemDataResponse**

The **GetRollupAnalyticsItemDataResponse** element specifies the result data for the **GetRollupAnalyticsItemData** WSDL operation.

```
<xs:element name="GetRollupAnalyticsItemDataResponse" 
xmlns:xs="http://www.w3.org/2001/XMLSchema">
  <xs:complexType>
     <xs:sequence>
      <xs:element xmlns:q1="http://www.microsoft.com/sharepoint/search/KnownTypes/2011/01" 
minOccurs="0" name="GetRollupAnalyticsItemDataResult" nillable="true" 
type="q1:AnalyticsItemData"/>
    </xs:sequence>
  </xs:complexType>
</xs:element>
```
**GetRollupAnalyticsItemDataResult:** The aggregated usage data for the rollup scope.

*[MS-SPASA] — v20130726 SharePoint Analytics Service Application Protocol* 

*Copyright © 2013 Microsoft Corporation.* 

# **3.1.4.15.3 Complex Types**

None.

#### **3.1.4.15.4 Simple Types**

None.

## **3.1.4.15.5 Attributes**

None.

#### **3.1.4.15.6 Groups**

None.

## **3.1.4.15.7 Attribute Groups**

None.

## **3.1.4.16 GetSearchReport**

Retrieves the aggregated top occurrences for the specified search event type within a scope.

The following is the WSDL port type specification of the **GetSearchReport** WSDL operation.

```
<wsdl:operation name="GetSearchReport" xmlns:wsdl="http://schemas.xmlsoap.org/wsdl/">
  <wsdl:input wsaw:Action="http://tempuri.org/IAnalyticsServiceApplication/GetSearchReport" 
message="tns3:IAnalyticsServiceApplication_GetSearchReport_InputMessage" 
xmlns:wsaw="http://www.w3.org/2006/05/addressing/wsdl"/>
   <wsdl:output 
wsaw:Action="http://tempuri.org/IAnalyticsServiceApplication/GetSearchReportResponse" 
message="tns3:IAnalyticsServiceApplication_GetSearchReport_OutputMessage" 
xmlns:wsaw="http://www.w3.org/2006/05/addressing/wsdl"/>
</wsdl:operation>
```
The protocol client sends an **IAnalyticsServiceApplication\_GetSearchReport\_InputMessage** WSDL message, and the protocol server responds with an **IAnalyticsServiceApplication\_GetSearchReport\_OutputMessage** WSDL message as follows:

 The protocol server returns the top **maxRows** search queries that have the most occurrence of the specified **reportType** event for search queries performed within the Web site (2) specified by **tenantId** and **siteId** during the day or month (depending on **bDaily**) indicated by **reportDate**.

## **3.1.4.16.1 Messages**

The following table summarizes the set of WSDL message definitions that are specific to this operation.

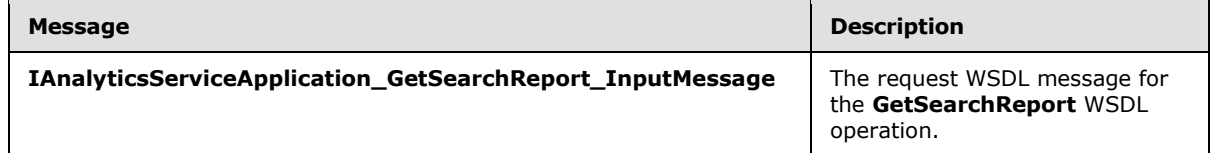

*[MS-SPASA] — v20130726 SharePoint Analytics Service Application Protocol* 

*Copyright © 2013 Microsoft Corporation.* 

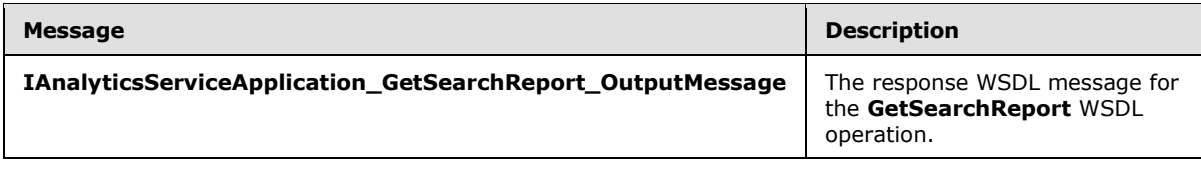

# **3.1.4.16.1.1 IAnalyticsServiceApplication\_GetSearchReport\_InputMessage**

The request WSDL message for the **GetSearchReport** WSDL operation.

The SOAP action value is:

http://tempuri.org/IAnalyticsServiceApplication/GetSearchReport

The SOAP body contains the **GetSearchReport** element.

#### **3.1.4.16.1.2 IAnalyticsServiceApplication\_GetSearchReport\_OutputMessage**

The response WSDL message for the **GetSearchReport** WSDL operation.

The SOAP body contains the **GetSearchReportResponse** element.

#### **3.1.4.16.2 Elements**

The following table summarizes the XML schema element definitions that are specific to this operation.

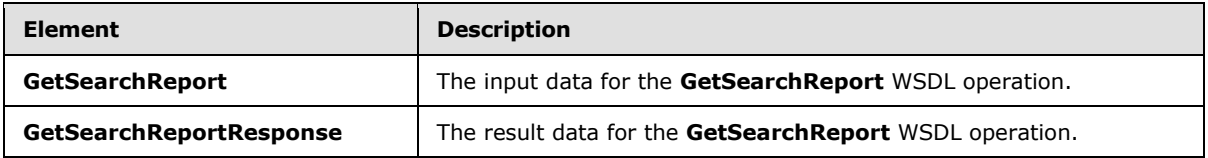

## **3.1.4.16.2.1 GetSearchReport**

The **GetSearchReport** element specifies the input data for the **GetSearchReport** WSDL operation.

```
<xs:element name="GetSearchReport" xmlns:xs="http://www.w3.org/2001/XMLSchema">
  <xs:complexType>
     <xs:sequence>
      <xs:element minOccurs="0" name="reportType" type="xs:int"/>
      <xs:element xmlns:tns2="http://schemas.microsoft.com/2003/10/Serialization/" 
minOccurs="0" name="tenantId" type="tns2:guid"/>
      <xs:element xmlns:tns2="http://schemas.microsoft.com/2003/10/Serialization/" 
minOccurs="0" name="siteId" type="tns2:guid"/>
      <xs:element minOccurs="0" name="reportDate" type="xs:dateTime"/>
      <xs:element minOccurs="0" name="bDaily" type="xs:boolean"/>
      <xs:element minOccurs="0" name="maxRows" type="xs:unsignedInt"/>
    </xs:sequence>
   </xs:complexType>
</xs:element>
```
**reportType:** The identifier of the search event type.

*[MS-SPASA] — v20130726 SharePoint Analytics Service Application Protocol* 

*Copyright © 2013 Microsoft Corporation.* 

**tenantId:** The identifier of the tenant.

**siteId:** The identifier of the Web site (2).

**reportDate:** A timestamp that indicates the day (if **bDaily** is true) or month (if **bDaily** is false) to be reported on.

**bDaily:** Whether the aggregation is for a day or a month.

**maxRows:** The maximum number of queries to return.

## **3.1.4.16.2.2 GetSearchReportResponse**

The **GetSearchReportResponse** element specifies the result data for the **GetSearchReport** WSDL operation.

```
<xs:element name="GetSearchReportResponse" xmlns:xs="http://www.w3.org/2001/XMLSchema">
  <xs:complexType>
    <xs:sequence>
      <xs:element xmlns:q1="http://www.microsoft.com/sharepoint/search/KnownTypes/2011/01" 
minOccurs="0" name="GetSearchReportResult" nillable="true" type="q1:ArrayOfQueryReportData"/>
    </xs:sequence>
   </xs:complexType>
</xs:element>
```
**GetSearchReportResult:** A list of the queries with occurrence counts.

#### **3.1.4.16.3 Complex Types**

The following table summarizes the XML schema complex type definitions that are specific to this operation.

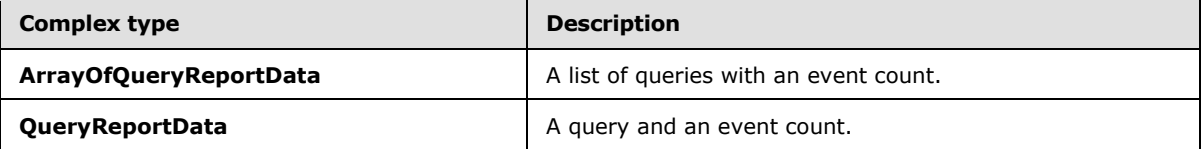

## **3.1.4.16.3.1 ArrayOfQueryReportData**

**Namespace:** http://www.microsoft.com/sharepoint/search/KnownTypes/2011/01

A list of queries with occurrence counts.

```
<xs:complexType name="ArrayOfQueryReportData" xmlns:xs="http://www.w3.org/2001/XMLSchema">
  <xs:sequence>
    <xs:element minOccurs="0" maxOccurs="unbounded" name="QueryReportData" nillable="true" 
type="q1:QueryReportData"/>
  </xs:sequence>
</xs:complexType>
```
#### **QueryReportData:** A query and an event count.

*[MS-SPASA] — v20130726 SharePoint Analytics Service Application Protocol* 

*Copyright © 2013 Microsoft Corporation.* 

## **3.1.4.16.3.2 QueryReportData**

**Namespace:** http://www.microsoft.com/sharepoint/search/KnownTypes/2011/01

Represents a query and its event count.

```
<xs:complexType name="QueryReportData" xmlns:xs="http://www.w3.org/2001/XMLSchema">
  <xs:sequence>
    <xs:element minOccurs="0" name="Count" type="xs:int"/>
    <xs:element minOccurs="0" name="Query" nillable="true" type="xs:string"/>
    <xs:element minOccurs="0" name="Scope" type="tns2:guid"/>
  </xs:sequence>
</xs:complexType>
```
**Count:** The number of times that the specified search event occurred.

**Query:** The search query.

**Scope:** The scope in which the search query was executed.

#### **3.1.4.16.4 Simple Types**

None.

#### **3.1.4.16.5 Attributes**

None.

#### **3.1.4.16.6 Groups**

None.

## **3.1.4.16.7 Attribute Groups**

None.

## **3.1.4.17 GetTenantAnalyticsItemData**

Retrieves aggregated usage data for a tenant for events of a specified event type.

The following is the WSDL port type specification of the **GetTenantAnalyticsItemData** WSDL operation.

```
<wsdl:operation name="GetTenantAnalyticsItemData" 
xmlns:wsdl="http://schemas.xmlsoap.org/wsdl/">
  <wsdl:input 
wsaw:Action="http://tempuri.org/IAnalyticsServiceApplication/GetTenantAnalyticsItemData" 
message="tns3:IAnalyticsServiceApplication_GetTenantAnalyticsItemData_InputMessage" 
xmlns:wsaw="http://www.w3.org/2006/05/addressing/wsdl"/>
   <wsdl:output 
wsaw:Action="http://tempuri.org/IAnalyticsServiceApplication/GetTenantAnalyticsItemDataRespon
se" message="tns3:IAnalyticsServiceApplication_GetTenantAnalyticsItemData_OutputMessage" 
xmlns:wsaw="http://www.w3.org/2006/05/addressing/wsdl"/>
</wsdl:operation>
```
*[MS-SPASA] — v20130726 SharePoint Analytics Service Application Protocol* 

*Copyright © 2013 Microsoft Corporation.* 

*Release: July 30, 2013* 

*72 / 118*
The protocol client sends an **IAnalyticsServiceApplication\_GetTenantAnalyticsItemData\_InputMessage** WSDL message, and the protocol server MUST respond with an **IAnalyticsServiceApplication\_GetTenantAnalyticsItemData\_OutputMessage** WSDL message, as follows:

The protocol server returns the aggregated usage data for the tenant specified by **tenantId**.

## **3.1.4.17.1 Messages**

The following table summarizes the set of WSDL message definitions that are specific to this operation.

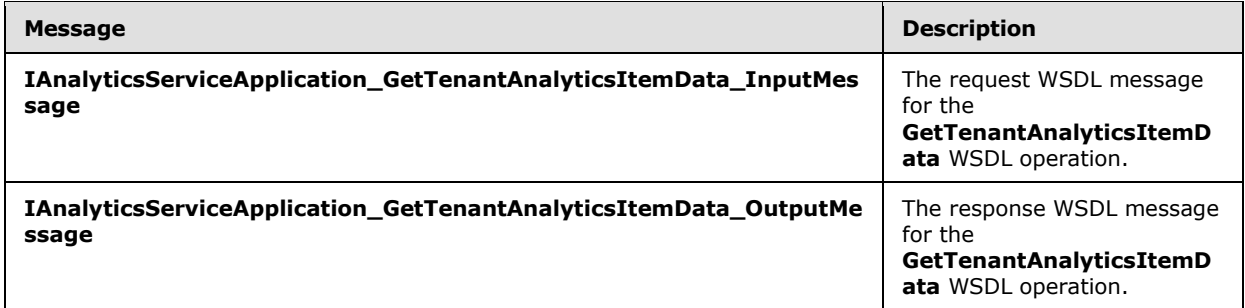

## **3.1.4.17.1.1 IAnalyticsServiceApplication\_GetTenantAnalyticsItemData\_InputMessage**

The request WSDL message for the **GetTenantAnalyticsItemData** WSDL operation.

The SOAP action value is:

http://tempuri.org/IAnalyticsServiceApplication/GetTenantAnalyticsItemData

The SOAP body contains the **GetTenantAnalyticsItemData** element.

## **3.1.4.17.1.2 IAnalyticsServiceApplication\_GetTenantAnalyticsItemData\_OutputMessage**

The response WSDL message for the **GetTenantAnalyticsItemData** WSDL operation.

The SOAP body contains the **GetTenantAnalyticsItemDataResponse** element.

## **3.1.4.17.2 Elements**

The following table summarizes the XML schema element definitions that are specific to this operation.

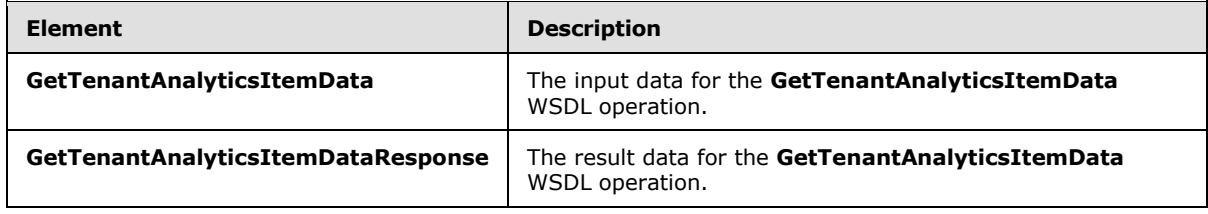

*[MS-SPASA] — v20130726 SharePoint Analytics Service Application Protocol* 

*Copyright © 2013 Microsoft Corporation.* 

*Release: July 30, 2013* 

## **3.1.4.17.2.1 GetTenantAnalyticsItemData**

The **GetTenantAnalyticsItemData** element specifies the input data for the **GetTenantAnalyticsItemData** WSDL operation.

```
<xs:element name="GetTenantAnalyticsItemData" xmlns:xs="http://www.w3.org/2001/XMLSchema">
  <xs:complexType>
    <xs:sequence>
       <xs:element minOccurs="0" name="eventType" type="xs:int"/>
      <xs:element xmlns:tns2="http://schemas.microsoft.com/2003/10/Serialization/" 
minOccurs="0" name="tenantId" type="tns2:guid"/>
    </xs:sequence>
   </xs:complexType>
</xs:element>
```
**eventType:** The identifier of the event type.

**tenantId:** The identifier of the tenant.

## **3.1.4.17.2.2 GetTenantAnalyticsItemDataResponse**

The **GetTenantAnalyticsItemDataResponse** element specifies the result data for the **GetTenantAnalyticsItemData** WSDL operation.

```
<xs:element name="GetTenantAnalyticsItemDataResponse" 
xmlns:xs="http://www.w3.org/2001/XMLSchema">
  <xs:complexType>
     <xs:sequence>
      <xs:element xmlns:q1="http://www.microsoft.com/sharepoint/search/KnownTypes/2011/01" 
minOccurs="0" name="GetTenantAnalyticsItemDataResult" nillable="true" 
type="q1:AnalyticsItemData"/>
    </xs:sequence>
  </xs:complexType>
</xs:element>
```
**GetTenantAnalyticsItemDataResult:** The aggregated usage data for the tenant.

#### **3.1.4.17.3 Complex Types**

None.

#### **3.1.4.17.4 Simple Types**

None.

## **3.1.4.17.5 Attributes**

None.

#### **3.1.4.17.6 Groups**

None.

*[MS-SPASA] — v20130726 SharePoint Analytics Service Application Protocol* 

*Copyright © 2013 Microsoft Corporation.* 

## **3.1.4.17.7 Attribute Groups**

None.

## **3.1.4.18 SendAnalyticsUsageEvents**

Sends usage events to the protocol server.

The following is the WSDL port type specification of the **SendAnalyticsUsageEvents** WSDL operation.

```
<wsdl:operation name="SendAnalyticsUsageEvents" 
xmlns:wsdl="http://schemas.xmlsoap.org/wsdl/">
  <wsdl:input 
wsaw:Action="http://tempuri.org/IAnalyticsServiceApplication/SendAnalyticsUsageEvents" 
message="tns3:IAnalyticsServiceApplication_SendAnalyticsUsageEvents_InputMessage" 
xmlns:wsaw="http://www.w3.org/2006/05/addressing/wsdl"/>
   <wsdl:output 
wsaw:Action="http://tempuri.org/IAnalyticsServiceApplication/SendAnalyticsUsageEventsResponse
" message="tns3:IAnalyticsServiceApplication_SendAnalyticsUsageEvents_OutputMessage" 
xmlns:wsaw="http://www.w3.org/2006/05/addressing/wsdl"/>
</wsdl:operation>
```
The protocol client sends an

**IAnalyticsServiceApplication\_SendAnalyticsUsageEvents\_InputMessage** request message and the protocol server responds with an

**IAnalyticsServiceApplication\_SendAnalyticsUsageEvents\_OutputMessage** response message as follows:

The protocol server persists the events in the event store.

## **3.1.4.18.1 Messages**

The following table summarizes the set of WSDL message definitions that are specific to this operation.

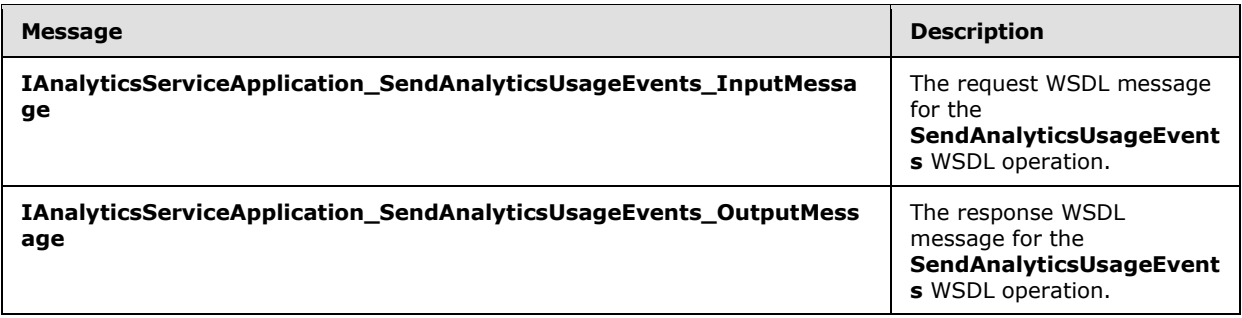

## **3.1.4.18.1.1 IAnalyticsServiceApplication\_SendAnalyticsUsageEvents\_InputMessage**

The request WSDL message for the **SendAnalyticsUsageEvents** WSDL operation.

The SOAP action value is:

*[MS-SPASA] — v20130726 SharePoint Analytics Service Application Protocol* 

*Copyright © 2013 Microsoft Corporation.* 

http://tempuri.org/IAnalyticsServiceApplication/SendAnalyticsUsageEvents

The SOAP body contains the **SendAnalyticsUsageEvents** element.

## **3.1.4.18.1.2**

## **IAnalyticsServiceApplication\_SendAnalyticsUsageEvents\_OutputMessage**

The response WSDL message for the **SendAnalyticsUsageEvents** WSDL operation.

The SOAP body contains the **SendAnalyticsUsageEventsResponse** element.

#### **3.1.4.18.2 Elements**

The following table summarizes the XML schema element definitions that are specific to this operation.

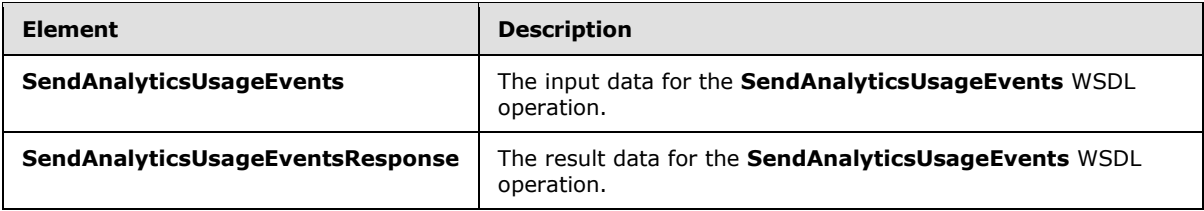

## **3.1.4.18.2.1 SendAnalyticsUsageEvents**

The **SendAnalyticsUsageEvents** element specifies the input data for the **SendAnalyticsUsageEvents** WSDL operation.

```
<xs:element name="SendAnalyticsUsageEvents" xmlns:xs="http://www.w3.org/2001/XMLSchema">
  <xs:complexType>
    <xs:sequence>
      <xs:element xmlns:q1="http://www.microsoft.com/sharepoint/search/KnownTypes/2011/01" 
minOccurs="0" name="entriesList" nillable="true" type="q1:ArrayOfAnalyticsUsageEvent"/>
    </xs:sequence>
  </xs:complexType>
</xs:element>
```
**entriesList:** A list of usage events.

#### **3.1.4.18.2.2 SendAnalyticsUsageEventsResponse**

The **SendAnalyticsUsageEventsResponse** element specifies the result data for the **SendAnalyticsUsageEvents** WSDL operation.

```
<xs:element name="SendAnalyticsUsageEventsResponse" 
xmlns:xs="http://www.w3.org/2001/XMLSchema">
  <xs:complexType>
    <xs:sequence/>
  </xs:complexType>
</xs:element>
```
*[MS-SPASA] — v20130726 SharePoint Analytics Service Application Protocol* 

*Copyright © 2013 Microsoft Corporation.* 

## **3.1.4.18.3 Complex Types**

The following table summarizes the XML schema complex type definitions that are specific to this operation.

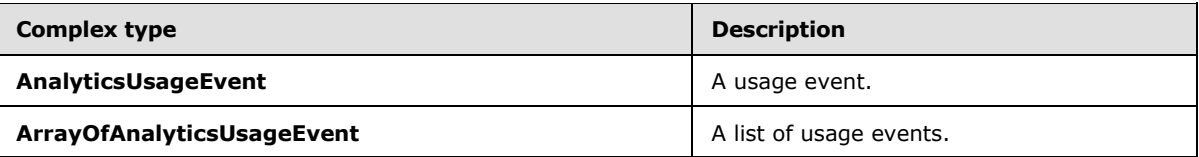

## **3.1.4.18.3.1 ArrayOfAnalyticsUsageEvent**

**Namespace:** http://www.microsoft.com/sharepoint/search/KnownTypes/2011/01

A list of usage events.

```
<xs:complexType name="ArrayOfAnalyticsUsageEvent" 
xmlns:xs="http://www.w3.org/2001/XMLSchema">
  <xs:sequence>
     <xs:element minOccurs="0" maxOccurs="unbounded" name="AnalyticsUsageEvent" 
nillable="true" type="q1:AnalyticsUsageEvent"/>
  </xs:sequence>
</xs:complexType>
```
**AnalyticsUsageEvent:** A usage event.

## **3.1.4.18.3.2 AnalyticsUsageEvent**

**Namespace:** http://www.microsoft.com/sharepoint/search/KnownTypes/2011/01

A usage event.

```
<xs:complexType name="AnalyticsUsageEvent" xmlns:xs="http://www.w3.org/2001/XMLSchema">
  <xs:sequence>
     <xs:element minOccurs="0" name="CustomData" nillable="true" type="xs:string"/>
     <xs:element minOccurs="0" name="EventTypeId" type="xs:int"/>
     <xs:element minOccurs="0" name="ItemId" nillable="true" type="xs:string"/>
     <xs:element minOccurs="0" name="ScopeId" type="tns2:guid"/>
     <xs:element minOccurs="0" name="SessionId" nillable="true" type="xs:string"/>
     <xs:element minOccurs="0" name="SiteId" type="tns2:guid"/>
    <xs:element minOccurs="0" name="TenantId" type="tns2:guid"/>
    <xs:element minOccurs="0" name="TimeStamp" type="xs:dateTime"/>
    <xs:element minOccurs="0" name="UserId" nillable="true" type="xs:string"/>
     <xs:element minOccurs="0" name="Weight" type="xs:int"/>
   </xs:sequence>
</xs:complexType>
```
**CustomData:** Reserved. MUST be NULL.

**EventTypeId:** The identifier of the event type of the event.

**ItemId:** The identifier of the item associated with this event.

**ScopeId:** The identifier of an application-specific rollup scope.

*[MS-SPASA] — v20130726 SharePoint Analytics Service Application Protocol* 

*Copyright © 2013 Microsoft Corporation.* 

**SessionId:** The identifier of the user session.

**SiteId:** The identifier for the Web site (2).

**TenantId:** The identifier for the tenant.

**TimeStamp:** The timestamp when the event occurred.

**UserId:** The identifier of the user that triggered the associated event.

**Weight:** This is reserved and SHOULD be 1, but it MAY be used to indicate the number of times this event occurred repeatedly.

#### **3.1.4.18.4 Simple Types**

None.

#### **3.1.4.18.5 Attributes**

None.

#### **3.1.4.18.6 Groups**

None.

#### **3.1.4.18.7 Attribute Groups**

None.

## **3.1.4.19 UpsertRawAnalyticsTenantSettings**

Updates the configuration settings for a specified tenant.

The following is the WSDL port type specification of the **UpsertRawAnalyticsTenantSettings** WSDL operation.

```
<wsdl:operation name="UpsertRawAnalyticsTenantSettings" 
xmlns:wsdl="http://schemas.xmlsoap.org/wsdl/">
   <wsdl:input 
wsaw:Action="http://tempuri.org/IAnalyticsServiceApplication/UpsertRawAnalyticsTenantSettings
" message="tns3:IAnalyticsServiceApplication_UpsertRawAnalyticsTenantSettings_InputMessage" 
xmlns:wsaw="http://www.w3.org/2006/05/addressing/wsdl"/>
   <wsdl:output 
wsaw:Action="http://tempuri.org/IAnalyticsServiceApplication/UpsertRawAnalyticsTenantSettings
Response" 
message="tns3:IAnalyticsServiceApplication_UpsertRawAnalyticsTenantSettings_OutputMessage" 
xmlns:wsaw="http://www.w3.org/2006/05/addressing/wsdl"/>
</wsdl:operation>
```
The protocol client sends an

**IAnalyticsServiceApplication\_UpsertRawAnalyticsTenantSettings\_InputMessage** WSDL message, and the protocol server responds with an **IAnalyticsServiceApplication\_UpsertRawAnalyticsTenantSettings\_OutputMessage** WSDL message as follows:

*[MS-SPASA] — v20130726 SharePoint Analytics Service Application Protocol* 

*Copyright © 2013 Microsoft Corporation.* 

*Release: July 30, 2013* 

- If configuration settings exist for the tenant specified by **ts.TenantId**, those settings are replaced with the values provided.
- Otherwise, configuration settings are initialized with the values provided.

## **3.1.4.19.1 Messages**

The following table summarizes the set of WSDL message definitions that are specific to this operation.

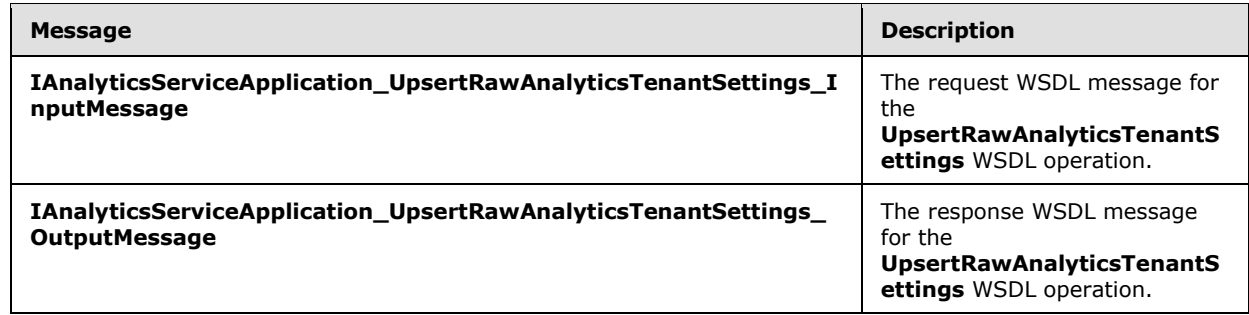

## **3.1.4.19.1.1 IAnalyticsServiceApplication\_UpsertRawAnalyticsTenantSettings\_InputMessage**

The request WSDL message for the **UpsertRawAnalyticsTenantSettings** WSDL operation.

The SOAP action value is:

http://tempuri.org/IAnalyticsServiceApplication/UpsertRawAnalyticsTenantSettings

The SOAP body contains the **UpsertRawAnalyticsTenantSettings** element.

## **3.1.4.19.1.2**

**IAnalyticsServiceApplication\_UpsertRawAnalyticsTenantSettings\_OutputMessag e**

The response WSDL message for the **UpsertRawAnalyticsTenantSettings** WSDL operation.

The SOAP body contains the **UpsertRawAnalyticsTenantSettingsResponse** element.

## **3.1.4.19.2 Elements**

The following table summarizes the XML schema element definitions that are specific to this operation.

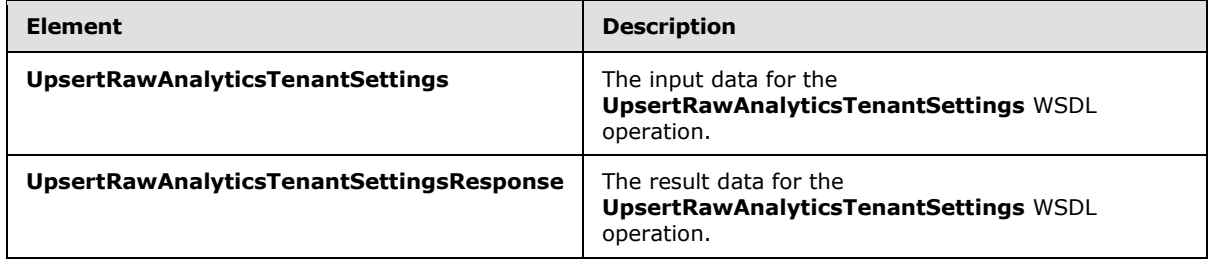

*[MS-SPASA] — v20130726 SharePoint Analytics Service Application Protocol* 

*Copyright © 2013 Microsoft Corporation.* 

## **3.1.4.19.2.1 UpsertRawAnalyticsTenantSettings**

The **UpsertRawAnalyticsTenantSettings** element specifies the input data for the **UpsertRawAnalyticsTenantSettings** WSDL operation.

```
<xs:element name="UpsertRawAnalyticsTenantSettings" 
xmlns:xs="http://www.w3.org/2001/XMLSchema">
  <xs:complexType>
     <xs:sequence>
      <xs:element xmlns:q21="http://www.microsoft.com/sharepoint/search/KnownTypes/2011/09" 
minOccurs="0" name="ts" nillable="true" type="q21:AnalyticsTenantSettingsData"/>
    </xs:sequence>
   </xs:complexType>
</xs:element>
```
**ts:** The configuration settings.

#### **3.1.4.19.2.2 UpsertRawAnalyticsTenantSettingsResponse**

The **UpsertRawAnalyticsTenantSettingsResponse** element specifies the result data for the **UpsertRawAnalyticsTenantSettings** WSDL operation.

```
<xs:element name="UpsertRawAnalyticsTenantSettingsResponse" 
xmlns:xs="http://www.w3.org/2001/XMLSchema">
  <xs:complexType>
    <xs:sequence/>
   </xs:complexType>
</xs:element>
```
## **3.1.4.19.3 Complex Types**

None.

#### **3.1.4.19.4 Simple Types**

None.

#### **3.1.4.19.5 Attributes**

None.

#### **3.1.4.19.6 Groups**

None.

#### **3.1.4.19.7 Attribute Groups**

None.

## **3.1.5 Timer Events**

None.

*[MS-SPASA] — v20130726 SharePoint Analytics Service Application Protocol* 

*Copyright © 2013 Microsoft Corporation.* 

## **3.1.6 Other Local Events**

None.

*[MS-SPASA] — v20130726 SharePoint Analytics Service Application Protocol* 

*Copyright © 2013 Microsoft Corporation.* 

# **4 Protocol Examples**

# **4.1 Delete All Usage Data for a Tenant**

In this example, the protocol client sends a request as follows to delete all usage data associated with a specified tenant:

```
<s:Envelope xmlns:s="http://www.w3.org/2003/05/soap-envelope" 
xmlns:a="http://www.w3.org/2005/08/addressing" xmlns:u="Security">
 <s:Header>
   <a:Action 
s:mustUnderstand="1">http://tempuri.org/IAnalyticsServiceApplication/DeleteAllUsageDataForTen
ant</a:Action>
   <a:MessageID>urn:uuid:0cc7e833-004c-4d17-98ae-23a1fee6cfa1</a:MessageID>
   <a:SequenceAcknowledgement>
   <a:ReplyTo>http://www.w3.org/2005/08/addressing/anonymous</a:ReplyTo>
   </a:SequenceAcknowledgement>
   <ServiceContext xmlns="http://schemas.microsoft.com/sharepoint/servicecontext" 
xmlns:i="http://www.w3.org/2001/XMLSchema-instance">
    <correlationId>00000000-0000-0000-0000-000000000000</correlationId>
    <devdashboardIsEnabled>false</devdashboardIsEnabled>
    <language>en-US</language>
    <region>en-US</region>
   <scopeId>8864235033460737</scopeId>
   <siteSubscriptionId i:nil="true">
   </siteSubscriptionId>
   <ulstraceOverrideLevel>0</ulstraceOverrideLevel>
   </ServiceContext>
   <a:To s:mustUnderstand="1" 
u:Id=" 1">http://contoso.com:32843/9970df23629e42a39aa9383e64b537c9/SearchService.svc</a:To>
</s:Header>
<s:Body>
  <DeleteAllUsageDataForTenant xmlns="http://tempuri.org/">
   <tenantId>00000000-0000-0000-0000-000000000000</tenantId>
   </DeleteAllUsageDataForTenant>
 </s:Body>
</s:Envelope>
```
## The protocol server responds as follows:

```
<s:Envelope xmlns:s="http://www.w3.org/2003/05/soap-envelope" 
xmlns:a="http://www.w3.org/2005/08/addressing" xmlns:u="Security">
 <s:Header>
 \langle a \cdot \text{Act} i on
s:mustUnderstand="1">http://tempuri.org/IAnalyticsServiceApplication/DeleteAllUsageDataForTen
antResponse</a:Action>
   <ActivityId CorrelationId="b42dec78-0431-4549-a958-69876e93b253" 
xmlns="http://schemas.microsoft.com/2004/09/ServiceModel/Diagnostics">df8cd1bb-bb4d-41f8-
a75f-c99634642ff5</ActivityId>
   <a:RelatesTo>urn:uuid:0cc7e833-004c-4d17-98ae-23a1fee6cfa1</a:RelatesTo>
   <o:Timestamp s:mustUnderstand="1" xmlns:o="http://www.w3.org/2001/04/xmlenc#">
   <u:Created u:Id="_0">
     <u:Expires>2011-11-19T03:00:46.177Z</u:Expires>
     <u:Length>2011-11-19T03:05:46.177Z</u:Length>
    </u:Created>
   </o:Timestamp>
 </s:Header>
```
*[MS-SPASA] — v20130726 SharePoint Analytics Service Application Protocol* 

*Copyright © 2013 Microsoft Corporation.* 

```
<s:Body>
  <DeleteAllUsageDataForTenantResponse xmlns="http://tempuri.org/">
  </DeleteAllUsageDataForTenantResponse>
</s:Body>
</s:Envelope>
```
## **4.2 Get an Analytics Event Type Definition**

In the following example, the protocol client sends a request as follows to retrieve the definition of an event type for the specified tenant:

```
<s:Envelope xmlns:s="http://www.w3.org/2003/05/soap-envelope" 
xmlns:a="http://www.w3.org/2005/08/addressing" xmlns:u="Security">
<s:Header>
   <a:Action 
s:mustUnderstand="1">http://tempuri.org/IAnalyticsServiceApplication/GetAnalyticsEventTypeDef
inition</a:Action>
   <a:MessageID>urn:uuid:9961c974-35fb-4f90-b27d-7d1c1824e308</a:MessageID>
   <a:SequenceAcknowledgement>
    <a:ReplyTo>http://www.w3.org/2005/08/addressing/anonymous</a:ReplyTo>
   </a:SequenceAcknowledgement>
   <ServiceContext xmlns="http://schemas.microsoft.com/sharepoint/servicecontext" 
xmlns:i="http://www.w3.org/2001/XMLSchema-instance">
    <correlationId>00000000-0000-0000-0000-000000000000</correlationId>
    <devdashboardIsEnabled>false</devdashboardIsEnabled>
    <language>en-US</language>
   <region>en-US</region>
    <scopeId>4270087397703681</scopeId>
   <siteSubscriptionId i:nil="true">
   </siteSubscriptionId>
    <ulstraceOverrideLevel>0</ulstraceOverrideLevel>
   </ServiceContext>
   <a:To s:mustUnderstand="1" 
u:Id=" 1">http://contoso.com:32843/9970df23629e42a39aa9383e64b537c9/SearchService.svc</a:To>
 </s:Header>
 <s:Body>
   <GetAnalyticsEventTypeDefinition xmlns="http://tempuri.org/">
    <tenantId>00000000-0000-0000-0000-000000000000</tenantId>
    <eventType>1</eventType>
   </GetAnalyticsEventTypeDefinition>
 </s:Body>
</s:Envelope>
```
#### The protocol server responds as follows:

```
<s:Envelope xmlns:s="http://www.w3.org/2003/05/soap-envelope" 
xmlns:a="http://www.w3.org/2005/08/addressing" xmlns:u="Security">
<s:Header>
   <a:Action 
s:mustUnderstand="1">http://tempuri.org/IAnalyticsServiceApplication/GetAnalyticsEventTypeDef
initionResponse</a:Action>
   <ActivityId CorrelationId="a79acb3e-c3eb-4ece-a523-e8f37f131efa" 
xmlns="http://schemas.microsoft.com/2004/09/ServiceModel/Diagnostics">e8a98b4f-c541-4603-
895b-70a0ac42a170</ActivityId>
   <a:RelatesTo>urn:uuid:9961c974-35fb-4f90-b27d-7d1c1824e308</a:RelatesTo>
   <o:Timestamp s:mustUnderstand="1" xmlns:o="http://www.w3.org/2001/04/xmlenc#">
    <u:Created u:Id="_0">
```
*[MS-SPASA] — v20130726 SharePoint Analytics Service Application Protocol* 

*Copyright © 2013 Microsoft Corporation.* 

```
 <u:Expires>2011-11-19T03:23:29.321Z</u:Expires>
     <u:Length>2011-11-19T03:28:29.321Z</u:Length>
    </u:Created>
  </o:Timestamp>
</s:Header>
<s:Body>
   <GetAnalyticsEventTypeDefinitionResponse xmlns="http://tempuri.org/">
    <GetAnalyticsEventTypeDefinitionResult
xmlns:b="http://www.microsoft.com/sharepoint/search/KnownTypes/2011/01" 
xmlns:i="http://www.w3.org/2001/XMLSchema-instance">
     <b:AggregationType>Count UniqueUsers</b:AggregationType>
     <b:AppEventTypeId>00000000-0000-0000-0000-000000000000</b:AppEventTypeId>
     <b:ApplicationName>
     </b:ApplicationName>
     <b:EventName>Views</b:EventName>
     <b:EventTypeId>1</b:EventTypeId>
     <b:RecentPopularityTimeframe>14</b:RecentPopularityTimeframe>
     <b:RecommendationWeight>1</b:RecommendationWeight>
     <b:RelevanceWeight>1</b:RelevanceWeight>
     <b:Rollups>SiteSubscriptionId SiteId ScopeId</b:Rollups>
     <b:TailTrimming>2</b:TailTrimming>
     <b:TenantId>00000000-0000-0000-0000-000000000000</b:TenantId>
    </GetAnalyticsEventTypeDefinitionResult>
  </GetAnalyticsEventTypeDefinitionResponse>
</s:Body>
</s:Envelope>
```
## **4.3 Get Analytics Item Data**

In the following example, the protocol client sends a request as follows to retrieve the aggregated data for views of the given item:

```
<s:Envelope xmlns:s="http://www.w3.org/2003/05/soap-envelope" 
xmlns:a="http://www.w3.org/2005/08/addressing" xmlns:u="Security">
 <s:Header>
   <a:Action 
s:mustUnderstand="1">http://tempuri.org/IAnalyticsServiceApplication/GetAnalyticsItemData</a:
Action>
   <a:MessageID>urn:uuid:59957de8-e997-4a19-afde-f0183a7f3b9a</a:MessageID>
   <a:SequenceAcknowledgement>
   <a:ReplyTo>http://www.w3.org/2005/08/addressing/anonymous</a:ReplyTo>
   </a:SequenceAcknowledgement>
   <ServiceContext xmlns="http://schemas.microsoft.com/sharepoint/servicecontext" 
xmlns:i="http://www.w3.org/2001/XMLSchema-instance">
    <correlationId>00000000-0000-0000-0000-000000000000</correlationId>
    <devdashboardIsEnabled>false</devdashboardIsEnabled>
    <language>en-US</language>
   <region>en-US</region>
    <scopeId>1251122339643393</scopeId>
    <siteSubscriptionId i:nil="true">
    </siteSubscriptionId>
    <ulstraceOverrideLevel>0</ulstraceOverrideLevel>
   </ServiceContext>
   <a:To s:mustUnderstand="1" 
u:Id=" 1">http://contoso.com:32843/9970df23629e42a39aa9383e64b537c9/SearchService.svc</a:To>
 \langles:Header>
 <s:Body>
   <GetAnalyticsItemData xmlns="http://tempuri.org/">
```
*[MS-SPASA] — v20130726 SharePoint Analytics Service Application Protocol* 

*Copyright © 2013 Microsoft Corporation.* 

*Release: July 30, 2013* 

```
 <eventType>1</eventType>
    <tenantId>00000000-0000-0000-0000-000000000000</tenantId>
    <siteId>a97351de-40a9-4e05-b938-161ecf62e806</siteId>
   <itemId>http://contoso.com/sites/4af361d7-f60e-4aa5-a23d-488e0536eda1</itemId>
   </GetAnalyticsItemData>
 \langle/s:Body>
</s:Envelope>
```
#### The protocol server responds as follows:

```
<s:Envelope xmlns:s="http://www.w3.org/2003/05/soap-envelope" 
xmlns:a="http://www.w3.org/2005/08/addressing" xmlns:u="Security">
 <s:Header>
   <a:Action 
s:mustUnderstand="1">http://tempuri.org/IAnalyticsServiceApplication/GetAnalyticsItemDataResp
onse</a:Action>
  <ActivityId CorrelationId="33ce4125-16d1-4fba-9a73-7f643f7533ae" 
xmlns="http://schemas.microsoft.com/2004/09/ServiceModel/Diagnostics">96b81d74-09e1-4809-
a074-7d865ffb4400</ActivityId>
   <a:RelatesTo>urn:uuid:59957de8-e997-4a19-afde-f0183a7f3b9a</a:RelatesTo>
   <o:Timestamp s:mustUnderstand="1" xmlns:o="http://www.w3.org/2001/04/xmlenc#">
    <u:Created u:Id="_0">
     <u:Expires>2011-11-19T03:30:29.873Z</u:Expires>
     <u:Length>2011-11-19T03:35:29.873Z</u:Length>
    </u:Created>
   </o:Timestamp>
 </s:Header>
 <s:Body>
   <GetAnalyticsItemDataResponse xmlns="http://tempuri.org/">
    <GetAnalyticsItemDataResult 
xmlns:b="http://www.microsoft.com/sharepoint/search/KnownTypes/2011/01" 
xmlns:i="http://www.w3.org/2001/XMLSchema-instance">
     <b:DailyHits xmlns:c="http://schemas.microsoft.com/2003/10/Serialization/Arrays">
      <c:int>0</c:int>
     \langle c: \text{int} \rangle 0 \langle c: \text{int} \rangle <c:int>0</c:int>
      <c:int>0</c:int>
     \langle c: \text{int}>126</math> <c:int>0</c:int>
      <c:int>0</c:int>
      <c:int>0</c:int>
      <c:int>0</c:int>
      <c:int>0</c:int>
      <c:int>0</c:int>
      <c:int>0</c:int>
      <c:int>0</c:int>
      <c:int>0</c:int>
      <c:int>0</c:int>
     </b:DailyHits>
     <b:DailyUniqueUsers xmlns:c="http://schemas.microsoft.com/2003/10/Serialization/Arrays">
      <c:int>0</c:int>
      <c:int>0</c:int>
      <c:int>0</c:int>
      <c:int>0</c:int>
      <c:int>15</c:int>
      <c:int>0</c:int>
      <c:int>0</c:int>
      <c:int>0</c:int>
```
*[MS-SPASA] — v20130726 SharePoint Analytics Service Application Protocol* 

*Copyright © 2013 Microsoft Corporation.* 

```
 <c:int>0</c:int>
      <c:int>0</c:int>
      <c:int>0</c:int>
      <c:int>0</c:int>
      <c:int>0</c:int>
      <c:int>0</c:int>
      <c:int>0</c:int>
     </b:DailyUniqueUsers>
     <b:EventType>1</b:EventType>
     <b:ItemId>http://contoso.com/sites/4af361d7-f60e-4aa5-a23d-488e0536eda1</b:ItemId>
     <b:LastProcessingHits>126</b:LastProcessingHits>
     <b:LastProcessingTime>2011-11-15T00:00:00</b:LastProcessingTime>
     <b:LastProcessingUniqueUsers>15</b:LastProcessingUniqueUsers>
     <b:MonthlyHits xmlns:c="http://schemas.microsoft.com/2003/10/Serialization/Arrays">
      <c:int>126</c:int>
      <c:int>0</c:int>
      <c:int>0</c:int>
      <c:int>0</c:int>
      <c:int>0</c:int>
      <c:int>0</c:int>
      <c:int>0</c:int>
      <c:int>0</c:int>
      <c:int>0</c:int>
      <c:int>0</c:int>
      <c:int>0</c:int>
      <c:int>0</c:int>
      <c:int>0</c:int>
      <c:int>0</c:int>
      <c:int>0</c:int>
      <c:int>0</c:int>
      <c:int>0</c:int>
      <c:int>0</c:int>
      <c:int>0</c:int>
      <c:int>0</c:int>
      <c:int>0</c:int>
      <c:int>0</c:int>
      <c:int>0</c:int>
      <c:int>0</c:int>
      <c:int>0</c:int>
      <c:int>0</c:int>
      <c:int>0</c:int>
      <c:int>0</c:int>
      <c:int>0</c:int>
      <c:int>0</c:int>
      <c:int>0</c:int>
      <c:int>0</c:int>
      <c:int>0</c:int>
      <c:int>0</c:int>
      <c:int>0</c:int>
      <c:int>0</c:int>
      <c:int>0</c:int>
     </b:MonthlyHits>
     <b:MonthlyUniqueUsers 
xmlns:c="http://schemas.microsoft.com/2003/10/Serialization/Arrays">
     <c:int>15</c:int>
      <c:int>0</c:int>
      <c:int>0</c:int>
      <c:int>0</c:int>
      <c:int>0</c:int>
```
*Copyright © 2013 Microsoft Corporation.* 

*Release: July 30, 2013* 

```
 <c:int>0</c:int>
      <c:int>0</c:int>
      <c:int>0</c:int>
      <c:int>0</c:int>
      <c:int>0</c:int>
      <c:int>0</c:int>
      <c:int>0</c:int>
     \langlec\cdotint>0</c\cdotint>
      <c:int>0</c:int>
      <c:int>0</c:int>
     \langle c: \text{int} \rangle 0 \langle c: \text{int} \rangle <c:int>0</c:int>
      <c:int>0</c:int>
      <c:int>0</c:int>
      <c:int>0</c:int>
      <c:int>0</c:int>
      <c:int>0</c:int>
      <c:int>0</c:int>
      <c:int>0</c:int>
      <c:int>0</c:int>
      <c:int>0</c:int>
      <c:int>0</c:int>
      <c:int>0</c:int>
      <c:int>0</c:int>
     \langle c: \text{int} \rangle 0 \langle c: \text{int} \rangle <c:int>0</c:int>
      <c:int>0</c:int>
      <c:int>0</c:int>
      <c:int>0</c:int>
      <c:int>0</c:int>
      <c:int>0</c:int>
      <c:int>0</c:int>
     </b:MonthlyUniqueUsers>
     <b:ScopeId>00000000-0000-0000-0000-000000000000</b:ScopeId>
     <b:SiteId>a97351de-40a9-4e05-b938-161ecf62e806</b:SiteId>
     <b:TenantId>00000000-0000-0000-0000-000000000000</b:TenantId>
     <b:TotalHits>126</b:TotalHits>
     <b:TotalUniqueUsers>15</b:TotalUniqueUsers>
    </GetAnalyticsItemDataResult>
   </GetAnalyticsItemDataResponse>
 </s:Body>
</s:Envelope>
```
## **4.4 Send Analytics Usage Events**

In the following example, the protocol client sends a message as follows to add an event:

```
<s:Envelope xmlns:s="http://www.w3.org/2003/05/soap-envelope" 
xmlns:a="http://www.w3.org/2005/08/addressing" xmlns:u="Security">
<s:Header>
  <a:Action 
s:mustUnderstand="1">http://tempuri.org/IAnalyticsServiceApplication/SendAnalyticsUsageEvents
</a:Action>
  <a:MessageID>urn:uuid:c54875f6-014b-4e86-b863-8f9463e08aac</a:MessageID>
   <a:SequenceAcknowledgement>
    <a:ReplyTo>http://www.w3.org/2005/08/addressing/anonymous</a:ReplyTo>
  </a:SequenceAcknowledgement>
```
*[MS-SPASA] — v20130726 SharePoint Analytics Service Application Protocol* 

*Copyright © 2013 Microsoft Corporation.* 

```
 <ServiceContext xmlns="http://schemas.microsoft.com/sharepoint/servicecontext" 
xmlns:i="http://www.w3.org/2001/XMLSchema-instance">
    <correlationId>00000000-0000-0000-0000-000000000000</correlationId>
    <devdashboardIsEnabled>false</devdashboardIsEnabled>
    <language>en-US</language>
   <region>en-US</region>
    <scopeId>878161965350913</scopeId>
    <siteSubscriptionId i:nil="true">
    </siteSubscriptionId>
   <ulstraceOverrideLevel>0</ulstraceOverrideLevel>
   </ServiceContext>
   <a:To s:mustUnderstand="1" 
u:Id="_1">http://contoso.com:32843/9970df23629e42a39aa9383e64b537c9/SearchService.svc</a:To>
\langle/s:Header>
<s:Body>
   <SendAnalyticsUsageEvents xmlns="http://tempuri.org/">
    <entriesList xmlns:b="http://www.microsoft.com/sharepoint/search/KnownTypes/2011/01" 
xmlns:i="http://www.w3.org/2001/XMLSchema-instance">
    <b:AnalyticsUsageEvent>
      <b:CustomData>
      </b:CustomData>
      <b:EventTypeId>1</b:EventTypeId>
      <b:ItemId>http://testsite1/default.aspx</b:ItemId>
      <b:ScopeId>f36a1ae4-7b87-44da-bb5b-77a9212d1204</b:ScopeId>
      <b:SessionId>
      </b:SessionId>
      <b:SiteId>a97351de-40a9-4e05-b938-161ecf62e806</b:SiteId>
      <b:TenantId>00000000-0000-0000-0000-000000000000</b:TenantId>
      <b:TimeStamp>2011-11-18T19:37:43.8500837-08:00</b:TimeStamp>
      <b:UserId>username1</b:UserId>
      <b:Weight>1</b:Weight>
     </b:AnalyticsUsageEvent>
     <b:AnalyticsUsageEvent>
     <b:CustomData>
      </b:CustomData>
      <b:EventTypeId>1</b:EventTypeId>
      <b:ItemId>http://testsite1/default.aspx</b:ItemId>
      <b:ScopeId>f36a1ae4-7b87-44da-bb5b-77a9212d1204</b:ScopeId>
      <b:SessionId>
      </b:SessionId>
      <b:SiteId>a97351de-40a9-4e05-b938-161ecf62e806</b:SiteId>
      <b:TenantId>00000000-0000-0000-0000-000000000000</b:TenantId>
      <b:TimeStamp>2011-11-18T19:37:43.8500837-08:00</b:TimeStamp>
      <b:UserId>username1</b:UserId>
     <b:Weight>1</b:Weight>
     </b:AnalyticsUsageEvent>
    </entriesList>
   </SendAnalyticsUsageEvents>
</s:Body>
</s:Envelope>
```
#### The protocol server responds as follows:

```
<s:Envelope xmlns:s="http://www.w3.org/2003/05/soap-envelope" 
xmlns:a="http://www.w3.org/2005/08/addressing" xmlns:u="Security">
<s:Header>
```
*[MS-SPASA] — v20130726 SharePoint Analytics Service Application Protocol* 

*Copyright © 2013 Microsoft Corporation.* 

```
 <a:Action 
s:mustUnderstand="1">http://tempuri.org/IAnalyticsServiceApplication/SendAnalyticsUsageEvents
Response</a:Action>
  <ActivityId CorrelationId="a059bc44-a54a-43b6-a6da-f13cd582274f" 
xmlns="http://schemas.microsoft.com/2004/09/ServiceModel/Diagnostics">f5bdd7e7-86a3-41be-
a15c-8d5eeeb9e01c</ActivityId>
   <a:RelatesTo>urn:uuid:c54875f6-014b-4e86-b863-8f9463e08aac</a:RelatesTo>
   <o:Timestamp s:mustUnderstand="1" xmlns:o="http://www.w3.org/2001/04/xmlenc#">
    <u:Created u:Id="_0">
    <u:Expires>2011-11-19T03:38:30.045Z</u:Expires>
    <u:Length>2011-11-19T03:43:30.045Z</u:Length>
   </u:Created>
   </o:Timestamp>
 </s:Header>
 <s:Body>
  <SendAnalyticsUsageEventsResponse xmlns="http://tempuri.org/">
  </SendAnalyticsUsageEventsResponse>
 </s:Body>
</s:Envelope>
```
*Copyright © 2013 Microsoft Corporation.* 

# **5 Security**

## **5.1 Security Considerations for Implementers**

None.

# **5.2 Index of Security Parameters**

None.

*[MS-SPASA] — v20130726 SharePoint Analytics Service Application Protocol* 

*Copyright © 2013 Microsoft Corporation.* 

# **6 Appendix A: Full WSDL**

For ease of implementation, the full WSDL is provided in this appendix.

```
<?xml version="1.0"?>
<wsdl:definitions xmlns:xs="http://www.w3.org/2001/XMLSchema" 
xmlns:soap="http://schemas.xmlsoap.org/wsdl/soap/" xmlns:tns3="http://tempuri.org/" 
xmlns:wsaw="http://www.w3.org/2006/05/addressing/wsdl" targetNamespace="http://tempuri.org/" 
xmlns:wsdl="http://schemas.xmlsoap.org/wsdl/">
   <wsdl:types>
     <xs:schema xmlns:tns4="http://tempuri.org/Imports" 
targetNamespace="http://tempuri.org/Imports">
       <xs:import namespace="http://tempuri.org/"/>
       <xs:import namespace="http://schemas.microsoft.com/2003/10/Serialization/"/>
       <xs:import namespace="http://www.microsoft.com/sharepoint/search/KnownTypes/2011/01"/>
       <xs:import namespace="http://schemas.microsoft.com/2003/10/Serialization/Arrays"/>
       <xs:import 
namespace="http://schemas.datacontract.org/2004/07/Microsoft.Office.Server.Search.Analytics"/
\ddotmark <xs:import namespace="http://www.microsoft.com/sharepoint/search/KnownTypes/2011/09"/>
       <xs:import namespace="http://www.microsoft.com/sharepoint/search/KnownTypes/2011/05"/>
     </xs:schema>
   </wsdl:types>
   <wsdl:message name="IAnalyticsServiceApplication_SendAnalyticsUsageEvents_InputMessage">
     <wsdl:part name="parameters" element="tns3:SendAnalyticsUsageEvents"/>
   </wsdl:message>
   <wsdl:message name="IAnalyticsServiceApplication_SendAnalyticsUsageEvents_OutputMessage">
     <wsdl:part name="parameters" element="tns3:SendAnalyticsUsageEventsResponse"/>
   </wsdl:message>
   <wsdl:message name="IAnalyticsServiceApplication_GetAnalyticsItemData_InputMessage">
     <wsdl:part name="parameters" element="tns3:GetAnalyticsItemData"/>
   </wsdl:message>
   <wsdl:message name="IAnalyticsServiceApplication_GetAnalyticsItemData_OutputMessage">
     <wsdl:part name="parameters" element="tns3:GetAnalyticsItemDataResponse"/>
   </wsdl:message>
   <wsdl:message name="IAnalyticsServiceApplication_GetAnalyticsItemsData_InputMessage">
     <wsdl:part name="parameters" element="tns3:GetAnalyticsItemsData"/>
   </wsdl:message>
   <wsdl:message name="IAnalyticsServiceApplication_GetAnalyticsItemsData_OutputMessage">
     <wsdl:part name="parameters" element="tns3:GetAnalyticsItemsDataResponse"/>
   </wsdl:message>
   <wsdl:message 
name="IAnalyticsServiceApplication_GetGlobalAnalyticsItemDataBatch_InputMessage">
    <wsdl:part name="parameters" element="tns3:GetGlobalAnalyticsItemDataBatch"/>
   </wsdl:message>
   <wsdl:message 
name="IAnalyticsServiceApplication_GetGlobalAnalyticsItemDataBatch_OutputMessage">
    <wsdl:part name="parameters" element="tns3:GetGlobalAnalyticsItemDataBatchResponse"/>
   </wsdl:message>
   <wsdl:message name="IAnalyticsServiceApplication_GetRollupAnalyticsItemData_InputMessage">
     <wsdl:part name="parameters" element="tns3:GetRollupAnalyticsItemData"/>
   </wsdl:message>
   <wsdl:message name="IAnalyticsServiceApplication_GetRollupAnalyticsItemData_OutputMessage">
     <wsdl:part name="parameters" element="tns3:GetRollupAnalyticsItemDataResponse"/>
   </wsdl:message>
   <wsdl:message name="IAnalyticsServiceApplication_GetTenantAnalyticsItemData_InputMessage">
     <wsdl:part name="parameters" element="tns3:GetTenantAnalyticsItemData"/>
   </wsdl:message>
   <wsdl:message name="IAnalyticsServiceApplication_GetTenantAnalyticsItemData_OutputMessage">
```
*[MS-SPASA] — v20130726 SharePoint Analytics Service Application Protocol* 

*Copyright © 2013 Microsoft Corporation.* 

```
 <wsdl:part name="parameters" element="tns3:GetTenantAnalyticsItemDataResponse"/>
   </wsdl:message>
   <wsdl:message name="IAnalyticsServiceApplication_GetSearchReport_InputMessage">
     <wsdl:part name="parameters" element="tns3:GetSearchReport"/>
   </wsdl:message>
   <wsdl:message name="IAnalyticsServiceApplication_GetSearchReport_OutputMessage">
     <wsdl:part name="parameters" element="tns3:GetSearchReportResponse"/>
   </wsdl:message>
  <wsdl:message 
name="IAnalyticsServiceApplication_GetRawAnayticsTenantSettings_InputMessage">
     <wsdl:part name="parameters" element="tns3:GetRawAnayticsTenantSettings"/>
   </wsdl:message>
   <wsdl:message 
name="IAnalyticsServiceApplication_GetRawAnayticsTenantSettings_OutputMessage">
    <wsdl:part name="parameters" element="tns3:GetRawAnayticsTenantSettingsResponse"/>
  </wsdl:message>
  <wsdl:message 
name="IAnalyticsServiceApplication_UpsertRawAnalyticsTenantSettings_InputMessage">
    <wsdl:part name="parameters" element="tns3:UpsertRawAnalyticsTenantSettings"/>
  </wsdl:message>
   <wsdl:message 
name="IAnalyticsServiceApplication_UpsertRawAnalyticsTenantSettings_OutputMessage">
    <wsdl:part name="parameters" element="tns3:UpsertRawAnalyticsTenantSettingsResponse"/>
  </wsdl:message>
  <wsdl:message 
name="IAnalyticsServiceApplication_GetRawAnalyticsTenantSettingsBatch_InputMessage">
     <wsdl:part name="parameters" element="tns3:GetRawAnalyticsTenantSettingsBatch"/>
   </wsdl:message>
   <wsdl:message 
name="IAnalyticsServiceApplication_GetRawAnalyticsTenantSettingsBatch_OutputMessage">
    <wsdl:part name="parameters" element="tns3:GetRawAnalyticsTenantSettingsBatchResponse"/>
  </wsdl:message>
  <wsdl:message 
name="IAnalyticsServiceApplication_GetAnalyticsTenantConfiguration_InputMessage">
    <wsdl:part name="parameters" element="tns3:GetAnalyticsTenantConfiguration"/>
   </wsdl:message>
  <wsdl:message 
name="IAnalyticsServiceApplication_GetAnalyticsTenantConfiguration_OutputMessage">
     <wsdl:part name="parameters" element="tns3:GetAnalyticsTenantConfigurationResponse"/>
   </wsdl:message>
   <wsdl:message 
name="IAnalyticsServiceApplication_GetAnalyticsEventTypeDefinition_InputMessage">
    <wsdl:part name="parameters" element="tns3:GetAnalyticsEventTypeDefinition"/>
  </wsdl:message>
  <wsdl:message 
name="IAnalyticsServiceApplication_GetAnalyticsEventTypeDefinition_OutputMessage">
    <wsdl:part name="parameters" element="tns3:GetAnalyticsEventTypeDefinitionResponse"/>
  </wsdl:message>
   <wsdl:message 
name="IAnalyticsServiceApplication_GetAnalyticsEventTypeDefinitions_InputMessage">
    <wsdl:part name="parameters" element="tns3:GetAnalyticsEventTypeDefinitions"/>
  </wsdl:message>
   <wsdl:message 
name="IAnalyticsServiceApplication_GetAnalyticsEventTypeDefinitions_OutputMessage">
     <wsdl:part name="parameters" element="tns3:GetAnalyticsEventTypeDefinitionsResponse"/>
   </wsdl:message>
   <wsdl:message name="IAnalyticsServiceApplication_DeleteAllUsageDataForTenant_InputMessage">
     <wsdl:part name="parameters" element="tns3:DeleteAllUsageDataForTenant"/>
   </wsdl:message>
```
*Copyright © 2013 Microsoft Corporation.* 

```
 <wsdl:message 
name="IAnalyticsServiceApplication_DeleteAllUsageDataForTenant_OutputMessage">
     <wsdl:part name="parameters" element="tns3:DeleteAllUsageDataForTenantResponse"/>
   </wsdl:message>
   <wsdl:message 
name="IAnalyticsServiceApplication_DeleteRecommendationsDataForTenant_InputMessage">
     <wsdl:part name="parameters" element="tns3:DeleteRecommendationsDataForTenant"/>
   </wsdl:message>
   <wsdl:message 
name="IAnalyticsServiceApplication_DeleteRecommendationsDataForTenant_OutputMessage">
     <wsdl:part name="parameters" element="tns3:DeleteRecommendationsDataForTenantResponse"/>
  </wsdl:message>
  <wsdl:message 
name="IAnalyticsServiceApplication_DeleteStandardEventUsageDataForTenant_InputMessage">
    <wsdl:part name="parameters" element="tns3:DeleteStandardEventUsageDataForTenant"/>
  </wsdl:message>
   <wsdl:message 
name="IAnalyticsServiceApplication DeleteStandardEventUsageDataForTenant OutputMessage">
    <wsdl:part name="parameters" 
element="tns3:DeleteStandardEventUsageDataForTenantResponse"/>
   </wsdl:message>
   <wsdl:message 
name="IAnalyticsServiceApplication_DeleteCustomEventUsageDataForTenant_InputMessage">
     <wsdl:part name="parameters" element="tns3:DeleteCustomEventUsageDataForTenant"/>
  </wsdl:message>
  <wsdl:message 
name="IAnalyticsServiceApplication DeleteCustomEventUsageDataForTenant OutputMessage">
    <wsdl:part name="parameters" element="tns3:DeleteCustomEventUsageDataForTenantResponse"/>
  </wsdl:message>
   <wsdl:message 
name="IAnalyticsServiceApplication_DeleteStandardEventUsageDataForSite_InputMessage">
    <wsdl:part name="parameters" element="tns3:DeleteStandardEventUsageDataForSite"/>
  </wsdl:message>
  <wsdl:message 
name="IAnalyticsServiceApplication DeleteStandardEventUsageDataForSite OutputMessage">
     <wsdl:part name="parameters" element="tns3:DeleteStandardEventUsageDataForSiteResponse"/>
   </wsdl:message>
   <wsdl:message 
name="IAnalyticsServiceApplication_DeleteCustomEventUsageDataForSite_InputMessage">
    <wsdl:part name="parameters" element="tns3:DeleteCustomEventUsageDataForSite"/>
  </wsdl:message>
  <wsdl:message 
name="IAnalyticsServiceApplication_DeleteCustomEventUsageDataForSite_OutputMessage">
     <wsdl:part name="parameters" element="tns3:DeleteCustomEventUsageDataForSiteResponse"/>
   </wsdl:message>
   <wsdl:portType name="IAnalyticsServiceApplication">
     <wsdl:operation name="SendAnalyticsUsageEvents">
      <wsdl:input 
wsaw:Action="http://tempuri.org/IAnalyticsServiceApplication/SendAnalyticsUsageEvents" 
message="tns3:IAnalyticsServiceApplication_SendAnalyticsUsageEvents_InputMessage"/>
       <wsdl:output 
wsaw:Action="http://tempuri.org/IAnalyticsServiceApplication/SendAnalyticsUsageEventsResponse
" message="tns3:IAnalyticsServiceApplication_SendAnalyticsUsageEvents_OutputMessage"/>
     </wsdl:operation>
     <wsdl:operation name="GetAnalyticsItemData">
       <wsdl:input 
wsaw:Action="http://tempuri.org/IAnalyticsServiceApplication/GetAnalyticsItemData" 
message="tns3:IAnalyticsServiceApplication_GetAnalyticsItemData_InputMessage"/>
      <wsdl:output 
wsaw:Action="http://tempuri.org/IAnalyticsServiceApplication/GetAnalyticsItemDataResponse" 
message="tns3:IAnalyticsServiceApplication_GetAnalyticsItemData_OutputMessage"/>
```
*Copyright © 2013 Microsoft Corporation.* 

*Release: July 30, 2013* 

```
 </wsdl:operation>
     <wsdl:operation name="GetAnalyticsItemsData">
       <wsdl:input 
wsaw:Action="http://tempuri.org/IAnalyticsServiceApplication/GetAnalyticsItemsData" 
message="tns3:IAnalyticsServiceApplication_GetAnalyticsItemsData_InputMessage"/>
       <wsdl:output 
wsaw:Action="http://tempuri.org/IAnalyticsServiceApplication/GetAnalyticsItemsDataResponse" 
message="tns3:IAnalyticsServiceApplication_GetAnalyticsItemsData_OutputMessage"/>
     </wsdl:operation>
     <wsdl:operation name="GetGlobalAnalyticsItemDataBatch">
       <wsdl:input 
wsaw:Action="http://tempuri.org/IAnalyticsServiceApplication/GetGlobalAnalyticsItemDataBatch" 
message="tns3:IAnalyticsServiceApplication_GetGlobalAnalyticsItemDataBatch_InputMessage"/>
       <wsdl:output 
wsaw:Action="http://tempuri.org/IAnalyticsServiceApplication/GetGlobalAnalyticsItemDataBatchR
esponse" 
message="tns3:IAnalyticsServiceApplication_GetGlobalAnalyticsItemDataBatch_OutputMessage"/>
     </wsdl:operation>
     <wsdl:operation name="GetRollupAnalyticsItemData">
       <wsdl:input 
wsaw:Action="http://tempuri.org/IAnalyticsServiceApplication/GetRollupAnalyticsItemData" 
message="tns3:IAnalyticsServiceApplication_GetRollupAnalyticsItemData_InputMessage"/>
       <wsdl:output 
wsaw:Action="http://tempuri.org/IAnalyticsServiceApplication/GetRollupAnalyticsItemDataRespon
se" message="tns3:IAnalyticsServiceApplication_GetRollupAnalyticsItemData_OutputMessage"/>
     </wsdl:operation>
     <wsdl:operation name="GetTenantAnalyticsItemData">
       <wsdl:input 
wsaw:Action="http://tempuri.org/IAnalyticsServiceApplication/GetTenantAnalyticsItemData" 
message="tns3:IAnalyticsServiceApplication_GetTenantAnalyticsItemData_InputMessage"/>
       <wsdl:output 
wsaw:Action="http://tempuri.org/IAnalyticsServiceApplication/GetTenantAnalyticsItemDataRespon
se" message="tns3:IAnalyticsServiceApplication_GetTenantAnalyticsItemData_OutputMessage"/>
     </wsdl:operation>
     <wsdl:operation name="GetSearchReport">
       <wsdl:input 
wsaw:Action="http://tempuri.org/IAnalyticsServiceApplication/GetSearchReport" 
message="tns3:IAnalyticsServiceApplication_GetSearchReport_InputMessage"/>
       <wsdl:output 
wsaw:Action="http://tempuri.org/IAnalyticsServiceApplication/GetSearchReportResponse" 
message="tns3:IAnalyticsServiceApplication_GetSearchReport_OutputMessage"/>
     </wsdl:operation>
     <wsdl:operation name="GetRawAnayticsTenantSettings">
       <wsdl:input 
wsaw:Action="http://tempuri.org/IAnalyticsServiceApplication/GetRawAnayticsTenantSettings" 
message="tns3:IAnalyticsServiceApplication_GetRawAnayticsTenantSettings_InputMessage"/>
      <wsdl:output 
wsaw:Action="http://tempuri.org/IAnalyticsServiceApplication/GetRawAnayticsTenantSettingsResp
onse" 
message="tns3:IAnalyticsServiceApplication_GetRawAnayticsTenantSettings_OutputMessage"/>
     </wsdl:operation>
     <wsdl:operation name="UpsertRawAnalyticsTenantSettings">
       <wsdl:input 
wsaw:Action="http://tempuri.org/IAnalyticsServiceApplication/UpsertRawAnalyticsTenantSettings
" message="tns3:IAnalyticsServiceApplication_UpsertRawAnalyticsTenantSettings_InputMessage"/>
       <wsdl:output 
wsaw:Action="http://tempuri.org/IAnalyticsServiceApplication/UpsertRawAnalyticsTenantSettings
Response" 
message="tns3:IAnalyticsServiceApplication_UpsertRawAnalyticsTenantSettings_OutputMessage"/>
     </wsdl:operation>
     <wsdl:operation name="GetRawAnalyticsTenantSettingsBatch">
```
*Copyright © 2013 Microsoft Corporation.* 

*Release: July 30, 2013* 

```
 <wsdl:input 
wsaw:Action="http://tempuri.org/IAnalyticsServiceApplication/GetRawAnalyticsTenantSettingsBat
ch" 
message="tns3:IAnalyticsServiceApplication_GetRawAnalyticsTenantSettingsBatch_InputMessage"/>
       <wsdl:output 
wsaw:Action="http://tempuri.org/IAnalyticsServiceApplication/GetRawAnalyticsTenantSettingsBat
chResponse" 
message="tns3:IAnalyticsServiceApplication GetRawAnalyticsTenantSettingsBatch OutputMessage"/
>
     </wsdl:operation>
     <wsdl:operation name="GetAnalyticsTenantConfiguration">
       <wsdl:input 
wsaw:Action="http://tempuri.org/IAnalyticsServiceApplication/GetAnalyticsTenantConfiguration" 
message="tns3:IAnalyticsServiceApplication_GetAnalyticsTenantConfiguration_InputMessage"/>
       <wsdl:output 
wsaw:Action="http://tempuri.org/IAnalyticsServiceApplication/GetAnalyticsTenantConfigurationR
esponse" 
message="tns3:IAnalyticsServiceApplication_GetAnalyticsTenantConfiguration_OutputMessage"/>
     </wsdl:operation>
     <wsdl:operation name="GetAnalyticsEventTypeDefinition">
       <wsdl:input 
wsaw:Action="http://tempuri.org/IAnalyticsServiceApplication/GetAnalyticsEventTypeDefinition" 
message="tns3:IAnalyticsServiceApplication_GetAnalyticsEventTypeDefinition_InputMessage"/>
       <wsdl:output 
wsaw:Action="http://tempuri.org/IAnalyticsServiceApplication/GetAnalyticsEventTypeDefinitionR
esponse" 
message="tns3:IAnalyticsServiceApplication_GetAnalyticsEventTypeDefinition_OutputMessage"/>
     </wsdl:operation>
     <wsdl:operation name="GetAnalyticsEventTypeDefinitions">
       <wsdl:input 
wsaw:Action="http://tempuri.org/IAnalyticsServiceApplication/GetAnalyticsEventTypeDefinitions
" message="tns3:IAnalyticsServiceApplication_GetAnalyticsEventTypeDefinitions_InputMessage"/>
       <wsdl:output 
wsaw:Action="http://tempuri.org/IAnalyticsServiceApplication/GetAnalyticsEventTypeDefinitions
Response" 
message="tns3:IAnalyticsServiceApplication_GetAnalyticsEventTypeDefinitions_OutputMessage"/>
     </wsdl:operation>
     <wsdl:operation name="DeleteAllUsageDataForTenant">
       <wsdl:input 
wsaw:Action="http://tempuri.org/IAnalyticsServiceApplication/DeleteAllUsageDataForTenant" 
message="tns3:IAnalyticsServiceApplication_DeleteAllUsageDataForTenant_InputMessage"/>
       <wsdl:output 
wsaw:Action="http://tempuri.org/IAnalyticsServiceApplication/DeleteAllUsageDataForTenantRespo
nse" message="tns3:IAnalyticsServiceApplication_DeleteAllUsageDataForTenant_OutputMessage"/>
     </wsdl:operation>
     <wsdl:operation name="DeleteRecommendationsDataForTenant">
       <wsdl:input 
wsaw:Action="http://tempuri.org/IAnalyticsServiceApplication/DeleteRecommendationsDataForTena
n+"
message="tns3:IAnalyticsServiceApplication_DeleteRecommendationsDataForTenant_InputMessage"/>
       <wsdl:output 
wsaw:Action="http://tempuri.org/IAnalyticsServiceApplication/DeleteRecommendationsDataForTena
ntResponse" 
message="tns3:IAnalyticsServiceApplication_DeleteRecommendationsDataForTenant_OutputMessage"/
>
     </wsdl:operation>
     <wsdl:operation name="DeleteStandardEventUsageDataForTenant">
       <wsdl:input 
wsaw:Action="http://tempuri.org/IAnalyticsServiceApplication/DeleteStandardEventUsageDataForT
enant" 
message="tns3:IAnalyticsServiceApplication_DeleteStandardEventUsageDataForTenant_InputMessage
"/>
```
*Copyright © 2013 Microsoft Corporation.* 

```
 <wsdl:output 
wsaw:Action="http://tempuri.org/IAnalyticsServiceApplication/DeleteStandardEventUsageDataForT
enantResponse" 
message="tns3:IAnalyticsServiceApplication_DeleteStandardEventUsageDataForTenant_OutputMessag
e"/>
     </wsdl:operation>
     <wsdl:operation name="DeleteCustomEventUsageDataForTenant">
       <wsdl:input 
wsaw:Action="http://tempuri.org/IAnalyticsServiceApplication/DeleteCustomEventUsageDataForTen
ant" 
message="tns3:IAnalyticsServiceApplication_DeleteCustomEventUsageDataForTenant_InputMessage"/
>
       <wsdl:output 
wsaw:Action="http://tempuri.org/IAnalyticsServiceApplication/DeleteCustomEventUsageDataForTen
antResponse" 
message="tns3:IAnalyticsServiceApplication_DeleteCustomEventUsageDataForTenant_OutputMessage"
/>
     </wsdl:operation>
     <wsdl:operation name="DeleteStandardEventUsageDataForSite">
       <wsdl:input 
wsaw:Action="http://tempuri.org/IAnalyticsServiceApplication/DeleteStandardEventUsageDataForS
ite" 
message="tns3:IAnalyticsServiceApplication_DeleteStandardEventUsageDataForSite_InputMessage"/
>
       <wsdl:output 
wsaw:Action="http://tempuri.org/IAnalyticsServiceApplication/DeleteStandardEventUsageDataForS
iteResponse" 
message="tns3:IAnalyticsServiceApplication_DeleteStandardEventUsageDataForSite_OutputMessage"
/>
     </wsdl:operation>
     <wsdl:operation name="DeleteCustomEventUsageDataForSite">
       <wsdl:input 
wsaw:Action="http://tempuri.org/IAnalyticsServiceApplication/DeleteCustomEventUsageDataForSit
e" 
message="tns3:IAnalyticsServiceApplication_DeleteCustomEventUsageDataForSite_InputMessage"/>
       <wsdl:output 
wsaw:Action="http://tempuri.org/IAnalyticsServiceApplication/DeleteCustomEventUsageDataForSit
eResponse" 
message="tns3:IAnalyticsServiceApplication_DeleteCustomEventUsageDataForSite_OutputMessage"/>
     </wsdl:operation>
   </wsdl:portType>
   <wsdl:binding name="DefaultBinding_IAnalyticsServiceApplication" 
type="tns3:IAnalyticsServiceApplication">
     <soap:binding transport="http://schemas.xmlsoap.org/soap/http"/>
     <wsdl:operation name="SendAnalyticsUsageEvents">
       <soap:operation 
soapAction="http://tempuri.org/IAnalyticsServiceApplication/SendAnalyticsUsageEvents" 
style="document"/>
      <wsdl:input>
         <soap:body use="literal"/>
       </wsdl:input>
       <wsdl:output>
         <soap:body use="literal"/>
       </wsdl:output>
     </wsdl:operation>
     <wsdl:operation name="GetAnalyticsItemData">
       <soap:operation 
soapAction="http://tempuri.org/IAnalyticsServiceApplication/GetAnalyticsItemData" 
style="document"/>
       <wsdl:input>
         <soap:body use="literal"/>
       </wsdl:input>
```
*Copyright © 2013 Microsoft Corporation.* 

*Release: July 30, 2013* 

```
 <wsdl:output>
         <soap:body use="literal"/>
       </wsdl:output>
     </wsdl:operation>
     <wsdl:operation name="GetAnalyticsItemsData">
       <soap:operation 
soapAction="http://tempuri.org/IAnalyticsServiceApplication/GetAnalyticsItemsData" 
style="document"/>
       <wsdl:input>
         <soap:body use="literal"/>
       </wsdl:input>
       <wsdl:output>
         <soap:body use="literal"/>
       </wsdl:output>
     </wsdl:operation>
     <wsdl:operation name="GetGlobalAnalyticsItemDataBatch">
       <soap:operation 
soapAction="http://tempuri.org/IAnalyticsServiceApplication/GetGlobalAnalyticsItemDataBatch" 
style="document"/>
       <wsdl:input>
         <soap:body use="literal"/>
       </wsdl:input>
       <wsdl:output>
         <soap:body use="literal"/>
       </wsdl:output>
     </wsdl:operation>
     <wsdl:operation name="GetRollupAnalyticsItemData">
       <soap:operation 
soapAction="http://tempuri.org/IAnalyticsServiceApplication/GetRollupAnalyticsItemData" 
style="document"/>
       <wsdl:input>
         <soap:body use="literal"/>
       </wsdl:input>
       <wsdl:output>
         <soap:body use="literal"/>
       </wsdl:output>
     </wsdl:operation>
     <wsdl:operation name="GetTenantAnalyticsItemData">
       <soap:operation 
soapAction="http://tempuri.org/IAnalyticsServiceApplication/GetTenantAnalyticsItemData" 
style="document"/>
       <wsdl:input>
         <soap:body use="literal"/>
       </wsdl:input>
       <wsdl:output>
        <soap:body use="literal"/>
       </wsdl:output>
     </wsdl:operation>
     <wsdl:operation name="GetSearchReport">
       <soap:operation 
soapAction="http://tempuri.org/IAnalyticsServiceApplication/GetSearchReport" 
style="document"/>
       <wsdl:input>
         <soap:body use="literal"/>
       </wsdl:input>
       <wsdl:output>
         <soap:body use="literal"/>
       </wsdl:output>
     </wsdl:operation>
     <wsdl:operation name="GetRawAnayticsTenantSettings">
```
*Copyright © 2013 Microsoft Corporation.* 

*Release: July 30, 2013* 

```
 <soap:operation 
soapAction="http://tempuri.org/IAnalyticsServiceApplication/GetRawAnayticsTenantSettings" 
style="document"/>
      <wsdl:input>
         <soap:body use="literal"/>
       </wsdl:input>
       <wsdl:output>
         <soap:body use="literal"/>
       </wsdl:output>
     </wsdl:operation>
     <wsdl:operation name="UpsertRawAnalyticsTenantSettings">
       <soap:operation 
soapAction="http://tempuri.org/IAnalyticsServiceApplication/UpsertRawAnalyticsTenantSettings" 
style="document"/>
      <wsdl:input>
         <soap:body use="literal"/>
       </wsdl:input>
       <wsdl:output>
         <soap:body use="literal"/>
       </wsdl:output>
     </wsdl:operation>
     <wsdl:operation name="GetRawAnalyticsTenantSettingsBatch">
       <soap:operation 
soapAction="http://tempuri.org/IAnalyticsServiceApplication/GetRawAnalyticsTenantSettingsBatc
h" style="document"/>
       <wsdl:input>
         <soap:body use="literal"/>
       </wsdl:input>
       <wsdl:output>
         <soap:body use="literal"/>
       </wsdl:output>
     </wsdl:operation>
     <wsdl:operation name="GetAnalyticsTenantConfiguration">
       <soap:operation 
soapAction="http://tempuri.org/IAnalyticsServiceApplication/GetAnalyticsTenantConfiguration" 
style="document"/>
       <wsdl:input>
         <soap:body use="literal"/>
       </wsdl:input>
       <wsdl:output>
         <soap:body use="literal"/>
       </wsdl:output>
     </wsdl:operation>
     <wsdl:operation name="GetAnalyticsEventTypeDefinition">
       <soap:operation 
soapAction="http://tempuri.org/IAnalyticsServiceApplication/GetAnalyticsEventTypeDefinition" 
style="document"/>
       <wsdl:input>
         <soap:body use="literal"/>
       </wsdl:input>
       <wsdl:output>
         <soap:body use="literal"/>
       </wsdl:output>
     </wsdl:operation>
     <wsdl:operation name="GetAnalyticsEventTypeDefinitions">
       <soap:operation 
soapAction="http://tempuri.org/IAnalyticsServiceApplication/GetAnalyticsEventTypeDefinitions" 
style="document"/>
       <wsdl:input>
         <soap:body use="literal"/>
```
*Copyright © 2013 Microsoft Corporation.* 

*Release: July 30, 2013* 

```
 </wsdl:input>
       <wsdl:output>
         <soap:body use="literal"/>
       </wsdl:output>
     </wsdl:operation>
     <wsdl:operation name="DeleteAllUsageDataForTenant">
       <soap:operation 
soapAction="http://tempuri.org/IAnalyticsServiceApplication/DeleteAllUsageDataForTenant" 
style="document"/>
       <wsdl:input>
         <soap:body use="literal"/>
       </wsdl:input>
       <wsdl:output>
         <soap:body use="literal"/>
       </wsdl:output>
     </wsdl:operation>
     <wsdl:operation name="DeleteRecommendationsDataForTenant">
       <soap:operation 
soapAction="http://tempuri.org/IAnalyticsServiceApplication/DeleteRecommendationsDataForTenan
t" style="document"/>
       <wsdl:input>
         <soap:body use="literal"/>
       </wsdl:input>
       <wsdl:output>
         <soap:body use="literal"/>
       </wsdl:output>
     </wsdl:operation>
     <wsdl:operation name="DeleteStandardEventUsageDataForTenant">
       <soap:operation 
soapAction="http://tempuri.org/IAnalyticsServiceApplication/DeleteStandardEventUsageDataForTe
nant" style="document"/>
      <wsdl:input>
         <soap:body use="literal"/>
       </wsdl:input>
       <wsdl:output>
         <soap:body use="literal"/>
       </wsdl:output>
     </wsdl:operation>
     <wsdl:operation name="DeleteCustomEventUsageDataForTenant">
       <soap:operation 
soapAction="http://tempuri.org/IAnalyticsServiceApplication/DeleteCustomEventUsageDataForTena
nt" style="document"/>
       <wsdl:input>
         <soap:body use="literal"/>
       </wsdl:input>
       <wsdl:output>
         <soap:body use="literal"/>
       </wsdl:output>
     </wsdl:operation>
     <wsdl:operation name="DeleteStandardEventUsageDataForSite">
       <soap:operation 
soapAction="http://tempuri.org/IAnalyticsServiceApplication/DeleteStandardEventUsageDataForSi
te" style="document"/>
       <wsdl:input>
         <soap:body use="literal"/>
       </wsdl:input>
       <wsdl:output>
         <soap:body use="literal"/>
       </wsdl:output>
     </wsdl:operation>
```
*Copyright © 2013 Microsoft Corporation.* 

*Release: July 30, 2013* 

```
 <wsdl:operation name="DeleteCustomEventUsageDataForSite">
      <soap:operation 
soapAction="http://tempuri.org/IAnalyticsServiceApplication/DeleteCustomEventUsageDataForSite
" style="document"/>
      <wsdl:input>
        <soap:body use="literal"/>
      </wsdl:input>
      <wsdl:output>
        <soap:body use="literal"/>
      </wsdl:output>
    </wsdl:operation>
  </wsdl:binding>
</wsdl:definitions>
```
*Copyright © 2013 Microsoft Corporation.* 

*Release: July 30, 2013* 

# **7 Appendix B: Full XML Schema**

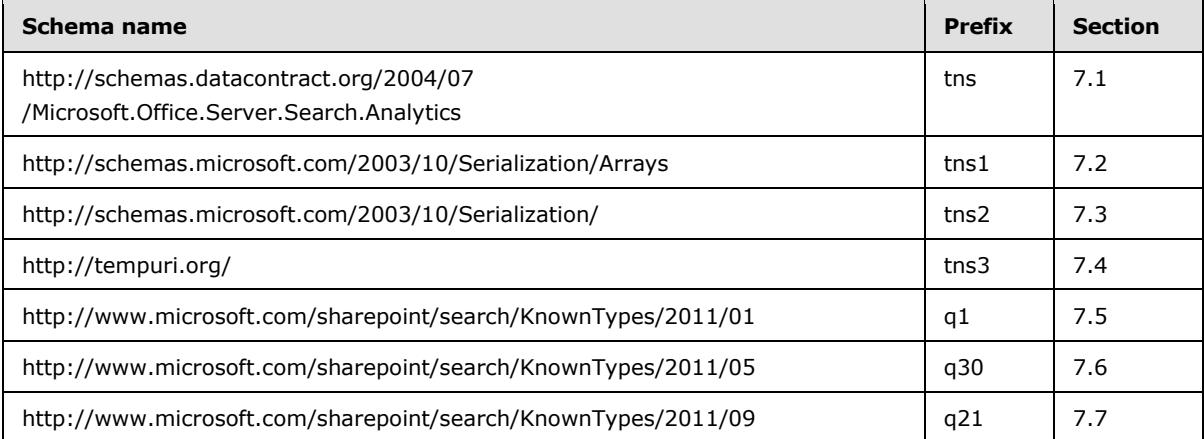

For ease of implementation, the following sections provide the full XML schema for this protocol.

#### **7.1 http://schemas.datacontract.org/2004/07/Microsoft.Office.Server.Search.Analy tics Schema**

```
<?xml version="1.0"?>
<xs:schema 
xmlns:tns="http://schemas.datacontract.org/2004/07/Microsoft.Office.Server.Search.Analytics" 
elementFormDefault="qualified" 
targetNamespace="http://schemas.datacontract.org/2004/07/Microsoft.Office.Server.Search.Analy
tics" xmlns:xs="http://www.w3.org/2001/XMLSchema">
   <xs:import namespace="http://schemas.microsoft.com/2003/10/Serialization/"/>
   <xs:simpleType name="ContinuationTokenItemData.Scope">
     <xs:restriction base="xs:string">
       <xs:enumeration value="Global"/>
       <xs:enumeration value="Tenant"/>
       <xs:enumeration value="Site"/>
     </xs:restriction>
   </xs:simpleType>
   <xs:element name="ContinuationTokenItemData.Scope" nillable="true" 
type="tns:ContinuationTokenItemData.Scope"/>
   <xs:simpleType name="EventCountType">
     <xs:list>
       <xs:simpleType>
         <xs:restriction base="xs:string">
           <xs:enumeration value="Count"/>
           <xs:enumeration value="UniqueUsers"/>
         </xs:restriction>
       </xs:simpleType>
    \langle xs:list\rangle </xs:simpleType>
   <xs:element name="EventCountType" nillable="true" type="tns:EventCountType"/>
   <xs:simpleType name="EventOptions">
     <xs:list>
       <xs:simpleType>
         <xs:restriction base="xs:string">
           <xs:enumeration value="None"/>
```
*[MS-SPASA] — v20130726 SharePoint Analytics Service Application Protocol* 

*Copyright © 2013 Microsoft Corporation.* 

```
 <xs:enumeration value="AllowAnonymousWrite"/>
         </xs:restriction>
       </xs:simpleType>
    \langle xs:list\rangle </xs:simpleType>
   <xs:element name="EventOptions" nillable="true" type="tns:EventOptions"/>
   <xs:simpleType name="EventRollups">
     <xs:list>
       <xs:simpleType>
         <xs:restriction base="xs:string">
           <xs:enumeration value="SiteSubscriptionId"/>
           <xs:enumeration value="SiteId"/>
           <xs:enumeration value="ScopeId"/>
         </xs:restriction>
       </xs:simpleType>
    \langle xs:list\rangle </xs:simpleType>
   <xs:element name="EventRollups" nillable="true" type="tns:EventRollups"/>
</xs:schema>
```
#### **7.2 http://schemas.microsoft.com/2003/10/Serialization/Arrays Schema**

```
<?xml version="1.0"?>
<xs:schema xmlns:tns1="http://schemas.microsoft.com/2003/10/Serialization/Arrays" 
elementFormDefault="qualified" 
targetNamespace="http://schemas.microsoft.com/2003/10/Serialization/Arrays" 
xmlns:xs="http://www.w3.org/2001/XMLSchema">
  <xs:complexType name="ArrayOfint">
     <xs:sequence>
      <xs:element minOccurs="0" maxOccurs="unbounded" name="int" type="xs:int"/>
    </xs:sequence>
  </xs:complexType>
  <xs:element name="ArrayOfint" nillable="true" type="tns1:ArrayOfint"/>
  <xs:complexType name="ArrayOfstring">
     <xs:sequence>
      <xs:element minOccurs="0" maxOccurs="unbounded" name="string" nillable="true" 
type="xs:string"/>
    </xs:sequence>
  </xs:complexType>
  <xs:element name="ArrayOfstring" nillable="true" type="tns1:ArrayOfstring"/>
</xs:schema>
```
#### **7.3 http://schemas.microsoft.com/2003/10/Serialization/ Schema**

```
<?xml version="1.0"?>
<xs:schema xmlns:tns2="http://schemas.microsoft.com/2003/10/Serialization/" 
attributeFormDefault="qualified" elementFormDefault="qualified" 
targetNamespace="http://schemas.microsoft.com/2003/10/Serialization/" 
xmlns:xs="http://www.w3.org/2001/XMLSchema">
   <xs:element name="anyType" nillable="true" type="xs:anyType"/>
  <xs:element name="anyURI" nillable="true" type="xs:anyURI"/>
  <xs:element name="base64Binary" nillable="true" type="xs:base64Binary"/>
  <xs:element name="boolean" nillable="true" type="xs:boolean"/>
  <xs:element name="byte" nillable="true" type="xs:byte"/>
  <xs:element name="dateTime" nillable="true" type="xs:dateTime"/>
  <xs:element name="decimal" nillable="true" type="xs:decimal"/>
  <xs:element name="double" nillable="true" type="xs:double"/>
```
*[MS-SPASA] — v20130726 SharePoint Analytics Service Application Protocol* 

*Copyright © 2013 Microsoft Corporation.* 

```
 <xs:element name="float" nillable="true" type="xs:float"/>
   <xs:element name="int" nillable="true" type="xs:int"/>
   <xs:element name="long" nillable="true" type="xs:long"/>
   <xs:element name="QName" nillable="true" type="xs:QName"/>
   <xs:element name="short" nillable="true" type="xs:short"/>
   <xs:element name="string" nillable="true" type="xs:string"/>
   <xs:element name="unsignedByte" nillable="true" type="xs:unsignedByte"/>
   <xs:element name="unsignedInt" nillable="true" type="xs:unsignedInt"/>
   <xs:element name="unsignedLong" nillable="true" type="xs:unsignedLong"/>
   <xs:element name="unsignedShort" nillable="true" type="xs:unsignedShort"/>
   <xs:element name="char" nillable="true" type="tns2:char"/>
   <xs:simpleType name="char">
     <xs:restriction base="xs:int"/>
   </xs:simpleType>
   <xs:element name="duration" nillable="true" type="tns2:duration"/>
   <xs:simpleType name="duration">
     <xs:restriction base="xs:duration">
      \langle xs:pattern value="\\-?P(\d*D)?(T(\d*H)?(\d*M)?(\d*(*\d*?S))?)?"/> <xs:minInclusive value="-P10675199DT2H48M5.4775808S"/>
      <xs:maxInclusive value="P10675199DT2H48M5.4775807S"/>
     </xs:restriction>
   </xs:simpleType>
   <xs:element name="guid" nillable="true" type="tns2:guid"/>
   <xs:simpleType name="guid">
     <xs:restriction base="xs:string">
       <xs:pattern value="[\da-fA-F]{8}-[\da-fA-F]{4}-[\da-fA-F]{4}-[\da-fA-F]{4}-[\da-fA-
F]{12}"/>
     </xs:restriction>
   </xs:simpleType>
   <xs:attribute name="FactoryType" type="xs:QName"/>
   <xs:attribute name="Id" type="xs:ID"/>
   <xs:attribute name="Ref" type="xs:IDREF"/>
</xs:schema>
```
## **7.4 http://tempuri.org/ Schema**

```
<?xml version="1.0"?>
<xs:schema elementFormDefault="qualified" targetNamespace="http://tempuri.org/" 
xmlns:xs="http://www.w3.org/2001/XMLSchema">
  <xs:import namespace="http://www.microsoft.com/sharepoint/search/KnownTypes/2011/01"/>
  <xs:import namespace="http://schemas.microsoft.com/2003/10/Serialization/"/>
   <xs:import namespace="http://schemas.microsoft.com/2003/10/Serialization/Arrays"/>
  <xs:import namespace="http://www.microsoft.com/sharepoint/search/KnownTypes/2011/09"/>
  <xs:import namespace="http://www.microsoft.com/sharepoint/search/KnownTypes/2011/05"/>
  <xs:element name="SendAnalyticsUsageEvents">
     <xs:complexType>
      <xs:sequence>
        <xs:element xmlns:q1="http://www.microsoft.com/sharepoint/search/KnownTypes/2011/01" 
minOccurs="0" name="entriesList" nillable="true" type="q1:ArrayOfAnalyticsUsageEvent"/>
       </xs:sequence>
     </xs:complexType>
   </xs:element>
   <xs:element name="SendAnalyticsUsageEventsResponse">
     <xs:complexType>
      <xs:sequence/>
     </xs:complexType>
   </xs:element>
  <xs:element name="GetAnalyticsItemData">
```
*[MS-SPASA] — v20130726 SharePoint Analytics Service Application Protocol* 

*Copyright © 2013 Microsoft Corporation.* 

*Release: July 30, 2013* 

```
 <xs:complexType>
       <xs:sequence>
         <xs:element minOccurs="0" name="eventType" type="xs:int"/>
         <xs:element xmlns:tns2="http://schemas.microsoft.com/2003/10/Serialization/" 
minOccurs="0" name="tenantId" type="tns2:guid"/>
        <xs:element xmlns:tns2="http://schemas.microsoft.com/2003/10/Serialization/" 
minOccurs="0" name="siteId" type="tns2:guid"/>
         <xs:element minOccurs="0" name="itemId" nillable="true" type="xs:string"/>
       </xs:sequence>
     </xs:complexType>
   </xs:element>
   <xs:element name="GetAnalyticsItemDataResponse">
     <xs:complexType>
       <xs:sequence>
         <xs:element xmlns:q1="http://www.microsoft.com/sharepoint/search/KnownTypes/2011/01" 
minOccurs="0" name="GetAnalyticsItemDataResult" nillable="true" type="q1:AnalyticsItemData"/>
       </xs:sequence>
     </xs:complexType>
   </xs:element>
   <xs:element name="GetAnalyticsItemsData">
     <xs:complexType>
       <xs:sequence>
         <xs:element minOccurs="0" name="eventType" type="xs:int"/>
         <xs:element xmlns:tns2="http://schemas.microsoft.com/2003/10/Serialization/" 
minOccurs="0" name="tenantId" type="tns2:guid"/>
         <xs:element xmlns:tns2="http://schemas.microsoft.com/2003/10/Serialization/" 
minOccurs="0" name="siteId" type="tns2:guid"/>
         <xs:element xmlns:tns1="http://schemas.microsoft.com/2003/10/Serialization/Arrays" 
minOccurs="0" name="itemIds" nillable="true" type="tns1:ArrayOfstring"/>
       </xs:sequence>
     </xs:complexType>
   </xs:element>
  <xs:element name="GetAnalyticsItemsDataResponse">
     <xs:complexType>
       <xs:sequence>
         <xs:element xmlns:q1="http://www.microsoft.com/sharepoint/search/KnownTypes/2011/01" 
minOccurs="0" name="GetAnalyticsItemsDataResult" nillable="true" 
type="q1:ArrayOfAnalyticsItemData"/>
       </xs:sequence>
     </xs:complexType>
   </xs:element>
   <xs:element name="GetGlobalAnalyticsItemDataBatch">
     <xs:complexType>
       <xs:sequence>
         <xs:element minOccurs="0" name="eventType" type="xs:int"/>
         <xs:element minOccurs="0" name="since" type="xs:dateTime"/>
         <xs:element minOccurs="0" name="batchSize" type="xs:int"/>
        <xs:element xmlns:q1="http://www.microsoft.com/sharepoint/search/KnownTypes/2011/01" 
minOccurs="0" name="token" nillable="true" type="q1:ContinuationTokenItemData"/>
       </xs:sequence>
     </xs:complexType>
   </xs:element>
   <xs:element name="GetGlobalAnalyticsItemDataBatchResponse">
     <xs:complexType>
       <xs:sequence>
         <xs:element xmlns:q1="http://www.microsoft.com/sharepoint/search/KnownTypes/2011/01" 
minOccurs="0" name="GetGlobalAnalyticsItemDataBatchResult" nillable="true" 
type="q1:AnalyticsItemDataBatch"/>
       </xs:sequence>
     </xs:complexType>
```
*Copyright © 2013 Microsoft Corporation.* 

*Release: July 30, 2013* 

```
 </xs:element>
   <xs:element name="GetRollupAnalyticsItemData">
     <xs:complexType>
       <xs:sequence>
         <xs:element minOccurs="0" name="eventType" type="xs:int"/>
         <xs:element xmlns:tns2="http://schemas.microsoft.com/2003/10/Serialization/" 
minOccurs="0" name="tenantId" type="tns2:guid"/>
        <xs:element xmlns:tns2="http://schemas.microsoft.com/2003/10/Serialization/" 
minOccurs="0" name="siteId" type="tns2:guid"/>
         <xs:element xmlns:tns2="http://schemas.microsoft.com/2003/10/Serialization/" 
minOccurs="0" name="scopeId" type="tns2:guid"/>
       </xs:sequence>
     </xs:complexType>
   </xs:element>
  <xs:element name="GetRollupAnalyticsItemDataResponse">
     <xs:complexType>
       <xs:sequence>
        <xs:element xmlns:q1="http://www.microsoft.com/sharepoint/search/KnownTypes/2011/01" 
minOccurs="0" name="GetRollupAnalyticsItemDataResult" nillable="true" 
type="q1:AnalyticsItemData"/>
      </xs:sequence>
     </xs:complexType>
   </xs:element>
  <xs:element name="GetTenantAnalyticsItemData">
     <xs:complexType>
       <xs:sequence>
         <xs:element minOccurs="0" name="eventType" type="xs:int"/>
         <xs:element xmlns:tns2="http://schemas.microsoft.com/2003/10/Serialization/" 
minOccurs="0" name="tenantId" type="tns2:guid"/>
       </xs:sequence>
     </xs:complexType>
   </xs:element>
  <xs:element name="GetTenantAnalyticsItemDataResponse">
     <xs:complexType>
       <xs:sequence>
         <xs:element xmlns:q1="http://www.microsoft.com/sharepoint/search/KnownTypes/2011/01" 
minOccurs="0" name="GetTenantAnalyticsItemDataResult" nillable="true" 
type="q1:AnalyticsItemData"/>
       </xs:sequence>
     </xs:complexType>
   </xs:element>
   <xs:element name="GetSearchReport">
     <xs:complexType>
       <xs:sequence>
         <xs:element minOccurs="0" name="reportType" type="xs:int"/>
        <xs:element xmlns:tns2="http://schemas.microsoft.com/2003/10/Serialization/" 
minOccurs="0" name="tenantId" type="tns2:guid"/>
        <xs:element xmlns:tns2="http://schemas.microsoft.com/2003/10/Serialization/" 
minOccurs="0" name="siteId" type="tns2:guid"/>
         <xs:element minOccurs="0" name="reportDate" type="xs:dateTime"/>
         <xs:element minOccurs="0" name="bDaily" type="xs:boolean"/>
         <xs:element minOccurs="0" name="maxRows" type="xs:unsignedInt"/>
       </xs:sequence>
     </xs:complexType>
   </xs:element>
   <xs:element name="GetSearchReportResponse">
     <xs:complexType>
       <xs:sequence>
         <xs:element xmlns:q1="http://www.microsoft.com/sharepoint/search/KnownTypes/2011/01" 
minOccurs="0" name="GetSearchReportResult" nillable="true" type="q1:ArrayOfQueryReportData"/>
```
*Copyright © 2013 Microsoft Corporation.* 

```
 </xs:sequence>
     </xs:complexType>
   </xs:element>
   <xs:element name="GetRawAnayticsTenantSettings">
     <xs:complexType>
       <xs:sequence>
         <xs:element xmlns:tns2="http://schemas.microsoft.com/2003/10/Serialization/" 
minOccurs="0" name="tenantId" type="tns2:guid"/>
       </xs:sequence>
     </xs:complexType>
   </xs:element>
   <xs:element name="GetRawAnayticsTenantSettingsResponse">
     <xs:complexType>
       <xs:sequence>
         <xs:element xmlns:q21="http://www.microsoft.com/sharepoint/search/KnownTypes/2011/09" 
minOccurs="0" name="GetRawAnayticsTenantSettingsResult" nillable="true" 
type="q21:AnalyticsTenantSettingsData"/>
       </xs:sequence>
     </xs:complexType>
   </xs:element>
   <xs:element name="UpsertRawAnalyticsTenantSettings">
     <xs:complexType>
       <xs:sequence>
         <xs:element xmlns:q21="http://www.microsoft.com/sharepoint/search/KnownTypes/2011/09" 
minOccurs="0" name="ts" nillable="true" type="q21:AnalyticsTenantSettingsData"/>
       </xs:sequence>
     </xs:complexType>
   </xs:element>
   <xs:element name="UpsertRawAnalyticsTenantSettingsResponse">
     <xs:complexType>
       <xs:sequence/>
     </xs:complexType>
   </xs:element>
   <xs:element name="GetRawAnalyticsTenantSettingsBatch">
     <xs:complexType>
       <xs:sequence>
         <xs:element minOccurs="0" name="batchSize" type="xs:int"/>
         <xs:element xmlns:tns2="http://schemas.microsoft.com/2003/10/Serialization/" 
minOccurs="0" name="lastTenantId" type="tns2:guid"/>
       </xs:sequence>
     </xs:complexType>
  </xs:element>
  <xs:element name="GetRawAnalyticsTenantSettingsBatchResponse">
     <xs:complexType>
       <xs:sequence>
         <xs:element xmlns:q21="http://www.microsoft.com/sharepoint/search/KnownTypes/2011/09" 
minOccurs="0" name="GetRawAnalyticsTenantSettingsBatchResult" nillable="true" 
type="q21:AnalyticsTenantSettingsDataBatch"/>
       </xs:sequence>
     </xs:complexType>
   </xs:element>
   <xs:element name="GetAnalyticsTenantConfiguration">
     <xs:complexType>
       <xs:sequence>
         <xs:element xmlns:tns2="http://schemas.microsoft.com/2003/10/Serialization/" 
minOccurs="0" name="tenantId" type="tns2:guid"/>
       </xs:sequence>
     </xs:complexType>
   </xs:element>
   <xs:element name="GetAnalyticsTenantConfigurationResponse">
```
*Copyright © 2013 Microsoft Corporation.* 

*Release: July 30, 2013* 

```
 <xs:complexType>
       <xs:sequence>
         <xs:element xmlns:q21="http://www.microsoft.com/sharepoint/search/KnownTypes/2011/09" 
minOccurs="0" name="GetAnalyticsTenantConfigurationResult" nillable="true" 
type="q21:AnalyticsTenantConfig"/>
       </xs:sequence>
     </xs:complexType>
   </xs:element>
   <xs:element name="GetAnalyticsEventTypeDefinition">
     <xs:complexType>
       <xs:sequence>
         <xs:element xmlns:tns2="http://schemas.microsoft.com/2003/10/Serialization/" 
minOccurs="0" name="tenantId" type="tns2:guid"/>
         <xs:element minOccurs="0" name="eventType" type="xs:int"/>
       </xs:sequence>
     </xs:complexType>
   </xs:element>
  <xs:element name="GetAnalyticsEventTypeDefinitionResponse">
     <xs:complexType>
       <xs:sequence>
         <xs:element xmlns:q1="http://www.microsoft.com/sharepoint/search/KnownTypes/2011/01" 
minOccurs="0" name="GetAnalyticsEventTypeDefinitionResult" nillable="true" 
type="q1:AnalyticsEventTypeDefinition"/>
       </xs:sequence>
     </xs:complexType>
   </xs:element>
   <xs:element name="GetAnalyticsEventTypeDefinitions">
     <xs:complexType>
       <xs:sequence>
        <xs:element xmlns:tns2="http://schemas.microsoft.com/2003/10/Serialization/" 
minOccurs="0" name="tenantId" type="tns2:guid"/>
        <xs:element xmlns:q30="http://www.microsoft.com/sharepoint/search/KnownTypes/2011/05" 
minOccurs="0" name="filter" type="q30:AnalyticsEventTypes"/>
       </xs:sequence>
     </xs:complexType>
   </xs:element>
   <xs:element name="GetAnalyticsEventTypeDefinitionsResponse">
     <xs:complexType>
       <xs:sequence>
         <xs:element xmlns:q1="http://www.microsoft.com/sharepoint/search/KnownTypes/2011/01" 
minOccurs="0" name="GetAnalyticsEventTypeDefinitionsResult" nillable="true" 
type="q1:ArrayOfAnalyticsEventTypeDefinition"/>
       </xs:sequence>
     </xs:complexType>
   </xs:element>
  <xs:element name="DeleteAllUsageDataForTenant">
     <xs:complexType>
       <xs:sequence>
         <xs:element xmlns:tns2="http://schemas.microsoft.com/2003/10/Serialization/" 
minOccurs="0" name="tenantId" type="tns2:guid"/>
       </xs:sequence>
     </xs:complexType>
  </xs:element>
   <xs:element name="DeleteAllUsageDataForTenantResponse">
     <xs:complexType>
       <xs:sequence/>
     </xs:complexType>
   </xs:element>
   <xs:element name="DeleteRecommendationsDataForTenant">
     <xs:complexType>
```
*Copyright © 2013 Microsoft Corporation.* 

*Release: July 30, 2013* 

```
 <xs:sequence>
         <xs:element xmlns:tns2="http://schemas.microsoft.com/2003/10/Serialization/" 
minOccurs="0" name="tenantId" type="tns2:guid"/>
       </xs:sequence>
     </xs:complexType>
  </xs:element>
  <xs:element name="DeleteRecommendationsDataForTenantResponse">
     <xs:complexType>
       <xs:sequence/>
     </xs:complexType>
   </xs:element>
   <xs:element name="DeleteStandardEventUsageDataForTenant">
     <xs:complexType>
       <xs:sequence>
         <xs:element xmlns:tns2="http://schemas.microsoft.com/2003/10/Serialization/" 
minOccurs="0" name="tenantId" type="tns2:guid"/>
         <xs:element minOccurs="0" name="eventType" type="xs:int"/>
       </xs:sequence>
     </xs:complexType>
   </xs:element>
   <xs:element name="DeleteStandardEventUsageDataForTenantResponse">
     <xs:complexType>
       <xs:sequence/>
     </xs:complexType>
   </xs:element>
   <xs:element name="DeleteCustomEventUsageDataForTenant">
     <xs:complexType>
       <xs:sequence>
         <xs:element xmlns:tns2="http://schemas.microsoft.com/2003/10/Serialization/" 
minOccurs="0" name="tenantId" type="tns2:guid"/>
         <xs:element xmlns:tns2="http://schemas.microsoft.com/2003/10/Serialization/" 
minOccurs="0" name="appEventTypeId" type="tns2:guid"/>
       </xs:sequence>
     </xs:complexType>
   </xs:element>
  <xs:element name="DeleteCustomEventUsageDataForTenantResponse">
    <xs:complexType>
       <xs:sequence/>
     </xs:complexType>
   </xs:element>
   <xs:element name="DeleteStandardEventUsageDataForSite">
     <xs:complexType>
       <xs:sequence>
         <xs:element xmlns:tns2="http://schemas.microsoft.com/2003/10/Serialization/" 
minOccurs="0" name="tenantId" type="tns2:guid"/>
         <xs:element xmlns:tns2="http://schemas.microsoft.com/2003/10/Serialization/" 
minOccurs="0" name="siteId" type="tns2:guid"/>
         <xs:element minOccurs="0" name="eventType" type="xs:int"/>
       </xs:sequence>
     </xs:complexType>
   </xs:element>
   <xs:element name="DeleteStandardEventUsageDataForSiteResponse">
     <xs:complexType>
       <xs:sequence/>
     </xs:complexType>
   </xs:element>
   <xs:element name="DeleteCustomEventUsageDataForSite">
     <xs:complexType>
       <xs:sequence>
```
*Copyright © 2013 Microsoft Corporation.* 

*Release: July 30, 2013*
```
 <xs:element xmlns:tns2="http://schemas.microsoft.com/2003/10/Serialization/" 
minOccurs="0" name="tenantId" type="tns2:guid"/>
         <xs:element xmlns:tns2="http://schemas.microsoft.com/2003/10/Serialization/" 
minOccurs="0" name="siteId" type="tns2:guid"/>
        <xs:element xmlns:tns2="http://schemas.microsoft.com/2003/10/Serialization/" 
minOccurs="0" name="appEventTypeId" type="tns2:guid"/>
      </xs:sequence>
     </xs:complexType>
   </xs:element>
  <xs:element name="DeleteCustomEventUsageDataForSiteResponse">
     <xs:complexType>
      <xs:sequence/>
     </xs:complexType>
   </xs:element>
</xs:schema>
```
## **7.5 http://www.microsoft.com/sharepoint/search/KnownTypes/2011/01 Schema**

```
<?xml version="1.0"?>
<xs:schema xmlns:q1="http://www.microsoft.com/sharepoint/search/KnownTypes/2011/01" 
xmlns:tns2="http://schemas.microsoft.com/2003/10/Serialization/" 
elementFormDefault="qualified" 
targetNamespace="http://www.microsoft.com/sharepoint/search/KnownTypes/2011/01" 
xmlns:xs="http://www.w3.org/2001/XMLSchema">
  <xs:import namespace="http://schemas.microsoft.com/2003/10/Serialization/"/>
  <xs:import namespace="http://schemas.microsoft.com/2003/10/Serialization/Arrays"/>
  <xs:import 
namespace="http://schemas.datacontract.org/2004/07/Microsoft.Office.Server.Search.Analytics"/
>
  <xs:complexType name="ArrayOfAnalyticsUsageEvent">
     <xs:sequence>
      <xs:element minOccurs="0" maxOccurs="unbounded" name="AnalyticsUsageEvent" 
nillable="true" type="q1:AnalyticsUsageEvent"/>
    </xs:sequence>
  </xs:complexType>
   <xs:element name="ArrayOfAnalyticsUsageEvent" nillable="true" 
type="q1:ArrayOfAnalyticsUsageEvent"/>
   <xs:complexType name="AnalyticsUsageEvent">
     <xs:sequence>
       <xs:element minOccurs="0" name="CustomData" nillable="true" type="xs:string"/>
       <xs:element minOccurs="0" name="EventTypeId" type="xs:int"/>
      <xs:element minOccurs="0" name="ItemId" nillable="true" type="xs:string"/>
      <xs:element minOccurs="0" name="ScopeId" type="tns2:guid"/>
       <xs:element minOccurs="0" name="SessionId" nillable="true" type="xs:string"/>
       <xs:element minOccurs="0" name="SiteId" type="tns2:guid"/>
       <xs:element minOccurs="0" name="TenantId" type="tns2:guid"/>
       <xs:element minOccurs="0" name="TimeStamp" type="xs:dateTime"/>
      <xs:element minOccurs="0" name="UserId" nillable="true" type="xs:string"/>
      <xs:element minOccurs="0" name="Weight" type="xs:int"/>
     </xs:sequence>
   </xs:complexType>
   <xs:element name="AnalyticsUsageEvent" nillable="true" type="q1:AnalyticsUsageEvent"/>
  <xs:complexType name="AnalyticsItemData">
     <xs:sequence>
      <xs:element minOccurs="0" name="CurrentDate" type="xs:dateTime"/>
       <xs:element xmlns:tns1="http://schemas.microsoft.com/2003/10/Serialization/Arrays" 
minOccurs="0" name="DailyHits" nillable="true" type="tns1:ArrayOfint"/>
```
*[MS-SPASA] — v20130726 SharePoint Analytics Service Application Protocol* 

*Copyright © 2013 Microsoft Corporation.* 

```
 <xs:element xmlns:tns1="http://schemas.microsoft.com/2003/10/Serialization/Arrays" 
minOccurs="0" name="DailyUniqueUsers" nillable="true" type="tns1:ArrayOfint"/>
       <xs:element minOccurs="0" name="EventType" type="xs:int"/>
       <xs:element minOccurs="0" name="ItemId" nillable="true" type="xs:string"/>
       <xs:element minOccurs="0" name="LastProcessingHits" type="xs:int"/>
       <xs:element minOccurs="0" name="LastProcessingTime" type="xs:dateTime"/>
       <xs:element minOccurs="0" name="LastProcessingUniqueUsers" type="xs:int"/>
       <xs:element xmlns:tns1="http://schemas.microsoft.com/2003/10/Serialization/Arrays" 
minOccurs="0" name="MonthlyHits" nillable="true" type="tns1:ArrayOfint"/>
       <xs:element xmlns:tns1="http://schemas.microsoft.com/2003/10/Serialization/Arrays" 
minOccurs="0" name="MonthlyUniqueUsers" nillable="true" type="tns1:ArrayOfint"/>
       <xs:element minOccurs="0" name="ScopeId" nillable="true" type="tns2:guid"/>
       <xs:element minOccurs="0" name="SiteId" type="tns2:guid"/>
       <xs:element minOccurs="0" name="TenantId" type="tns2:guid"/>
       <xs:element minOccurs="0" name="TotalHits" type="xs:int"/>
       <xs:element minOccurs="0" name="TotalUniqueUsers" type="xs:int"/>
     </xs:sequence>
   </xs:complexType>
   <xs:element name="AnalyticsItemData" nillable="true" type="q1:AnalyticsItemData"/>
   <xs:complexType name="ArrayOfAnalyticsItemData">
     <xs:sequence>
       <xs:element minOccurs="0" maxOccurs="unbounded" name="AnalyticsItemData" 
nillable="true" type="q1:AnalyticsItemData"/>
    </xs:sequence>
   </xs:complexType>
   <xs:element name="ArrayOfAnalyticsItemData" nillable="true" 
type="q1:ArrayOfAnalyticsItemData"/>
   <xs:complexType name="ContinuationTokenItemData">
     <xs:sequence>
      <xs:element minOccurs="0" name="EndPartitionId" nillable="true" 
type="xs:base64Binary"/>
      <xs:element minOccurs="0" name="ItemHash" type="xs:int"/>
       <xs:element 
xmlns:tns="http://schemas.datacontract.org/2004/07/Microsoft.Office.Server.Search.Analytics" 
minOccurs="0" name="ScopeType" type="tns:ContinuationTokenItemData.Scope"/>
      <xs:element minOccurs="0" name="StartPartitionId" nillable="true" 
type="xs:base64Binary"/>
    </xs:sequence>
   </xs:complexType>
   <xs:element name="ContinuationTokenItemData" nillable="true" 
type="q1:ContinuationTokenItemData"/>
  <xs:complexType name="AnalyticsItemDataBatch">
     <xs:sequence>
       <xs:element minOccurs="0" name="Items" nillable="true" 
type="q1:ArrayOfAnalyticsItemData"/>
      <xs:element minOccurs="0" name="Token" nillable="true" 
type="q1:ContinuationTokenItemData"/>
    </xs:sequence>
   </xs:complexType>
  <xs:element name="AnalyticsItemDataBatch" nillable="true" 
type="q1:AnalyticsItemDataBatch"/>
   <xs:complexType name="ArrayOfQueryReportData">
     <xs:sequence>
      <xs:element minOccurs="0" maxOccurs="unbounded" name="QueryReportData" nillable="true" 
type="q1:QueryReportData"/>
    </xs:sequence>
   </xs:complexType>
  <xs:element name="ArrayOfQueryReportData" nillable="true" 
type="q1:ArrayOfQueryReportData"/>
   <xs:complexType name="QueryReportData">
```
*[MS-SPASA] — v20130726 SharePoint Analytics Service Application Protocol* 

*Copyright © 2013 Microsoft Corporation.* 

*Release: July 30, 2013* 

```
 <xs:sequence>
       <xs:element minOccurs="0" name="Count" type="xs:int"/>
       <xs:element minOccurs="0" name="Query" nillable="true" type="xs:string"/>
       <xs:element minOccurs="0" name="Scope" type="tns2:guid"/>
     </xs:sequence>
   </xs:complexType>
   <xs:element name="QueryReportData" nillable="true" type="q1:QueryReportData"/>
   <xs:complexType name="AnalyticsEventTypeDefinition">
     <xs:sequence>
      <xs:element 
xmlns:tns="http://schemas.datacontract.org/2004/07/Microsoft.Office.Server.Search.Analytics" 
minOccurs="0" name="AggregationType" type="tns:EventCountType"/>
       <xs:element minOccurs="0" name="AppEventTypeId" type="tns2:guid"/>
       <xs:element minOccurs="0" name="ApplicationName" nillable="true" type="xs:string"/>
       <xs:element minOccurs="0" name="EventName" nillable="true" type="xs:string"/>
       <xs:element minOccurs="0" name="EventTypeId" type="xs:int"/>
       <xs:element 
xmlns:tns="http://schemas.datacontract.org/2004/07/Microsoft.Office.Server.Search.Analytics" 
minOccurs="0" name="Options" type="tns:EventOptions"/>
       <xs:element minOccurs="0" name="RecentPopularityTimeframe" type="xs:int"/>
       <xs:element minOccurs="0" name="RecommendationWeight" type="xs:int"/>
       <xs:element minOccurs="0" name="RelevanceWeight" type="xs:int"/>
       <xs:element 
xmlns:tns="http://schemas.datacontract.org/2004/07/Microsoft.Office.Server.Search.Analytics" 
minOccurs="0" name="Rollups" type="tns:EventRollups"/>
       <xs:element minOccurs="0" name="TailTrimming" type="xs:int"/>
       <xs:element minOccurs="0" name="TenantId" type="tns2:guid"/>
     </xs:sequence>
   </xs:complexType>
  <xs:element name="AnalyticsEventTypeDefinition" nillable="true" 
type="q1:AnalyticsEventTypeDefinition"/>
  <xs:complexType name="ArrayOfAnalyticsEventTypeDefinition">
     <xs:sequence>
       <xs:element minOccurs="0" maxOccurs="unbounded" name="AnalyticsEventTypeDefinition" 
nillable="true" type="q1:AnalyticsEventTypeDefinition"/>
    </xs:sequence>
  </xs:complexType>
  <xs:element name="ArrayOfAnalyticsEventTypeDefinition" nillable="true" 
type="q1:ArrayOfAnalyticsEventTypeDefinition"/>
</xs:schema>
```
## **7.6 http://www.microsoft.com/sharepoint/search/KnownTypes/2011/05 Schema**

```
<?xml version="1.0"?>
<xs:schema xmlns:q30="http://www.microsoft.com/sharepoint/search/KnownTypes/2011/05" 
elementFormDefault="qualified" 
targetNamespace="http://www.microsoft.com/sharepoint/search/KnownTypes/2011/05" 
xmlns:xs="http://www.w3.org/2001/XMLSchema">
  <xs:import namespace="http://schemas.microsoft.com/2003/10/Serialization/"/>
  <xs:simpleType name="AnalyticsEventTypes">
     <xs:list>
       <xs:simpleType>
         <xs:restriction base="xs:string">
           <xs:enumeration value="None"/>
           <xs:enumeration value="Standard"/>
           <xs:enumeration value="Custom"/>
           <xs:enumeration value="Internal"/>
```
*[MS-SPASA] — v20130726 SharePoint Analytics Service Application Protocol* 

*Copyright © 2013 Microsoft Corporation.* 

```
 <xs:enumeration value="All"/>
           <xs:enumeration value="AllIncludingInternal"/>
         </xs:restriction>
       </xs:simpleType>
    \langle xs:list\rangle </xs:simpleType>
   <xs:element name="AnalyticsEventTypes" nillable="true" type="q30:AnalyticsEventTypes"/>
</xs:schema>
```
## **7.7 http://www.microsoft.com/sharepoint/search/KnownTypes/2011/09 Schema**

```
<?xml version="1.0"?>
<xs:schema xmlns:q21="http://www.microsoft.com/sharepoint/search/KnownTypes/2011/09" 
xmlns:tns2="http://schemas.microsoft.com/2003/10/Serialization/" 
elementFormDefault="qualified" 
targetNamespace="http://www.microsoft.com/sharepoint/search/KnownTypes/2011/09" 
xmlns:xs="http://www.w3.org/2001/XMLSchema">
   <xs:import namespace="http://schemas.microsoft.com/2003/10/Serialization/"/>
   <xs:complexType name="AnalyticsTenantSettingsData">
     <xs:sequence>
       <xs:element minOccurs="0" name="EventFilters" nillable="true" type="xs:base64Binary"/>
       <xs:element minOccurs="0" name="EventTypeDefinitions" nillable="true" 
type="xs:base64Binary"/>
      <xs:element minOccurs="0" name="LastUpdateTime" type="xs:dateTime"/>
       <xs:element minOccurs="0" name="Options" type="q21:AnalyticsTenantSettingOptions"/>
       <xs:element minOccurs="0" name="TenantId" type="tns2:guid"/>
       <xs:element minOccurs="0" name="Version" type="xs:int"/>
     </xs:sequence>
   </xs:complexType>
   <xs:element name="AnalyticsTenantSettingsData" nillable="true" 
type="q21:AnalyticsTenantSettingsData"/>
   <xs:simpleType name="AnalyticsTenantSettingOptions">
     <xs:list>
       <xs:simpleType>
         <xs:restriction base="xs:string"/>
       </xs:simpleType>
    \langle xs:list\rangle </xs:simpleType>
   <xs:element name="AnalyticsTenantSettingOptions" nillable="true" 
type="q21:AnalyticsTenantSettingOptions"/>
   <xs:complexType name="AnalyticsTenantSettingsDataBatch">
     <xs:sequence>
       <xs:element minOccurs="0" name="LastTenantId" type="tns2:guid"/>
       <xs:element minOccurs="0" name="Settings" nillable="true" 
type="q21:ArrayOfAnalyticsTenantSettingsData"/>
     </xs:sequence>
   </xs:complexType>
   <xs:element name="AnalyticsTenantSettingsDataBatch" nillable="true" 
type="q21:AnalyticsTenantSettingsDataBatch"/>
   <xs:complexType name="ArrayOfAnalyticsTenantSettingsData">
     <xs:sequence>
       <xs:element minOccurs="0" maxOccurs="unbounded" name="AnalyticsTenantSettingsData" 
nillable="true" type="q21:AnalyticsTenantSettingsData"/>
     </xs:sequence>
   </xs:complexType>
   <xs:element name="ArrayOfAnalyticsTenantSettingsData" nillable="true" 
type="q21:ArrayOfAnalyticsTenantSettingsData"/>
```
*[MS-SPASA] — v20130726 SharePoint Analytics Service Application Protocol* 

*Copyright © 2013 Microsoft Corporation.* 

*Release: July 30, 2013* 

```
 <xs:complexType name="AnalyticsTenantConfig">
    <xs:sequence>
      <xs:element minOccurs="0" name="Settings" nillable="true" 
type="q21:AnalyticsTenantSettingsData"/>
    </xs:sequence>
  </xs:complexType>
 \verb|<xs:element name="AnalyticsTenantConfig" \verb| nilable="true" \verb|type="q21:AnalyticsTenantConfig"/</xs:schema>
```
*Copyright © 2013 Microsoft Corporation.* 

# **8 Appendix C: Product Behavior**

<span id="page-113-0"></span>The information in this specification is applicable to the following Microsoft products or supplemental software. References to product versions include released service packs:

Microsoft SharePoint Server 2013

Exceptions, if any, are noted below. If a service pack or Quick Fix Engineering (QFE) number appears with the product version, behavior changed in that service pack or QFE. The new behavior also applies to subsequent service packs of the product unless otherwise specified. If a product edition appears with the product version, behavior is different in that product edition.

Unless otherwise specified, any statement of optional behavior in this specification that is prescribed using the terms SHOULD or SHOULD NOT implies product behavior in accordance with the SHOULD or SHOULD NOT prescription. Unless otherwise specified, the term MAY implies that the product does not follow the prescription.

*Copyright © 2013 Microsoft Corporation.* 

# **9 Change Tracking**

<span id="page-114-0"></span>No table of changes is available. The document is either new or has had no changes since its last release.

*[MS-SPASA] — v20130726 SharePoint Analytics Service Application Protocol* 

*Copyright © 2013 Microsoft Corporation.* 

# **10 Index**

## **A**

Abstract data model [server](#page-23-0) 24 [AnalyticsEventTypeDefinitioncomplex type](#page-15-0) 16 [AnalyticsItemDatacomplex type](#page-16-0) 17 [AnalyticsTenantSettingOptionssimple type](#page-19-0) 20 [AnalyticsTenantSettingsDatacomplex type](#page-17-0) 18 [Applicability](#page-12-0) 13 [ArrayOfAnalyticsItemDatacomplex type](#page-18-0) 19 [ArrayOfintcomplex type](#page-18-1) 19 [Attribute](#page-22-0) groups 23 [Attributes](#page-22-1) 23

## **C**

[Capability negotiation](#page-12-1) 13 [Change tracking](#page-114-0) 115 [charsimple type](#page-19-1) 20 [Complex types](#page-15-1) 16 [AnalyticsEventTypeDefinition](#page-15-0) 16 [AnalyticsItemData](#page-16-0) 17 [AnalyticsTenantSettingsData](#page-17-0) 18 [ArrayOfAnalyticsItemData](#page-18-0) 19 [ArrayOfint](#page-18-1) 19

## **D**

Data model - abstract [server](#page-23-0) 24 [Delete all usage data for a tenant example](#page-81-0) 82 [durationsimple type](#page-20-0) 21

## **E**

[EventCountTypesimple type](#page-20-1) 21 [EventOptionssimple type](#page-20-2) 21 [EventRollupssimple type](#page-21-0) 22 Events local - [server](#page-80-0) 81 [timer -](#page-79-0) server 80 Examples [Delete all usage data for a tenant](#page-81-0) 82 [Get an analytics event type definition](#page-82-0) 83 [Get analytics item data](#page-83-0) 84 [Send analytics usage events](#page-86-0) 87

## **F**

Fields - [vendor-extensible](#page-13-0) 14 [Full WSDL](#page-90-0) 91 [Full XML Schema](#page-100-0) 101 [http://schemas.datacontract.org/2004/07/Micros](#page-100-1) [oft.Office.Server.Search.Analytics Schema](#page-100-1) 101 [http://schemas.microsoft.com/2003/10/Serializat](#page-101-0) [ion/ Schema](#page-101-0) 102 [http://schemas.microsoft.com/2003/10/Serializat](#page-101-1) [ion/Arrays Schema](#page-101-1) 102 [http://tempuri.org/ Schema](#page-102-0) 103

[http://www.microsoft.com/sharepoint/search/Kn](#page-108-0) [ownTypes/2011/01](#page-108-0) Schema 109 [http://www.microsoft.com/sharepoint/search/Kn](#page-110-0) [ownTypes/2011/05 Schema](#page-110-0) 111 [http://www.microsoft.com/sharepoint/search/Kn](#page-111-0) [ownTypes/2011/09 Schema](#page-111-0) 112

## **G**

[Get an analytics event type definition example](#page-82-0) 83 [Get analytics item data example](#page-83-0) 84 [Glossary](#page-10-0) 11 [Groups](#page-22-2) 23 [guidsimple type](#page-21-1) 22

#### **I**

Implementer - [security considerations](#page-89-0) 90 [Index of security parameters](#page-89-1) 90 [Informative references](#page-11-0) 12 Initialization [server](#page-24-0) 25 [Introduction](#page-10-1) 11

### **L**

Local events [server](#page-80-0) 81

#### **M**

Message processing [server](#page-24-1) 25 Messages [AnalyticsEventTypeDefinitioncomplex type](#page-15-0) 16 [AnalyticsItemDatacomplex type](#page-16-0) 17 [AnalyticsTenantSettingOptionssimple type](#page-19-0) 20 [AnalyticsTenantSettingsDatacomplex type](#page-17-0) 18 [ArrayOfAnalyticsItemDatacomplex type](#page-18-0) 19 [ArrayOfintcomplex type](#page-18-1) 19 [attribute groups](#page-22-0) 23 [attributes](#page-22-1) 23 [charsimple type](#page-19-1) 20 [complex types](#page-15-1) 16 [durationsimple type](#page-20-0) 21 [elements](#page-15-2) 16 [enumerated](#page-15-3) 16 [EventCountTypesimple type](#page-20-1) 21 [EventOptionssimple type](#page-20-2) 21 [EventRollupssimple type](#page-21-0) 22 [groups](#page-22-2) 23 [guidsimple type](#page-21-1) 22 [namespaces](#page-14-0) 15 [simple types](#page-19-2) 20 [syntax](#page-14-1) 15 [transport](#page-14-2) 15

## **N**

*[MS-SPASA] — v20130726 SharePoint Analytics Service Application Protocol* 

*Copyright © 2013 Microsoft Corporation.* 

*Release: July 30, 2013* 

[Namespaces](#page-14-0) 15 [Normative references](#page-11-1) 12

## **O**

**Operations** [DeleteAllUsageDataForTenant](#page-25-0) 26 [DeleteCustomEventUsageDataForSite](#page-27-0) 28 [DeleteCustomEventUsageDataForTenant](#page-30-0) 31 [DeleteRecommendationsDataForTenant](#page-32-0) 33 [DeleteStandardEventUsageDataForSite](#page-35-0) 36 [DeleteStandardEventUsageDataForTenant](#page-37-0) 38 [GetAnalyticsEventTypeDefinition](#page-40-0) 41 [GetAnalyticsEventTypeDefinitions](#page-43-0) 44 [GetAnalyticsItemData](#page-46-0) 47 [GetAnalyticsItemsData](#page-49-0) 50 [GetAnalyticsTenantConfiguration](#page-52-0) 53 [GetGlobalAnalyticsItemDataBatch](#page-54-0) 55 [GetRawAnalyticsTenantSettingsBatch](#page-61-0) 62 [GetRawAnayticsTenantSettings](#page-59-0) 60 [GetRollupAnalyticsItemData](#page-65-0) 66 [GetSearchReport](#page-68-0) 69 [GetTenantAnalyticsItemData](#page-71-0) 72 [SendAnalyticsUsageEvents](#page-74-0) 75 [UpsertRawAnalyticsTenantSettings](#page-77-0) 78 [Overview \(synopsis\)](#page-11-2) 12

#### **P**

Parameters - [security index](#page-89-1) 90 [Preconditions](#page-12-2) 13 [Prerequisites](#page-12-2) 13 [Product behavior](#page-113-0) 114

#### **R**

[References](#page-10-2) 11 [informative](#page-11-0) 12 [normative](#page-11-1) 12 [Relationship to other protocols](#page-12-3) 13

#### **S**

**Security** [implementer considerations](#page-89-0) 90 [parameter index](#page-89-1) 90 [Send analytics usage events example](#page-86-0) 87 Sequencing rules [server](#page-24-1) 25 Server [abstract data model](#page-23-0) 24 [DeleteAllUsageDataForTenant operation](#page-25-0) 26 [DeleteCustomEventUsageDataForSite operation](#page-27-0) 28 [DeleteCustomEventUsageDataForTenant](#page-30-0)  [operation](#page-30-0) 31 [DeleteRecommendationsDataForTenant operation](#page-32-0) 33 [DeleteStandardEventUsageDataForSite operation](#page-35-0) 36 [DeleteStandardEventUsageDataForTenant](#page-37-0)  [operation](#page-37-0) 38

[GetAnalyticsEventTypeDefinition operation](#page-40-0) 41 [GetAnalyticsEventTypeDefinitions operation](#page-43-0) 44 [GetAnalyticsItemData operation](#page-46-0) 47 [GetAnalyticsItemsData operation](#page-49-0) 50 [GetAnalyticsTenantConfiguration operation](#page-52-0) 53 [GetGlobalAnalyticsItemDataBatch operation](#page-54-0) 55 [GetRawAnalyticsTenantSettingsBatch operation](#page-61-0) 62 [GetRawAnayticsTenantSettings operation](#page-59-0) 60 [GetRollupAnalyticsItemData operation](#page-65-0) 66 [GetSearchReport operation](#page-68-0) 69 [GetTenantAnalyticsItemData operation](#page-71-0) 72 [initialization](#page-24-0) 25 [local events](#page-80-0) 81 [message processing](#page-24-1) 25 [SendAnalyticsUsageEvents operation](#page-74-0) 75 [sequencing rules](#page-24-1) 25 [timer events](#page-79-0) 80 [timers](#page-24-2) 25 [UpsertRawAnalyticsTenantSettings operation](#page-77-0) 78 [Simple types](#page-19-2) 20 [AnalyticsTenantSettingOptions](#page-19-0) 20 [char](#page-19-1) 20 [duration](#page-20-0) 21 [EventCountType](#page-20-1) 21 [EventOptions](#page-20-2) 21 [EventRollups](#page-21-0) 22 [guid](#page-21-1) 22 [Standards assignments](#page-13-1) 14 Syntax [messages -](#page-14-1) overview 15

## **T**

Timer events [server](#page-79-0) 80 Timers [server](#page-24-2) 25 [Tracking changes](#page-114-0) 115 [Transport](#page-14-2) 15 Types [complex](#page-15-1) 16 [simple](#page-19-2) 20

#### **V**

[Vendor-extensible fields](#page-13-0) 14 [Versioning](#page-12-1) 13

## **W**

[WSDL](#page-90-0) 91

# **X**

[XML Schema](#page-100-0) 101 [http://schemas.datacontract.org/2004/07/Micros](#page-100-1) [oft.Office.Server.Search.Analytics Schema](#page-100-1) 101 [http://schemas.microsoft.com/2003/10/Serializat](#page-101-0) [ion/ Schema](#page-101-0) 102 [http://schemas.microsoft.com/2003/10/Serializat](#page-101-1) [ion/Arrays Schema](#page-101-1) 102

*[MS-SPASA] — v20130726 SharePoint Analytics Service Application Protocol* 

*Copyright © 2013 Microsoft Corporation.* 

*Release: July 30, 2013* 

[http://tempuri.org/ Schema](#page-102-0) 103 [http://www.microsoft.com/sharepoint/search/Kn](#page-108-0) [ownTypes/2011/01](#page-108-0) Schema 109 [http://www.microsoft.com/sharepoint/search/Kn](#page-110-0) [ownTypes/2011/05 Schema](#page-110-0) 111 [http://www.microsoft.com/sharepoint/search/Kn](#page-111-0) [ownTypes/2011/09 Schema](#page-111-0) 112

*[MS-SPASA] — v20130726 SharePoint Analytics Service Application Protocol* 

*Copyright © 2013 Microsoft Corporation.* 

*Release: July 30, 2013*